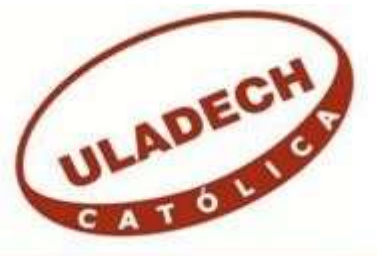

# **UNIVERSIDAD CATÓLICA LOS ÁNGELES DE CHIMBOTE**

# **FACULTAD DE INGENIERÍA ESCUELA PROFESIONAL DE INGENIERÍA DE SISTEMAS**

IMPLEMENTACIÓN DE UN SISTEMA INFORMÁTICO WEB PARA LA EMPRESA BONITAS DRM&M EIRL - HUARMEY; 2018.

TESIS PARA OPTAR EL TÍTULO PROFESIONAL DE INGENIERA DE SISTEMAS

**AUTORA** 

LOPEZ CONTRERAS, DARLING DANIELLA

ASESOR

SUXE RAMÍREZ, MARÍA ALICIA

CHIMBOTE – PERÚ

2018

## <span id="page-2-0"></span>**JURADO EVALUADOR DE TESIS Y ASESOR**

# MGTR. ING. CIP. JOSÉ ALBERTO CASTRO CURAY PRESIDENTE

# MGTR. ING. CIP. ANDRÉS DAVID EPIFANÍA HUERTA SECRETARIO

## MGTR. ING. CIP. CARMEN CECILIA TORRES CECLÉN MIEMBRO

## MGTR. ING. CIP. MARÍA ALICIA SUXE RAMÍREZ ASESORA

## **DEDICATORIA**

<span id="page-3-0"></span>A mi Mamá Baquita por ser la luz que guía siempre mi camino, gracias a sus sabios consejos y frases que han quedados grabados para siempre en mi memoria, a mis hijos por ser mi fuerza, motivación y alegría ya que solo por y para ellos es todo logro que obtendré en este largo camino que es la vida.

*Darling Daniella Lopez Contreras* 

### **AGRADECIMIENTO**

<span id="page-4-0"></span>A Dios ya que sin el nada sería posible, a mi madre María Manuela por haberse enfrentado al mundo en su lucha por mi vida y a su incansable insistencia y consejos para que obtenga el título, a Cáliz por recordarme siempre quien soy y que yo puedo, que no importan los obstáculos si hay personas que me quieren y siempre estarán ahí para mí, a mis hermanos que siempre me dan su aliento, a todos aquellos que directa e indirectamente participaron en la elaboración de esta tesis. Muchas Gracias a todos ustedes.

<span id="page-4-1"></span>*Darling Daniella Lopez Contreras* 

### **RESUMEN**

El presente informe de tesis fue desarrollado bajo la línea de investigación: Implementación de las Tecnologías de Información y Comunicación (TIC) para la mejora continua de la calidad en las organizaciones del Perú, de la Escuela Profesional de Ingeniería de Sistemas de la Universidad Católica Los Ángeles de Chimbote. El

objetivo principal fue realizar la Implementación de un sistema informático web para la empresa Bonitas DRM&M EIRL Huarmey; 2018, que permita mejorar el control de las emprendedoras. La investigación se desarrolló bajo un diseño no experimental, cuantitativa, descriptivo y de corte transversal. La población fue de 41 emprendedoras y la muestra fue de 25 emprendedoras, tomadas por conveniencia no probabilística; se usó como instrumento del cuestionario para recolectar datos a través la técnica de la encuesta, los cuales se obtuvieron como resultados: el 100% no estas satisfechos con el sistema actual que se viene controlando a las emprendedoras. También, hay una necesidad de implementar un sistema informático web del 100%. Estos resultados, concuerdan con las hipótesis planteadas en la presente tesis, quedando así demostrada y justificada la Implementación del presente Sistema Informático web para la empresa Bonitas DRM&M EIRL Huarmey.

**Palabras clave:** Emprendedoras, Empresa, Implementación, Informático, Sistema Web.

### **ABSTRACT**

<span id="page-5-0"></span>This thesis report was developed under the line of research: Implementation of Information and Communication Technologies (ICT) for the continuous improvement of quality in organizations in Peru, of the Professional School of Systems Engineering of the Catholic University Los Angels of Chimbote. The main objective was to implement the implementation of a web computer system for the company Bonitas DRM & M EIRL Huarmey; 2018, to improve the control of women entrepreneurs. The research was developed under a non-experimental, quantitative, descriptive and cross-sectional design. The population was 41 entrepreneurs and the sample was 25 entrepreneurs, taken for non-probabilistic convenience; it was used as an instrument of the questionnaire to collect data through the survey technique, which were obtained as results: 100% are not satisfied with the current system that is being controlled by female entrepreneurs. Also, there is a need to implement a 100% web computing system. These results agree with the hypotheses presented in this thesis, thus demonstrating and justifying the implementation of the present web computer system for the company Bonitas DRM & M EIRL Huarmey.

Keywords: Entrepreneurs, Company, Implementation, Computing, Web System.

## ÍNDICE DE CONTENIDO

<span id="page-6-0"></span>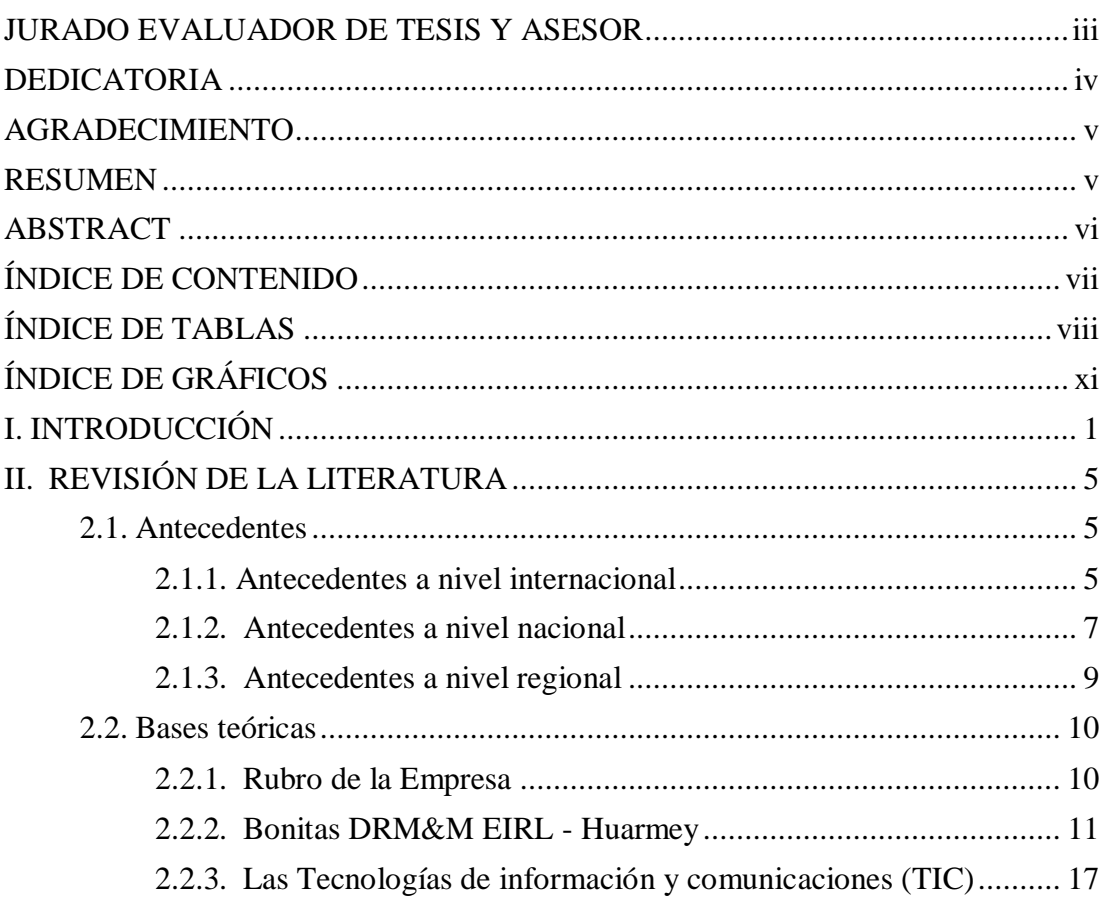

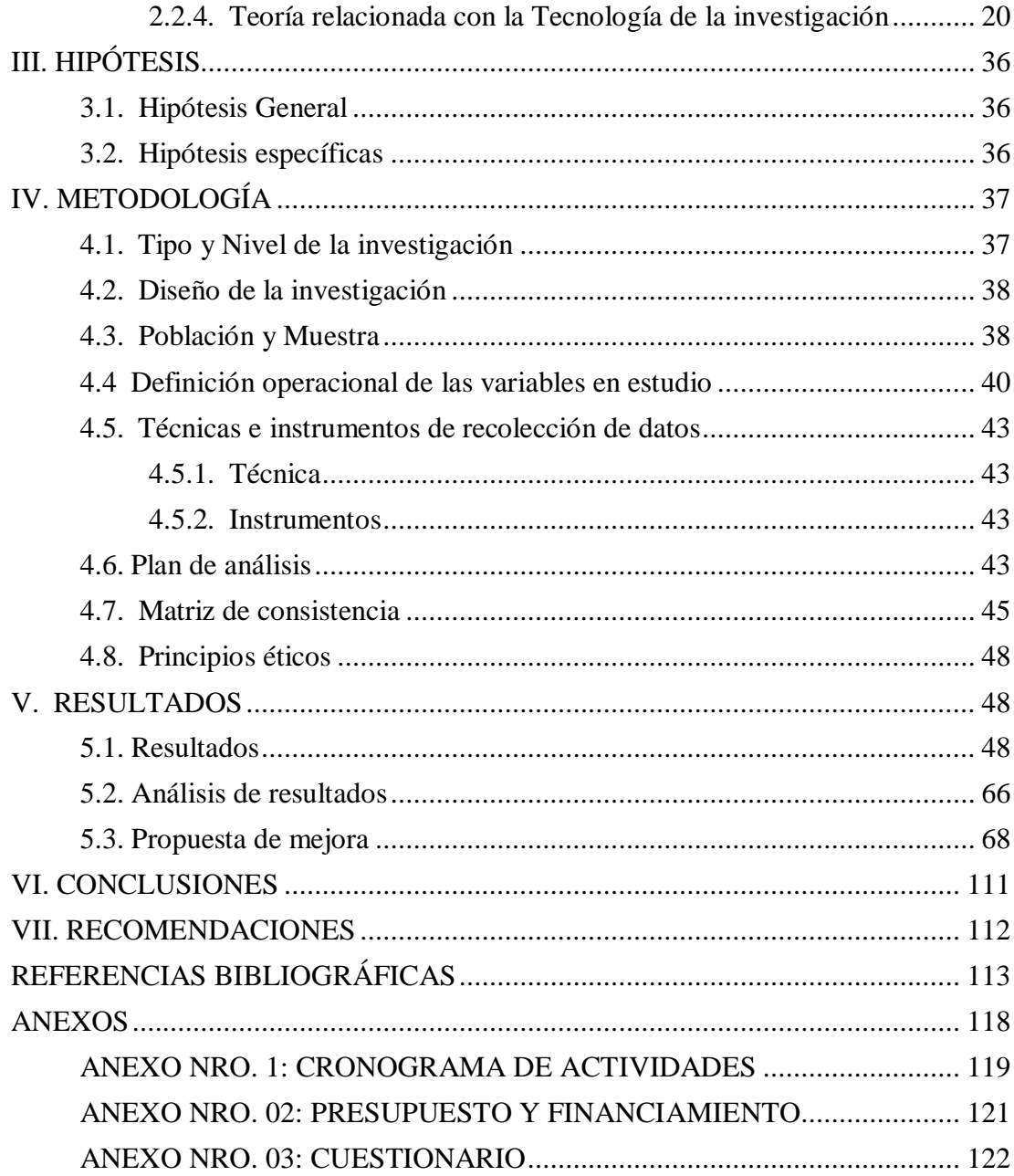

## <span id="page-7-0"></span>**ÍNDICE DE TABLAS**

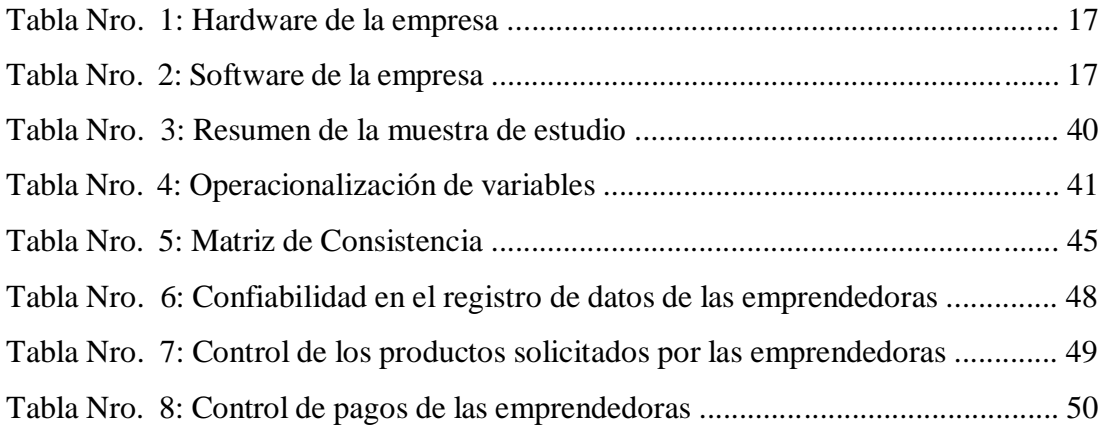

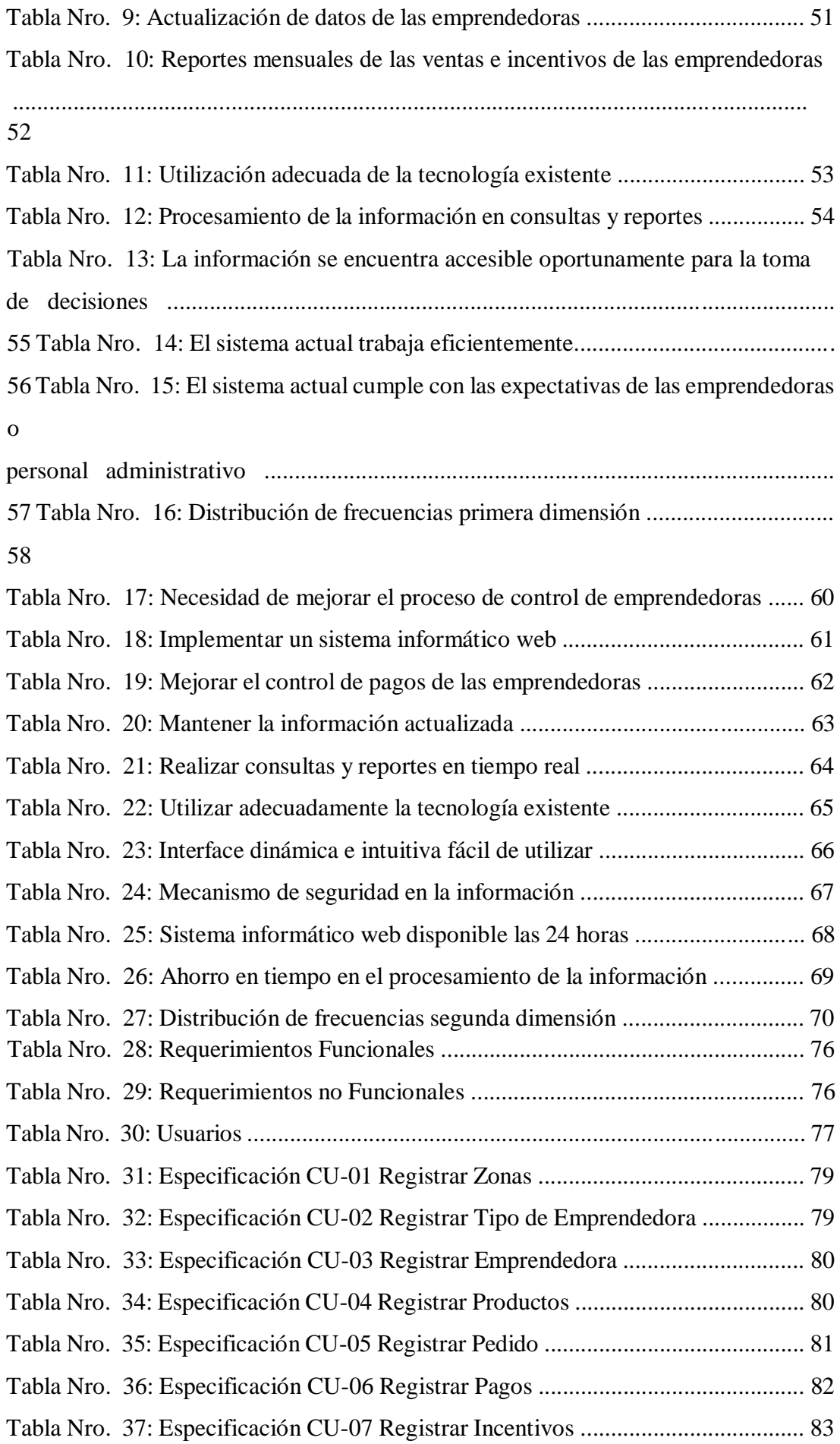

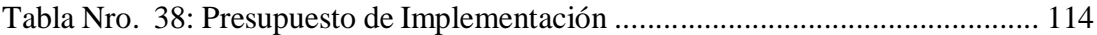

## **ÍNDICE DE GRÁFICOS**

<span id="page-10-0"></span>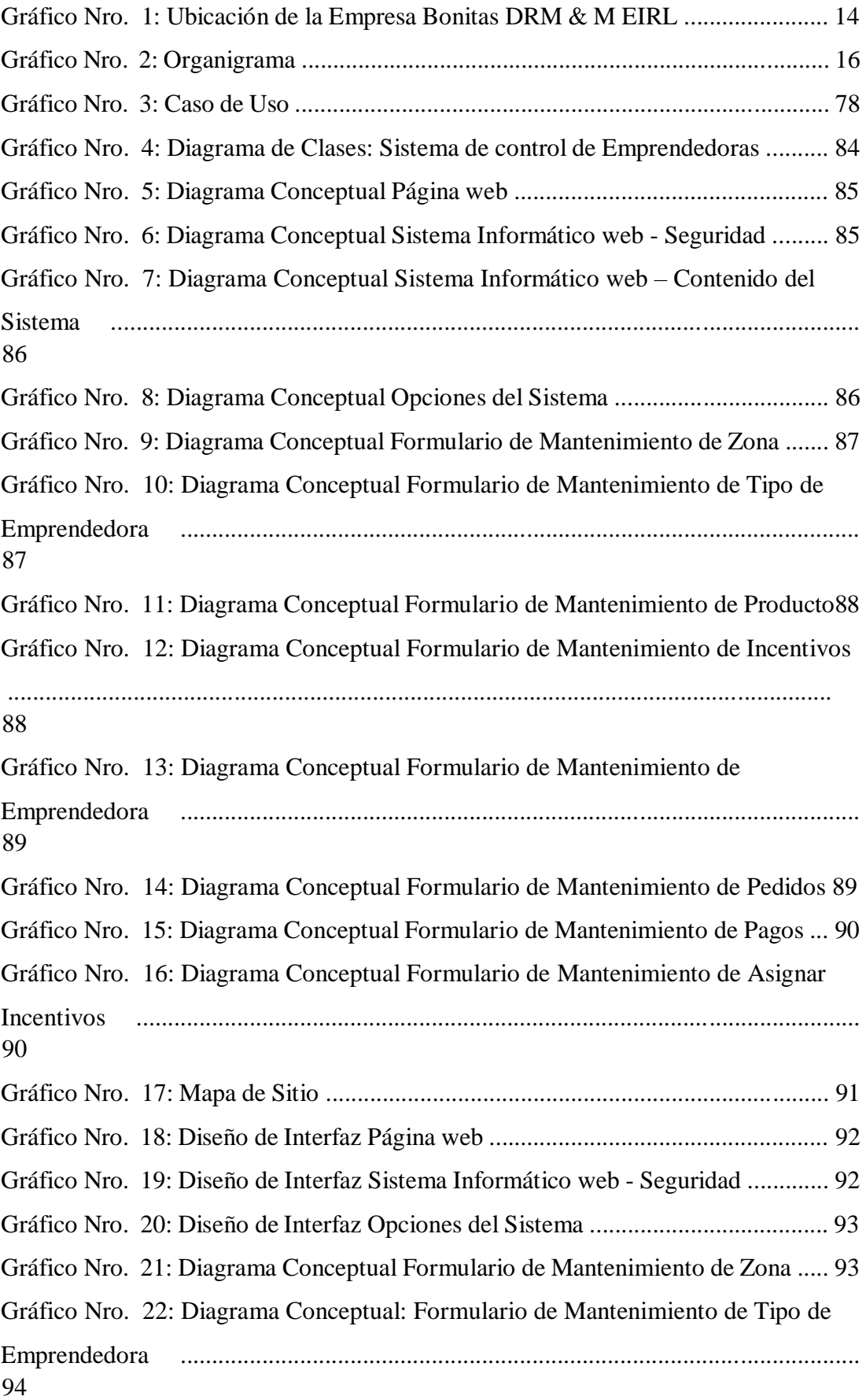

Gráfico Nro. 23: Diagrama Conceptual: Formulario de Mantenimiento de Producto

................................................................................................................................... 94 Gráfico Nro. 24: Diagrama Conceptual: Formulario de Mantenimiento de Incentivos

................................................................................................................................... 95 Gráfico Nro. 25: Diagrama Conceptual: Formulario de Mantenimiento de Emprendedora ............................................................................................................ 95 Gráfico Nro. 26: Diagrama Conceptual Formulario de Mantenimiento de Pedidos 96 Gráfico Nro. 27: Diagrama Conceptual: Formulario de Mantenimiento de Pagos .. 96 Gráfico Nro. 28: Diagrama Conceptual: Formulario de Mantenimiento de Asignar Incentivos ................................................................................................................... 97 Gráfico Nro. 29: Diagrama Entidad Relación de la Base de Datos ........................ 105 Gráfico Nro. 30: Diseño de la base de Datos – Llaves Primarias ........................... 106 Gráfico Nro. 31: Diseño de la base de Datos – Llaves Primarias y Foráneas (index) ................................................................................................................................. 107 Gráfico Nro. 32: Diseño Físico de la base de Datos ............................................... 108 Gráfico Nro. 33: Presupuesto de Implementación .................................................. 113

#### <span id="page-12-0"></span>**I. INTRODUCCIÓN**

Durante la última década, a nivel mundial el uso de las tecnologías y las telecomunicaciones se han vuelto muy común en las empresas e instituciones privadas, es así, que hoy en día las empresas internacionales han integrado y alineado a su plan estratégico y corporativo el uso de estas tecnologías, las cuales les permitirá mantenerse en el mercado y ser competitivos en este mundo globalización donde el tratamiento de la información es vital y crucial para el logro de los objetivos de la empresa y le permita tomar decisiones estructuradas en el momento oportuno, y a la vez generando grandes cambios significativos en la forma de realizar sus operaciones y/o transacciones, llegando a realizarse estas en forma automatizadas y registradas en diferentes formatos digitales o impresos, gracias a las redes informáticas que se encuentran conectadas entre sí, las cuales permiten grandes funcionalidades como acceder a la información, recursos y servicios que prestan estas empresas (1).

En los últimos años, el Perú ha sufrido cambios en el mercado debido a la incorporación de tecnologías informáticas, en especial sistemas de información, que facilitan la administración de los datos, con el fin de ofrecer mejoras en la toma de decisiones gerenciales, en la actualidad todas las empresas, incluso las Pymes, requieren de la implementación de un sistema de información, especialmente orientados a la web, que colabore con los procesos de gestiones empresariales, ya que les permite mejorar la productividad y el rendimiento de una organización más competitiva, motivo por el cual es fundamental evaluar las técnicas actuales y la tecnología disponible para desarrollar sistemas que brinden eficiencia y eficacia de la gestión de la información relevante, ya que la implementación de sistemas de información en una compañía brinda la posibilidad de obtener grandes ventajas, incrementar la capacidad de organización de la empresa, y tornar de esta manera los procesos a una verdadera competitividad (2).

Bonitas DRM & M EIRL - Huarmey; 2018., es una microempresa que se dedica a la venta al por mayor principalmente de productos de belleza, joyería y ropa de la empresa Unique. Actualmente es una empresa constituida y de prestigio en la Provincia de Huarmey. Posee un gran staff de emprendedoras que se dedican a la venta al por menor de los productos con los que cuenta la empresa Bonitas DRM & M EIRL en la ciudad de Huarmey y sus distritos, los cuales se cuentan con un padrón de registro de estas emprendedoras, pero no se lleva correctamente un buen control y actualización de los datos personales y de los productos que se le asigna a cada una de ellas, e inclusive el control de pagos o Boucher que realizan las emprendedoras cada periodo de tiempo no se registran y controlan como debe de ser en forma sistematizada, lo cual dificulta mucho cuando se realizan consultas de los productos que se le han suministrados o pagos que ha realizado cada una de ellas. Así mismo, el procesamiento de los reportes como ventas por emprendedoras, por zonas, por productos, por tipos de productos y otros no se pueden obtener en forma oportuna, es decir, su procesamiento es demasiado trabajoso y genera horas e incluso días de trabajo para ser procesadas, así mismo, se deben de desarrollar cuadros estadísticos de las hojas de pedidos de productos o requerimientos que realizan cada emprendedora, originado pérdida de tiempo e incumplimiento en los reportes.

Debido a esta situación problemática se plantea el siguiente enunciado del problema: ¿En qué medida la implementación de un sistema informático web para la empresa Bonitas DRM & M EIRL - Huarmey; 2018, permitirá mejorar el control de las emprendedoras?

Conociendo la necesidad y con la finalidad de dar solución a la problemática se planteó el siguiente objetivo general: Realizar la Implementación de un sistema informático web para la empresa Bonitas DRM & M EIRL - Huarmey; 2018, que permita mejor control de las emprendedoras.

Así mismo, se plantean los siguientes objetivos específicos:

- 1. Realizar el estudio y análisis respectivo para conocer las necesidades de la empresa Bonitas DRM & M EIRL en lo que respecta al control de las emprendedoras en la provincia de Huarmey.
- 2. Realizar el diseño del sistema informático web, que permita construir e implementar el sistema según los requerimientos funcionales solicitados.
- 3. Utilizar la metodología de desarrollo web UWE para la implementación del sistema informático web de control de emprendedoras.

La presente investigación se justifica en los siguientes aspectos:

En la justificación académica se aplicará los conocimientos adquiridos en nuestra formación profesional, implementando el sistema informático web para la empresa Bonitas DRM & M EIRL que le permita llevar un buen control de las emprendedoras de esta empresa huarmeyana.

En la justificación operativa, la empresa Bonitas DRM & M EIRL posee personal con conocimientos básicos en el manejo del sistema operativo de una computadora, software de oficina e internet, pero para el manejo del presente sistema se realizará una capacitación e inducción al manejo correcto del presente sistema.

En la justificación económica se utilizará software libre para minimizar los costos de desarrollo. Así mismo, el prototipo a implementarse se ejecutará de manera local, y posteriormente la empresa tendrá que adquirir su dominio y hosting.

En la justificación tecnológica La empresa Bonitas DRM & M EIRL cuenta con un equipo de cómputo con los requerimientos básicos que cumplen con los requerimientos mínimos para la implementación.

En la justificación institucional, la empresa Bonitas DRM & M EIRL podrá afianzar su consolidación como empresa en la provincia de Huarmey, a través de

la adquisición del dominio y hosting ya que le permitirá proyectarse a nivel local, regional, nacional y mundial haciendo uso en un futuro de su portal web.

Con respecto al alcance de la presente investigación tan solo abarca el área de control de las emprendedoras de la empresa Bonitas DRM & M EIRL de la provincia de Huarmey.

El presente informe de investigación está desarrollado bajo el tipo de investigación descriptivo y de nivel cuantitativo; así mismo, el diseño de la investigación fue no experimental de corte transversal.

#### <span id="page-16-1"></span><span id="page-16-0"></span>**II. REVISIÓN DE LA LITERATURA**

#### <span id="page-16-2"></span>**2.1. Antecedentes**

#### **2.1.1. Antecedentes a nivel internacional**

Morán J. (3), en el año 2016, realizó su tesis titulada "Desarrollo de un sistema web para el control administrativo de los equipos camineros del GAD Municipal de Pedro Carbo", de la ciudad de Guayaquil, Ecuador en la cual ha buscado implementar una solución informática que le permita realizar una correcta administración de solicitudes y tareas que serán atendidas por los Equipos Camineros. El uso de esta nueva herramienta informática va a permitir tener un mayor control y desempeño en sus actividades. Planteó el uso de un sistema que permita realizar la correcta administración y control de las actividades diarias que deben cumplir los Equipos Camineros, y que este se adapte a los recursos informáticos ya existentes. Para el desarrollo de este proyecto se ha planteado una metodología rápida que permita tener avances funcionales en espacio de tiempo cortos. Dentro del planteamiento de la solución, se presenta las facilidades que puede tener desarrollar un sistema web frente a un sistema tradicional de escritorio. Debido a que la tecnología va avanzando y cada vez los usuarios acceden desde diferentes dispositivos, se ha considerado que el diseño de este sistema posea las características adaptables conocidas como "Responsive Design". Se implementó un sistema web con módulos adaptables que permita gestionar la atención de tareas y solicitudes de los Equipos Camineros de manera organizada permitiendo establecer una agenda de actividades.

Garcés D. (4), en el año 2015, realizo un tesis titulada "Sistema web para el control de actividades y asistencias de los docentes de la Escuela Agustín Vera Loor mediante seguimiento de cronograma de actividades y reportería móvil, e inclusión de un lector de huellas dactilares", ubicado en Guayaquil Ecuador, lo cual se obtuvo como resultados que el personal informe y se mantenga comunicado de las tareas que deben realizarse e incluso conocer si la actividad fue realizada o no a través de su estado, concluye que los sistemas biométricos son uno de los métodos más utilizados para identificar a un individuo por el hecho de requerir obligatoriamente la presencia de la persona para comparar sus características, lo que hace poco probable su facilidad de vulneración y que la presente propuesta no solo puede implementarse en un plantel educativo, sino también puede adaptarse y expandirse a otras instituciones donde se requiera establecer este tipo de control y organización, recomienda realizar una capacitación al personal sobre el funcionamiento del sistema web y la forma de ingresar las actividades del cronograma por medio del teléfono inteligente, creación de usuarios y contraseñas para el uso del sistema web al igual que la captura de las huellas dactilares debe realizarse por la persona a cargo o la que se encuentre capacitada para evitar un uso incorrecto del sistema.

Landívar C. (5), en el año 2015, realizó una investigación de tesis titulado "Diseño e implementación de un sistema web para compra y venta de flores en la empresa Floraltime", ubicado en Ecuador, su objetivo es la de diseñar e implementar un sistema que permita tener un adecuado control sobre los pedidos y despachos a los clientes, así como, de las adquisiciones a proveedores, garantizando la confiabilidad, seguridad e integridad de datos. El presente trabajo de titulación pretende dotar a la empresa Floraltime de una aplicación que permita tener una mejor accesibilidad y control de registros de compra y venta de flores, en la cual se elaborara el diseño y la implementación del sistema web de tal forma cumpla con sus requerimientos y se ajuste a las expectativas de la empresa; como lenguaje de programación se utilizará PHP y JavaScript,HTML5 para la parte visual y la base de datos será MySQL, como también se usara MVC (Modelo Vista Controlador).

#### <span id="page-18-0"></span>**2.1.2. Antecedentes a nivel nacional**

Arias M. (6), en el año 2018 realizó la investigación titulada "Desarrollo de una aplicación web para la mejora del control de asistencia de personal en la Escuela Tecnológica Superior de la Universidad Nacional de Piura", el cual el trabajo comprende desde el análisis, diseño y desarrollo de una aplicación web, utilizando la metodología RUP (Proceso Racional Unificado), la cual constituye la metodología estándar más utilizada para el análisis, diseño, implementación y documentación de sistemas orientados a objetos. La etapa de desarrollo de la aplicación web se realizó, usando el IDE Visual Studio .Net (versión Community 2017), con el lenguaje de programación C#, con modelo MVC dentro de las "Áreas" (asistencia, personal y seguridad), además de una capa para el acceso a los datos (data). La base de datos utilizada es Microsoft SQL Azure 12, con compatibilidad a SQL Server 2014. Los resultados obtenidos de la encuesta, se midieron a través de los indicadores de la "funcionalidad" (78% de aceptación), "eficiencia" (82% de aceptación), "usabilidad" (82.29% de aceptación) y "confiabilidad" (90% de aceptación); indicando con ello, que la aplicación web cumple con las funciones necesarias, procesa rápidamente la información, el diseño de la interfaz permite a los usuarios la navegación clara e intuitiva; asimismo cabe resaltar que, durante las pruebas que se realizaron, no presentó fallas.

Negri K. (7), en el año 2017 realizó la investigación denominada "Sistema informático bajo plataforma web de Gestión de Relaciones con el Cliente CRM para el Área de Ventas en la empresa IMECSA S.A.C." el cual abarca el análisis, diseño e implementación de un sistema informático web. El tipo de investigación fue Aplicada – experimental, puesto que se busca darle solución a la problemática mediante el desarrollo de un sistema. Para el análisis, diseño e implementación se utilizó la metodología RUP, debido a que su importancia reside en realizar actividades de modelamiento de negocio

antes de elaborar la construcción del sistema web propuesto; se utilizó el lenguaje de programación PHP y para la base de datos se empleó Mysql. Para medir los indicadores propuestos utilizó una muestra de 63 clientes obtenidas de una población de 82 mediante el tipo de muestreo aleatorio simple y aplicando la técnica de fichaje, en el pretest se obtuvo como resultado el valor de vida del cliente en 2021 soles y una tasa de conversión del 20%; posterior a esto se procedió a realizar el postest obteniendo como resultados el tiempo de vida del cliente en 15000 y una tasa de conversión de 55%. De tal manera, los resultados reflejan que el sistema web aumenta el valor de vida del cliente y la tasa de conversión en el proceso de ventas, por lo que se concluye que el sistema informático bajo plataforma web mejora en la gestión de relaciones con el cliente CRM para el área de ventas en la empresa IMECSA S.A.C.

Martell A. y Santa Cruz D. (8), en el año 2016 realizó la investigación titulada "Sistema de informático web de control de Personal y Planillas para mejorar la gestión de recursos humanos del Gobierno Provincial de Bagua Grande", de la Universidad Nacional de Trujillo, donde dió a conocer los problemas en la elaboración de planillas y asistencia de personal donde el actual sistema de información de asistencia de personal es independiente al sistema de planillas de personal. Además de no existir un eficiente control sobre los permisos del personal por lo que el sistema es inadecuado para la gestión de asistencia de personal, lo cual conlleva a considerables tiempos de atención en la elaboración de una planilla, para lo cual planteó la necesidad de analizar, diseñar e implementar un sistema de información Web para mejorar la gestión del área de recursos humanos y así subsanar los problemas mencionados. Para ello utilizó la metodología RUP realizando el modelado de diagramas en UML (Lenguaje Unificado de Modelado). Concluye que mediante la implementación del sistema propuesto se logra mejorar la gestión de la sub gerencia de recursos humanos del Gobierno Provincial de Bagua Grande generando ahorro de tiempo y esfuerzo y permitiendo un control real de la información.

#### <span id="page-20-0"></span>**2.1.3. Antecedentes a nivel regional**

Rojas E. (9), en el año 2016; en la facultad de ingeniería, escuela profesional de ingeniería de sistemas de la Universidad Católica Los Ángeles de Chimbote presento la tesis denominada, "Implementación de un sistema informático web de reserva y venta de pasajes para la empresa de transportes perla del alto mayo, 2015". Desarrollado en la ciudad de Chimbote. La metodología diseño de investigación es no experimental, de tipo descriptivo de corte transversal. La población y muestra está constituida por 20 trabajadores, concluye que con la implementación del sistema informático web se logró mejorar los procesos de reserva y venta de pasajes para la empresa de transportes Perla del Alto Mayo. Las recomendaciones son: Verificar que la información analizada sea verídica, para posteriormente evitar retrasos en la elaboración de la aplicación, diseño estático y base de datos. Utilizar siempre programas actualizados, ya que facilitan la creación de las aplicaciones haciendo más cómodo el trabajo del desarrollador.

Cupitan J. (10), en el año 2015 realizó su investigación titulada "Diseño e implementación de una aplicación web de venta online para la empresa Grupo Company S.A.C., Chimbote; 2015", la cual tuvo un diseño no experimental de tipo descriptivo y documental, donde la población y muestra fue de 22 trabajadores; con lo que una vez que se aplicó el instrumento se obtuvieron los siguientes resultados: En lo que respecta a la dimensión: Necesidad de mejorar el proceso de ventas el 90.91% de los trabajadores encuestados expresaron que si percibieron que es necesaria la realización de una mejora del proceso de ventas; mientras que el 9.09 % indicó que no percibieron que sea necesaria la realización de la mejora del proceso. Estos resultados coinciden con las hipótesis específicas y en consecuencia con la hipótesis general. Finalmente, la investigación quedó debidamente justificada en la necesidad de realizar el Diseño e Implementación de la aplicación web de venta Online para la empresa investigada.

Saavedra H. (11), en el 2015, realizó una investigación de tesis titulado "Implementación de una aplicación de control de pedidos vía web para la agroindustria La Morina S.A.C. del distrito de Moro, provincia del Santa, departamento de Ancash"; su objetivo implementar una aplicación de control de pedidos vía web para la Agroindustria se ha desarrollado con la finalidad de facilitar la gestión de pedidos de los diferentes clientes, aprovechando como recurso el Internet. Unos de los problemas encontrados fue la pérdida de tiempo al solicitar los productos, baja producción del área de gestión y marketing. El sistema informático web permitirá realizar el registro de los clientes, productos y pedidos de los clientes, además de configurar el stock de productos, precios y promociones. Su metodología es no experimental y de corte transversal. Se llegó a la realización de un Sistema Web usando tiendas virtuales, las cuales proveerán un catálogo y pedidos en línea, con Joomla y PrestaShop.

#### <span id="page-21-1"></span><span id="page-21-0"></span>**2.2. Bases teóricas**

#### **2.2.1. Rubro de la Empresa**

Bonitas DRM & M EIRL - Huarmey, es una microempresa que se dedica a la venta al por mayor principalmente de productos de belleza, joyería y ropa de la empresa Unique.

La industria de los cosméticos ha sido controlada desde principios del siglo pasado por un puñado de grandes corporaciones internacionales que hasta la fecha pelean por uno de los mercados más redituables del mundo (12).

Actualmente la mayoría de las mujeres usa cosméticos e, incluso, el número de hombres que los utiliza es cada vez mayor. Entre los

distintos tipos de cosméticos, pueden mencionarse a las bases (que ofrece una apariencia más suave a la piel), las sombras y delineadores (para desarrollar una mirada más profunda) y el lápiz labial (que permite engrosar los labios). Tanto ha crecido el número de hombres que apuestan por el uso de cosméticos tales como perfumes, cremas antiarrugas o productos para el pelo que eso ha dado lugar a que surja el término metrosexual. Esta es una palabra que se emplea de manera coloquial para referirse a todos aquellos varones que sienten una gran preocupación por su imagen, lo que los lleva a utilizar una gran cantidad de artículos estéticos como los citados. Es importante establecer, además que, en los últimos años, otra tendencia importante que ha tenido lugar es el crecimiento del número de productos de este tipo que apuestan por elaborarse a partir de elementos de origen natural. Y es que se considera que precisamente estos aportan una gran cantidad de beneficios sin perjudicar nuestra salud y además sin dañar el medioambiente (13).

En el Perú, Unique es mucho más que una compañía de cosméticos. Llevamos belleza, moda y bienestar. Somos calidad, vanguardia, investigación y tecnología. Infraestructura y excelencia humana. Somos responsables con el desarrollo sostenible. Somos sueños cumplidos y una gran oportunidad para miles de personas. Somos un cambio de vida real y positivo (14).

#### <span id="page-22-0"></span>**2.2.2. Bonitas DRM&M EIRL - Huarmey**

Actualmente es una empresa constituida y de prestigio en la Provincia de Huarmey. Posee un gran staff de emprendedoras que se dedican a la venta al por menor de los productos con los que cuenta la empresa Bonitas DRM & M EIRL en la ciudad de Huarmey y sus distritos, los cuales se cuentan con un padrón de registro de estas emprendedoras.

#### **Historia**:

La propietaria y Gerente general de la empresa inicio con el negocio de compra y venta de ropa, artículos para el hogar y regalos en el año 2000. Es en el año 2010 aproximadamente en donde recibe la invitación de la Sra. Patricia Diaz para iniciar como consultora para empresa Unique, y al ver que las ventas eran superiores en comparación de otras consultoras, es que le proponen la invitación para iniciar su carrera como directora de Unique, recibiendo capacitaciones y perfeccionamiento en este rubro del negocio, así mismo, debería crea su propia red de consultoras e incorporarlas bajo su código

(responsabilidad), las cuales serían denominadas como "hijas" las mismas que debían también incorporar a otras consultoras bajo sus respectivos códigos (responsabilidad) quienes se denominan a su vez como "nietas" para ir ascendiendo según su avance en ventas a estrella 1 , 2 y 3 para convertirse en directora. Luego de cuatro meses de cumplir mes a mes con la incorporación, según las metas de cada mes, es así que luego de contar con 70 consultoras (base mínima de consultoras) a fines del 2011 fue ascendida a directora por lo que por las ventas a partir de S/. 18, 500 obtenía una comisión de 8%, y a partir de ventas de S/. 20 000, obtiene una comisión de 10%, es por ello que para poder cobrar los cheques y formalizar sus ventas sé creo la empresa Bonitas EIRL el 02 de julio del 2012.

Posteriormente, el 28 de agosto del mismo año, se modificó la razón social a Bonitas DRM & M EIRL, y se registró en la SUNAT con RUC N° 20541734237.

Actualmente la empresa se encuentra ubicado en AA HH Luis Boza Mza. F lote 03, tiene como Gerente General y única propietaria a la Sra. María Manuela Contreras Baca con DNI 32118575, cuyo giro del negocio es la venta de productos de belleza, ropa y regalos en general.

A la fecha no cuenta con un sistema que le permita organizar y controlar el inventario, las ventas, las emprendedoras con las que cuenta así como las ventas y la mora de estas, actualmente cuenta con 36 emprendedoras entre hijas y nietas denominación dada a estas por la relación con la directora en la red de consultoras a la fecha denominadas emprendedoras, generalmente el control se estaba llevando de manera manual anotando en un cuaderno a las emprendedoras y las ventas de cada una de estas ya que se cuenta con un programa de reconocimiento por sus ventas, en cada reunión de lanzamiento de campaña se les premia a las 3 emprendedoras con mayor venta en cada campaña se les incentiva y se les capacita para que cada una incorpore a nuevas emprendedoras vaya ascendiendo a la fecha ya se cuenta con varias en calidad de estrellas con líneas de créditos amplias por su nivel de ventas, la empresa tiene como finalidad las ventas en general por mayor y menor, así mismo impulsar el desarrollo de sus emprendedoras apoyándolas e incentivándolas a iniciar su propio negocio y así mejorar su calidad de vida.

Gráfico Nro. 1: Ubicación de la Empresa Bonitas DRM & M EIRL

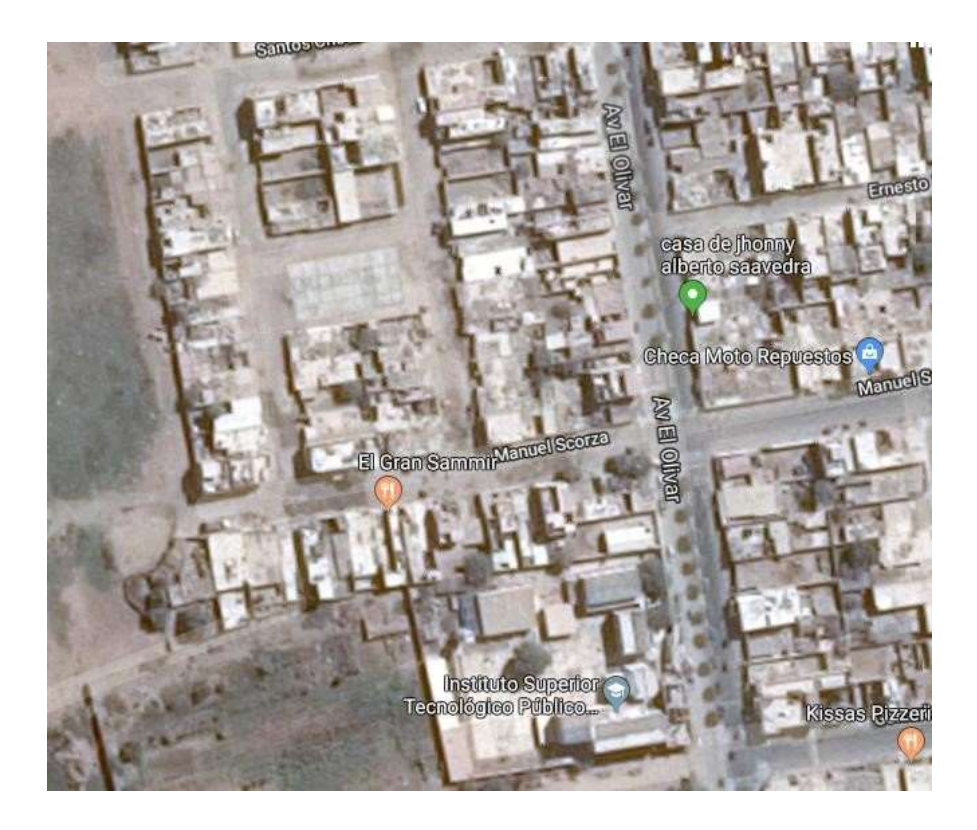

Fuente: Google Maps (15).

Visión: Al 2023, lograr un crecimiento sostenido en el tiempo, consolidando y posicionando el nombre de la empresa a nivel provincial y nacional.

Misión: ofrecemos ropa, regalos y productos de belleza en general de la mejor calidad, con el apoyo de personal idóneo, comprometido con el crecimiento personal y de la empresa.

#### **Prácticas y Funciones**:

Bonitas DRM & M EIRL aplica la filosofía de Unique la cual consiste en una novedosa herramienta de transformación cultural, que permite a la empresa emprender planes de acción que alinean la cultura para los resultados que nos proponemos conseguir, a través del diagnóstico de los valores. Así mismo, Unique implementa prácticas ejemplares para reconocer el trabajo de sus colaboradores, líderes y emprendedoras, generar ambientes seguros y garantizar una mejor calidad de vida.

Algunas de estas prácticas son:

- Horario flexible y reducción de la jornada laboral, permitiendo a los colaboradores de las áreas de la Unidad de Negocio tener un mayor equilibrio entre la calidad de vida laboral y personal;
- Servicios compartidos, modelo de gestión que permite seguir un único lineamiento en gestión humana, involucrando de manera integral procesos de desarrollo, compensación, administración de personal, bienestar organizacional, entre otros.
- Compensación basada en el modelo de gestión de desempeño, puesto que garantiza equidad, justicia y motivación por parte de los colaboradores que se traduce en incremento de la productividad. Recursos humanos estratégicos, cuyo foco es implementar procesos con sinergia, enfocados en las metas crucialmente importantes del

negocio, con un alto sentido humano que busca cumplir las promesas de valor que cada grupo de interés espera de la organización.

- Una premisa fundamental para la organización es tener emprendedoras, cuya misión es acoger con la calidez que los caracteriza a los nuevos integrantes, para asegurar su adaptación y compromiso con la Organización desde el primer día.
- Como pilares fundamentales en la gestión, se visiona con pasión asumiendo los retos con amor, siempre enfocados en sus más altas prioridades y orientados en la prosperidad para todos, buscando que quienes hacen parte de la Familia Unique, así como sus Empresarias Independientes conviertan sueños en realidad
- La visión con pasión se refleja en el desarrollo con calidad de los procesos de fabricación de los productos, teniendo los empleados un sentido de trascendencia en cada rol, brindando la mejor oportunidad de desarrollo y en la construcción de relaciones humanas significativas a largo plazo.

#### **Estructura de la empresa Bonitas DRM & M EIRL**

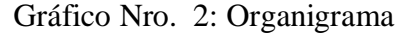

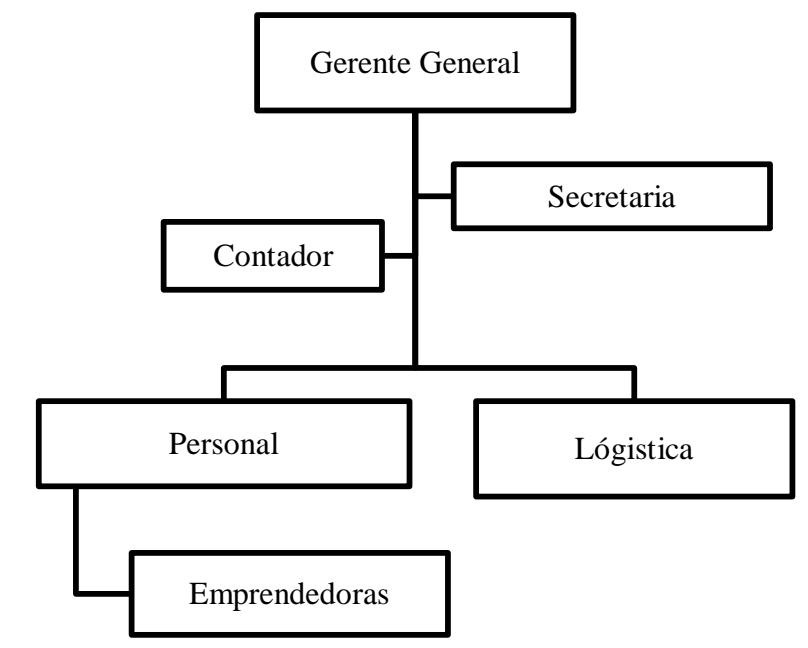

Fuente: Elaboración propia

#### **Las TIC en la Empresa Bonitas DRM & M EIRL**

La empresa Bonitas DRM & M EIRL hace uso del correo electrónico y dispositivos móviles para poder comunicarse con las emprendedoras, ya sea para coordinaciones o pedidos; así también hacemos el uso de las redes sociales para que las emprendedoras puedan coordinar las ofertas o productos del mes.

#### **Infraestructura tecnológica**

Hardware

| <b>Hardware</b>                          | Cantidad |
|------------------------------------------|----------|
|                                          |          |
| Computadora I3 DD 500GB RAM              |          |
| 4GB MONITOR LG 19"                       |          |
| <b>EPSON</b><br>Impresora Multifuncional |          |
| L210                                     |          |
| Laptop I3 DD 1TB RAM 4GB                 |          |
|                                          |          |

Tabla Nro. 1: Hardware de la empresa

Fuente: Elaboración propia

#### Software

# Tabla Nro. 2: Software de la empresa Software

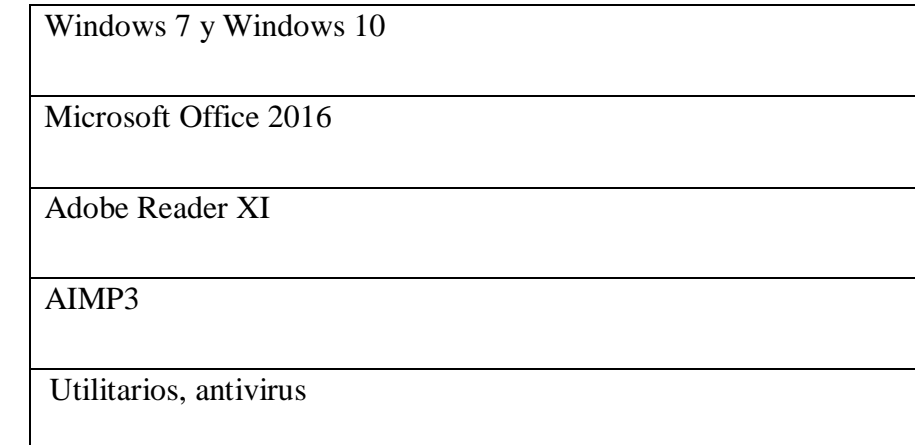

Fuente: Elaboración propia

#### <span id="page-28-0"></span>**2.2.3. Las Tecnologías de información y comunicaciones (TIC)**

- Definición

Las TIC (Tecnologías de Información y la Comunicación) son todas aquellas tecnologías que se utilizan para la gestión y transformación de la información, en sus múltiples formas y formatos, que haciendo uso de los ordenadores y aplicaciones o programas nos permiten crear, modificar, almacenar, administrar, proteger y recuperar esa información en tiempo real (16).

Según Cabero J. (17), considera que las nuevas tecnologías de la información y comunicación giran en torno a tres áreas tecnológicas: la informática, la microelectrónica y las telecomunicaciones; pero giran, no sólo de forma aislada, sino lo que es más significativo de manera interactiva e inter conexionadas, lo que permite conseguir nuevas realidades comunicativas.

**Historia** 

Cuando hacemos historia, el hombre empezó a formar tecnología en la época del paleolítico (600.000 años a. de c.), cuando el hombre convierte los recursos naturales en herramientas simples, como, por ejemplo, el tallado de piedras afiladas para hacer incisiones en la piel de un animal muerto con el fin de comérselo, originando el uso de las herramientas para emprender el sometimiento del entorno a su servicio (18).

Ahora bien, de las visiones epistemológicas sobre la historia de la tecnología, sobresale la influencia cognoscitiva de la obra del filósofo estadounidense Thomas Kuhn: La estructura de las revoluciones científicas, pero hay que tener en cuenta que el sociólogo español Manuel Castells (19), en su obra La era de la información: economía, sociedad y cultura, menciona cinco elementos que definen el paradigma tecnológico: en primer lugar, la información es el ingrediente básico, ya que las tecnologías de hoy están hechas para actuar sobre la información y no la información para actuar sobre la tecnología; luego, la capacidad de penetración de los efectos de las nuevas tecnologías, ya que la información es una parte integral de toda actividad humana; después, la lógica de interconexión de todo sistema o conjunto de relaciones que utilizan estas nuevas tecnologías de la información para impulsar la innovación en la actividad humana; además, se basa en la flexibilidad que permite modificar la reordenación de sus componentes; finalmente, la revolución tecnológica es la convergencia creciente de tecnologías en un sistema altamente integrado, dentro del cual las antiguas trayectorias tecnológicas separadas se vuelven prácticamente indistinguibles).

Asimismo, el sociólogo francés Patrice Flichy (20), en su libro Una historia de la comunicación moderna: espacio público y vida privada, mira la evolución de la tecnología con las nuevas tecnologías de información y comunicación del siglo XX y caracteriza la fase de la comunicación global o del paradigma digital como la mutación electrónica.

18

El historiador británico Thomas Carlyle en sus ensayos testimoniales: Signo de los tiempos– pusieron de manifiesto los avances en las máquinas automáticas y las herramientas de programación, en todos los sentidos, que tuvieron lugar a partir de la década de los años cincuenta (21).

Así mismo, Chavarro L. (21), menciono otra característica es que el conjunto de tecnologías – microelectrónica, informática, telecomunicaciones, automatizaciones, láser, biotecnología, nanotecnología, energías renovables, nuevos materiales, etc.– ha entrado en un proceso de afinidad creciente gracias al lenguaje digital que ha permitido la comunicación digital entre uno y otras. Igualmente, las tecnologías no son herramientas de aplicación, sino procesos por desarrollar en el sentido de que los usuarios también pueden ser creadores y, por lo tanto, convierten la habilidad y la creatividad mental en elementos determinantes de producción.

Las TIC más utilizadas en la empresa investigada

Las TIC que más utiliza la empresa es para el control de recursos o productos solicitados por las emprendedoras, así como los medios de comunicación e intercambio de información como son los dispositivos móviles a través del uso de las redes sociales, las cuales generan las siguientes características:

- Son de carácter innovador y creativo, pues dan acceso a nuevas formas de comunicación.
- Tienen mayor dominio y beneficia en mayor proporción al área de comunicaciones ya que la hace más accesible y dinámica.
- Mayor relación con el uso de la Internet y la informática.
- Constituyen medios de comunicación y ganancia de información de toda variedad, inclusive científica, a los cuales las personas

pueden acceder por sus propios medios, es decir potencian la educación a distancia en la cual es casi una necesidad del alumno poder llegar a toda la información posible (22).

Así mismo, según A., Martillo Í. y Paredes (22), el uso de las tecnologías de la información y comunicaciones generan los siguientes beneficios:

- Facilitan las comunicaciones.
- Descartan las barreras de tiempo y espacio.
- Benefician la cooperación y colaboración entre distintas entidades.
- Acrecientan la producción de bienes y servicios de valor agregado.
- Elevan la calidad de vida de los individuos.
- Estimulan el surgimiento de nuevas profesiones y mercados.
- Reducen los impactos nocivos al medio ambiente al disminuir el consumo de papel y la tala de árboles y al reducir la necesidad de transporte físico y la contaminación que éste pueda producir.
- Acrecientan las respuestas innovadoras a los retos del futuro.
- El internet, como herramienta estándar de comunicación, permite un acceso igualitario a la información y al conocimiento (20).

#### <span id="page-31-0"></span>**2.2.4. Teoría relacionada con la Tecnología de la investigación**

#### **Sistemas**

La norma UNE 50-113-92 (23), define sistema como "Conjunto de elementos y de las relaciones entre ellos, que puede considerarse como un todo."

Ludwing von Bertalanffy (24), define sistema como "un conjunto de unidades recíprocamente relacionadas". Con su obra General Systems Theory (1968) formuló la teoría general de los sistemas cuyo objetivo era producir teorías y formulaciones conceptuales que puedan crear condiciones de aplicación en la realidad práctica. Esta teoría afirma que las propiedades de los sistemas no pueden ser descritas significativamente en términos de sus elementos separados. La comprensión de los sistemas solamente se presenta cuando se estudian los sistemas globalmente, involucrando todas las interdependencias de sus subsistemas.

Un sistema es, en general, el conjunto de elementos articulados con un objetivo. Estos elementos son, por una parte, de tipo físico, y por otra, métodos, reglas y procedimientos que determinan el modo de intervención de los elementos físicos.

Según Castillo L. (25), en sus notas de curso, hace referencia que de acuerdo Georges van Slype, Michel van Dick y Marcel Guillot en los sistemas se distinguen habitualmente los siguientes elementos:

- La motivación: perspectiva en la que uno se sitúa para organizar o estudiar el sistema.
- Los objetivos: traducción de la motivación en misiones precisas asignadas al sistema
- El ambiente: medio exterior en el que evoluciona el sistema.
- La estructura: la forma según la cual se ordenan los elementos del sistema y se relacionan unos con otros
- La función: es, realmente, la actividad que realiza el sistema de acuerdo con su estructura, y, formalmente, el modo de transformación de las entradas (inputs) del sistema en salidas (outputs)
- Las entradas: elementos (datos, materiales, etc.) que proceden del ambiente e ingresan en el mecanismo de funcionamiento del sistema.
- Las salidas: elementos (datos, materiales, prestaciones, etc.) resultantes del tratamiento de las entradas por el funcionamiento del sistema, y suministrados al ambiente para responder a los objetivos asignados al sistema
- El control: dispositivo destinado a verificar la adecuación de las
- salidas a los objetivos perseguidos y a las entradas del ambiente y que actúa sobre la regulación cuando no existe concordancia
- La regulación: dispositivo destinado a asegurar la evolución del sistema cuando una modificación del ambiente o un mal funcionamiento de la estructura entrañan una inadecuación de las salidas. Supone un mecanismo, típico en el sistema, de realimentación o de retroacción (feedback). Si la inadecuación es ligera, bastará con modular las salidas; si es más importante, será precisos adaptar las estructuras; si es muy importante, será necesario proceder a una verdadera mutación de los objetivos y consiguientemente de la misma estructura.

#### **Sistema de Información**

La información y el proceso de comunicación que implica, forman un todo o conjunto de elementos interactuantes con un fin determinado, al que se puede dar el nombre de sistema de información, en cuanto que un sistema, según Bertalanffy (24), es un "complejo de elementos interactuantes" con unos objetivos definidos.

La norma UNE 50-113-92 (23), define sistema de información como "sistema de comunicación que permite comunicar y tratar información". Los SI tienen subsistemas y, a la vez, son subsistemas de otros sistemas mayores.

En la actualidad, el uso de los SI ha cambiado la forma de operar de las empresas actuales. Gracias e estos sistemas se han automatizados los procesos, suministrando información sistematizada para buena la toma de decisiones. Logrando de esta manera tener ventajas competitivas o minimizar las ventajas de la competencia.

Hernández C., Lyon D., Pérez A., Nebiolo G., García J. y Sosa L. (26), establece los siguientes tipos de sistemas de información más utilizados:

**- Sistemas de Procesamiento de Transacciones (TPS):** Estos tipos de sistemas mayormente procesan información generada de las transacciones diarias que se procesan en la empresa, es decir, el nivel más básico donde se procesan datos para obtener información.

Se dice que se produce una transacción cuando dos o más partes interactúan entre si produciendo un intercambio de bien o un dato de valor como información, dinero, etc. Gracias al procesamiento de estos datos para obtener información, estos deben cumplir con una serie de características, las cuales nos permiten definir y determinar que es un TPS, como es: la Atomicidad (Atomicity), Consistencia (Consistency), Aislamiento (Isolation) y Durabilidad (Durability) (26).

Entre sus características principales:

**-** Fiabilidad: Se dicen que los TPS son de alta fiabilidad por que procesan miles de operaciones simultáneamente, con un margen de cero errores, debido a que si fallan el sistema colapsaría y como consecuencia la empresa se paraliza e inclusive le generaría la quiebra.

- **-** Estandarización o Inflexibilidad: Se dice que los TPS siguen patrones preestablecidos que tienen que cumplirse cabalmente por las transacciones que se realizan en todo momento, sin importar inconvenientes o circunstancias adversas.
- **-** Operaciones Controladas: Los TPS poseen estrictas normas de seguridad y control en su utilización y registro de operaciones, que les permite contrarrestar o prevenir el sabotaje del sistema, alteración de datos y cuidado de la información.
- **-** Pueden tener un procesamiento del tipo por lotes o en tiempo real. Se dice que es por lote cuando se procesa varios paquetes de transacciones. En el procesamiento por lotes las transacciones son guardadas en un paquete para posteriormente ser procesadas; Se dice que es un procesamiento en tiempo real cual la transacción es ejecutada en ese instante, lo cual podría generar peligro ocasionado por la ocurrencia de errores, ya que una misma información es manipulada simultáneamente por miles de transacciones diferentes, pero la ventaja es que los cambios producidos en la información se reflejan instantáneamente una vez culminada la transacción.
- **-** La información generada por estos tipos de sistemas de información es usada por otros tipos de sistemas de información.
- **- Sistemas de Información Gerencial (MIS):** Estos tipos de sistemas viene hacer un conjunto de sistemas de información que se interrelacionan o interactúan entre sí, que brindan información tanto para la parte operacional como administrativa de la empresa. Así mismo, estos sistemas cruzan información con otros sistemas integrados que convierten los datos e información en conocimiento que les permiten cumplir con los requerimientos solicitados o planteados por los administradores o gerencia (26).
Entre las características más importantes de estos tipos de sistemas tenemos:

- **-** Procesamiento de transacciones por lote: porque procesan gran cantidad y variedad de transacciones, e inclusive realizan múltiples tipos de procesamiento, la mayoría de ellos, relacionados indirectamente con actividades de ventas.
- **-** Procesamiento de una sola transacción: quiere decir que cada operación o transacción entra sola en el sistema de cómputo, la cual permite acelerar la velocidad del procesamiento, específicamente cuando se realizan ventas significativas como por ejemplo entrega anticipada de mercancía vendida.
- **-** Comunicación de datos y conmutación de mensajes: haciendo uso de las redes de transmisión de datos a través de las líneas telefónicas u otro método de transmisión que permita enviar y/o recibir datos de transacciones, archivos de registros y/o programas, es decir, dan mayor utilidad al intercambio de información a través de mensajería entre administradores de la misma empresa, ya sea en el mismo lugar o de otros lugares.
- **-** Entrada de datos y actualización de archivos remotos: al utilizar las redes de transmisión de datos, estas nos permiten capturar las transacciones en el lugar donde ocurren y transmitirlas a otra localización para su respectivo procesamiento.
- **- Sistemas de Soporte de Decisiones (DSS):** Esto sistemas están orientados a ayudar al personal de la alta gerencia a tomar decisiones claves para la empresa. Los DSS se encuentran automatizados y computarizados y por lo general son muy interactivos, flexibles y adaptables de acuerdo a los requerimientos de la empresa (26).

Existen muchas definiciones en la bibliografía actual sobre estos tipos de sistemas de información, como:

- **-** "Un sistema interactivo y basado en computadoras que ayuda a los encargados a tomar decisiones no estructuradas".
- **-** "Los DSS juntan los recursos intelectuales de los individuos con las capacidades del computador para mejorar la calidad de las decisiones. Es un sistema de soporte basado en computadoras para la gerencia de decisiones para aquellos que lidian con problemas semiestructurados".
- **-** "Un DSS es un sistema interactivo basado en software hecho con la intención de ayudar, a quienes toman las decisiones, a compilar, analizar, y manipular información desde datos sin procesar, documentos, frameworks de conocimiento, y/o modelos de negocio para identificar y resolver problemas y tomar decisiones".
- **- Sistemas de Soporte a Ejecutivos (ESS):** Estos sistemas sirven de soporte para el personal de más alto nivel administrativo o gerencial, quienes se encargan de dar alternativas de solución e integrarse a una lucha por la permanencia y supervivencia en el entorno externo, como es en este caso el mercado. Por la globalización, las empresas nacionales o internacionales son muy competitivas que se encuentra en esa pugna de ser los mejores del mercado o tener ventajas competitivas, optimizando sus recursos, descubrir e insertarse en nuevos mercados, obtener y aprovechar materia prima, etc. Estas empresas están en constante superación continua, mejorando su estructura laboral, mejora en sus planes de trabajo y operatividad para aprovechar y optimizar al máximo su funcionamiento y sacer ventajas competitivas a sus competidores. Por lo expuesto, estos sistemas deben de tener las siguientes características: Deben ser oportunas y rápidas basadas

en información precisa y concreta, y muy efectivas en la toma de decisiones y que además el impacto económico para la empresa sea mínimo, ya que su existencia depende mucho de estos sistemas de soporte a ejecutivos (26)(26).

Estos tipos de sistemas de soporte a ejecutivos se enlazan con herramientas informáticas que dado los requerimientos estratégicos de la empresa u organización le brindan soluciones que le permiten tomar decisiones oportunas y efectivas que le permitan proyectarse para no tener inconvenientes en el futuro.

### **Desarrollo Web**

En la memoria presentado por Barba J. (27), el desarrollo web es la programación necesaria para la construcción del sitio web. Se divide en dos partes que pueden estar o no conectadas, la parte del cliente y la parte del servidor. En la parte del cliente estaríamos hablando de HTML y CSS, código básico para creación de páginas web, y JavaScript y DOM, para la interacción con el usuario. En la parte del servidor se trabaja con código más complejo, como es PHP, ASP.NET, JSP, etc. Con este código se construye el back-end, la parte de la web que el usuario no ve. Su objetivo es el diseño de bases de datos y asegurar la seguridad de la web. Cuando ambas partes se comunican, se habla de programación cliente-servidor. Esta comunicación permite la interacción del usuario con los contenidos alojados en bases de datos, el registro de nuevo contenido y de cuentas de usuario.

Así mismo, Barba J. (27), sostiene que los desarrolladores web buscaban siempre alternativas para la simplificación del código. Aparecieron librerías JavaScript y frameworks que facilitaron el desarrollo de interacciones avanzadas. La librería más popular es JQuery y su filosofía es "escribe menos, haz más". Se produjo una gran cantidad de material programado que representaba elementos básicos de las páginas web, con un estilo fácil de editar para su uso en distintos proyectos. Todo esto llevó a un nivel mayor de complejidad los diseños y la interacción de usuario. Pero con la aparición de dispositivos móviles con acceso a internet, se produjo un conflicto con el tamaño de las páginas web. Ya no sobraba con trabajar en medidas relativas. Los dispositivos móviles requerían un diseño diferente, una tipografía ajustada al tamaño de la pantalla, botones más grandes, etc.

Los desarrolladores se percataron del trabajo que suponía desarrollar varias webs para un mismo proyecto y buscaron alternativas. El consorcio W3C (28), introdujo ya la idea de "una web" en su recomendación del 28 de julio de 2008, Mobile Web Best Practices bajo el subtítulo One Web:

"Las recomendaciones en este documento están destinadas a mejorar la experiencia de la Web en dispositivos móviles. Si bien las recomendaciones no se abordan específicamente en la experiencia de navegación de escritorio, debe entenderse que se realizan en el contexto de los deseos de trabajar hacia "One Web". [...], One Web significa hacer, en la medida de lo razonable, la misma información y servicios disponibles para los usuarios, independientemente del dispositivo que estén utilizando."

### **Ingeniería web**

Según Pressman R. (29) , entre los años 1990 y 1995 los sitios web eran un conjunto de archivos de hipertexto vinculados con contenido de texto y grafico limitado. Con el pasar del tiempo surgieron nuevas tecnologías que permitió a los desarrolladores de software programar sistemas complejos del lado del servidor, que eran accedidos a través de la Web.

Fue cuando nacieron las aplicaciones basadas en Web. Las aplicaciones basadas en Web se popularizaron, sin embargo, surgieron necesidades que los métodos tradicionales no eran capaces de resolver, tales como el diseño y la navegación para acceder a la información. Esto llevó a desarrollar y a diseñar métodos de diseño de hipermedia y modelo de navegación (30).

Rodríguez A. (30), sostiene que este modelo se basó en la estructura jerárquica para acceder en varios sentidos al árbol de contenido de una Web. Los diferentes aspectos incluido a la Ingeniería de Software, trajo el surgimiento de la Ingeniería Web, disciplina que propuso adecuaciones a los métodos y modelos tradicionales. El futuro del desarrollo de las aplicaciones Web aún es largo, los usuarios son cada vez más exigente, sin embargo, no hay que dejar a un lado la definición clara de los requerimientos, la calidad y la escalabilidad para futuros mantenimiento de la aplicación.

### **Programación orientada a la web**

Para desarrollar aplicaciones, sistemas o programas orientados a la web, debemos de conocer las siguientes herramientas:

HTML

El HTML Es un lenguaje de programación artificial que se utiliza para desarrollar páginas de internet, donde los desarrolladores escriben instrucciones que son ejecutadas por los navegadores de internet. Las siglas HTML significan Hipertext Markus Language; es decir, Lenguaje de Marcas de Hipertexto. El HTML se escribe en forma de «etiquetas», rodeadas por corchetes angulares  $\langle \langle \rangle$ , El HTML también puede describir, hasta un cierto punto, la apariencia de un documento, y puede incluir o hacer referencia a un tipo de programa llamado script, el cual puede afectar el comportamiento de navegadores web y otros procesadores de HTML. (31).

CSS

En los inicios de las versiones de HTML, el código fuente de una página web contenía tanto la información (el contenido) como la forma de representarse (el diseño o formato). Actualmente, estos dos aspectos se pueden separar. La página web (el documento html) sólo debe contener información, mientras que el formato se debe definir en las llamadas hojas de estilo (en inglés, CSS, Cascading Style Sheets, es decir, Hojas de Estilo en Cascada). Estas hojas de estilos permiten crear páginas web complejas, mejorando la accesibilidad del documento; reduce la complejidad de su mantenimiento y permite visualizar el documento en diversos dispositivos (32).

JavaScript

A JavaScript se le conoce mayormente como JS, y es considerado un lenguaje de programación interpretado que se utiliza del lado del cliente, y sirve para desarrollar programas encargados en las acciones de una página web. En la actualidad las páginas web utilizan Java Script para crear y aplicar efectos especiales, definir interactividades con el usuario, entre otros; los cuales son creados tan solo con un editor de textos y ejecutados en un navegador (33).

### PHP

PHP es un acrónico recursivo Hypertext Preprocessor que en castellano significa Preprocesador de hipertexto. El PHP es un lenguaje de programación que se ejecuta al lado del servidor, el cual permite acceder a los recursos que posee el servidor, muy diferente al JavaScript que se ejecuta al lado del cliente o navegador y es el lenguaje mayormente utilizado para el

30

desarrollo de aplicaciones web, porque es muy potente, versátil, robusto y soporta la modularidad (34).

### **Base de Datos**

La base de datos es una colección de archivos que se encuentran totalmente relacionados entre sí, y el software que permite controlar y administrar la base de datos se le llama sistemas de administración de base de datos (DBSM). En la actualidad la gran cantidad de bases de datos existentes son de tipo relacional, por que utilizan tablas de datos que se encuentran relacionados por un campo en común (35).

MySQL es el sistema de administración de base de datos relacional (RDBMS) más utilizado en la actualidad, es capaz de almacenar gran cantidad de datos de datos de distinta variedad para ser utilizados en cualquier tipo de organización, desde pequeñas empresas hasta las corporativas y transnacionales. (35).

### **Metodologías de Desarrollo de Software orientado a la Web**

Según Pressman R. (36), sostiene que la ingeniería de software tiene un enfoque disciplinado y cuantificado en cuanto al desarrollo, operación y mantenimiento de aplicaciones web. Plantea que la ingeniería de software se basa en cuatro capas: compromiso con la calidad, proceso, métodos y herramientas.

Dentro de las metodologías de desarrollo de software orientados a la web encontramos:

- **Hypertext Design Model (HDM):** Esta metodología está basada en un sistema de objetos distribuidos en diferentes procesos relacionados con los niveles de modelo de Dexter, según Bravo J. y Ortega M. (38), los procesos principales se pueden desarrollar a largo y a corto plazo.

Esta metodología ayuda a producir un diseño siguiendo los niveles del modelo, formalmente utilizando las herramientas necesarias que contribuyan al diseño y la comunicación de los resultados de cada etapa. Además, apoya las actividades incrementales realizando la realimentación a través del uso de bucles.

- **Scenario-Based Object-Oriented Hypermedia Design Methodology (SOHDM):** Esta metodología sirve para el desarrollo de aplicaciones web. Pineda C. (39), sostiene que esta metodología consta se seis etapas:

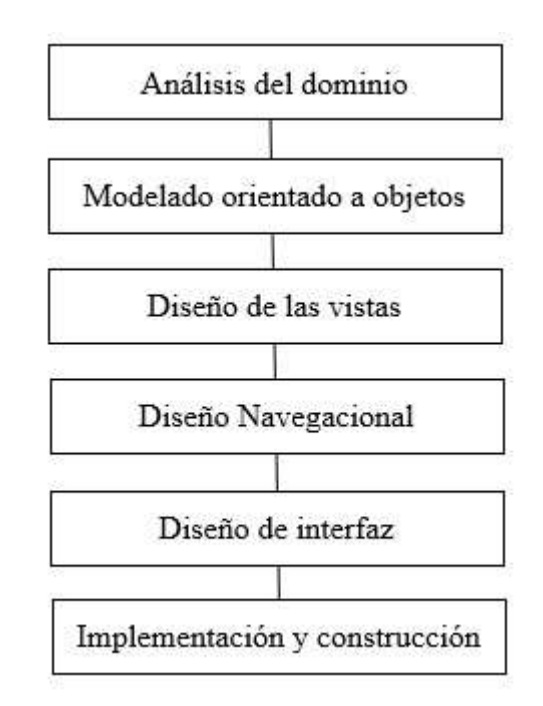

- **Web Site Design Method (WSDM):** Esta metodología se enfoca en base a los grupos de usuarios. Según Escalona M. (40), las fases que este modelo otorga son los siguientes:
	- 1. Modelado del Usuario.
	- 2. Diseño conceptual.
	- 3. Diseño.
	- 4. Implementación.

Lo cual permite esta metodología gestionar los recurso y servicios de manera estándar, teniendo en cuenta su manejabilidad y capacidades funcionales.

- **Web Application Extension (WAE):** Esta metodología permite un trabajo estructural, la cual es recomendable utilizando con lenguajes orientado a objetos. Valencia A. (41), sostiene que cuenta con las fases:

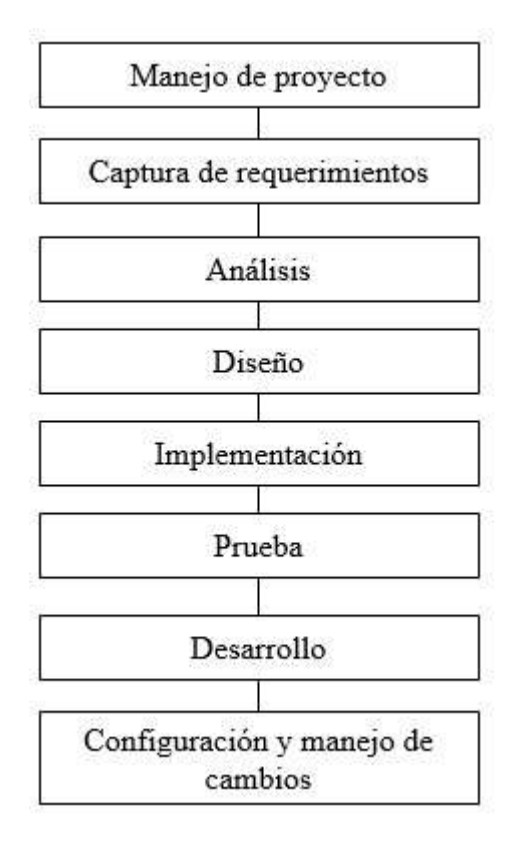

Con estas etapas, la presente metodología tiene como elementos de modelado: Las aplicaciones web, las formas y los marcos de ventana.

### - **Relationship Management Methodology (RMM):** Según

Isakowitz T. (42), esta metodología tiene como característica principal identificar los elementos que RMM utiliza am lo largo de sus secciones. Esta metodología pone mayor énfasis y prioridad al diagrama Entidad Relación (E-R), la cual permitirá establecer el modelado de dominio relacional.

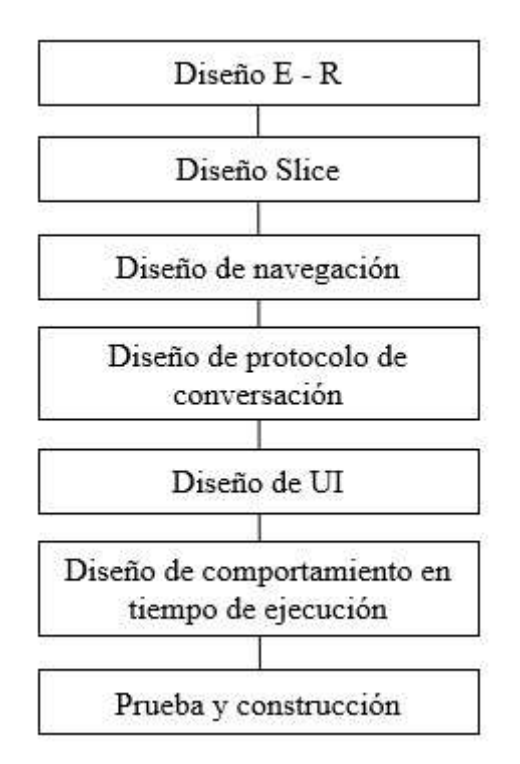

- **Object-Oriented Hypermedia Design Model (OOHDM):** Esta metodología es muy aceptada para el desarrollo de aplicaciones orientadas a la web. Barranco de Areba J. (43), considera las siguientes etapas básicas:

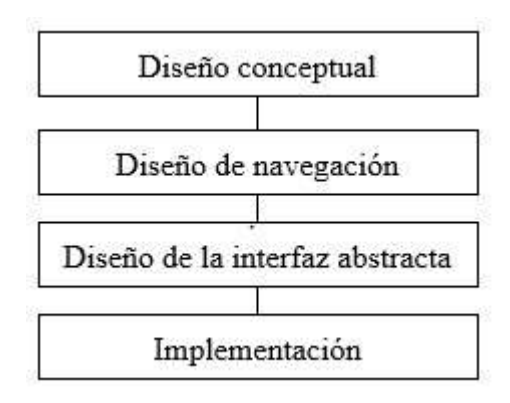

- **Método de Análisis de Navegación Relacional (RNA):** Esta metodología define una secuencia de pasos para el desarrollo web, muy útil para diseños web basados en sistema de herencia(44).

- Service-Oriented Development Method (SOD-M): Metodología relacionada al aspecto y forma en que se comportan los sistemas de información para Windows, también integra características de la arquitectura de MIDAS, la cual se basa en el marco de desarrollo MDA (45).
- **Model Driven Architecture (MDA):** Metodología orientada a los procesos de negocio de alto nivel y las tecnologías de la información, porque proporciona una estructura conceptual, desde los modelos empleados por los analistas de negocio, hasta los modelos empleados por los desarrolladores de software. (45).
- **Navigational Development Techniques (NDT):** Esta metodología específica, analiza y diseña el entorno de la navegación de la aplicación web. Inicia con la etapa de análisis de requisito y el estudio del entorno, las cuales son plasmadas en la especificación de requisitos NDT, para lo cual utilizan las entrevistas. Luego sigue la definición de los objetivos del sistema, que en base a estos se define los requisitos que el sistema debe cumplir. Escalona J. (46), menciona los requisitos:
	- 1. Almacenamiento de información
	- 2. Actores
	- 3. Funcionales
	- 4. Interacción
- **Uml-Based Web Engineering (UWE):** Esta metodología contempla todos los procesos para la construcción de aplicaciones web, centrada en la recopilación y validación de requisitos funcionales y no funcionales, los cuales son plasmados en los diagramas básicos del UML como son; modelo de casos de uso, documentación de actores del sistema, casos de uso e interface

 $(46)$ .

- **Business Rules Diagram (BRD):** Esta metodología se fundamente en la recopilación y análisis de los requerimientos del sistema y sus componentes, los cuales son representados por estados y acontecimientos (47).
- **Método de Soluciones Web orientadas a objetos (OOWS):** Esta metodología se basa en las funciones que debe cumplir el sistema, de acuerdo a los requerimientos del usuario de acuerdo para el desarrollo de interfaz e interacción. Consta de dos pasos: especificaciones del problema y el desarrollo de la solución (44).
- The Internet Commerce Development Methodology (ICDM): Esta metodología considera al Internet como una herramienta comercial, motivo por el cual requiere de un análisis exhaustivo para aprovecharlo como una estrategia general para el negocio. Esta metodología se diferencia de las otras porque considera a la aplicación como una estrategia de comercio electrónico, donde se incorpora la estructura de gestión, procedimientos y directrices que propicien una cultura organizacional favorable. (48).

# **III. HIPÓTESIS**

### **3.1. Hipótesis General**

La implementación de un sistema informático web para la empresa Bonitas DRM & M EIRL - Huarmey; 2018, permite llevar un mejor control de las emprendedoras de la provincia de Huarmey.

#### **3.2. Hipótesis específicas**

1. La realización del estudio y análisis respectivo de la empresa Bonitas DRM & M EIRL de la provincia de Huarmey permite plasmar las necesidades básicas para la implementación del control de las emprendedoras.

- 2. La realización del diseño del sistema informático web de la empresa Bonitas DRM & M EIRL de la provincia de Huarmey permite construir el prototipo según los requerimientos funcionales solicitados referente el control de emprendedoras.
- 3. La utilización de la metodología UWE para el desarrollo web permite lograr la implementación del sistema informático web para la empresa Bonitas DRM & M EIRL

# **IV. METODOLOGÍA**

# **4.1. Tipo y Nivel de la investigación**

El tipo de investigación fue de tipo descriptivo, porque nos permitió conocer como es el funcionamiento del proceso de control de emprendedoras.

Hernández R. (49), sostiene que es de nivel de la investigación descriptiva, porque nos va a dar a conocer las características de los objetos analizados, porque describe de modo sistemático las características de una población, situación o área de interés, además de la descripción de conceptos o de relaciones entre conceptos; estaban dirigidos a responder por las causas de los eventos y fenómenos físicos o sociales.

Así mismo fue del nivel cuantitativo por qué se va a seguir un proceso sistemático y ordenado para recoger y contar datos cuantitativos.

Hernández R. (49), sostiene que la investigación es de tipo cuantitativa, cuando se recogen y analizan datos cuantitativos sobre variables; estudiando la asociación o relación entre variables cuantificadas.

### **4.2. Diseño de la investigación**

Por las características de la investigación fue de diseño no experimental y de corte transversal.

Así mismo el autor Méndez, C. (50), en su libro titulado Metodologías, Guía para elaborar diseños de investigación en ciencias administrativas, económicas y contables señala que una investigación es no experimental aquella que se realiza sin manipular deliberadamente variables. Así mismo, sostiene que una investigación es de corte transversal cuando se realiza en un determinado tiempo de estudio.

Con el diseño de la investigación fundamentada, se obtuvo el siguiente gráfico:

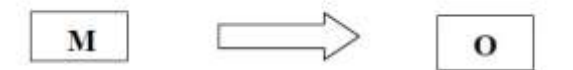

Donde  $M = M$ uestra  $O = Observación$ 

Dónde:

M= Muestra

O= Observación

### **4.3. Población y Muestra**

La empresa Bonitas DRM & M EIRL de la provincia de Huarmey cuenta con una población de 41 personas en total entre personal administrativo y emprendedoras. En la actualidad cuentan con 36 emprendedoras y 5 administrativos que se encargan de la parte logística y personal de la empresa.

La muestra que se seleccionó para el presente estudio fue de 25 personas, es decir, 20 emprendedoras y los 5 personal administrativo. Así mismo, esta muestra fue seleccionado por conveniencia no probabilística.

Tabla Nro. 3: Resumen de la muestra de estudio

| <b>DESCRIPCION</b>        | <b>CANTIDAD</b> |
|---------------------------|-----------------|
| Personal de Emprendedoras |                 |
| Personal Administrativo   |                 |
| <b>TOTAL</b>              | 25              |

Fuente: Elaboración propia

.

# **4.4. Definición operacional de las variables en estudio**

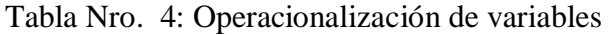

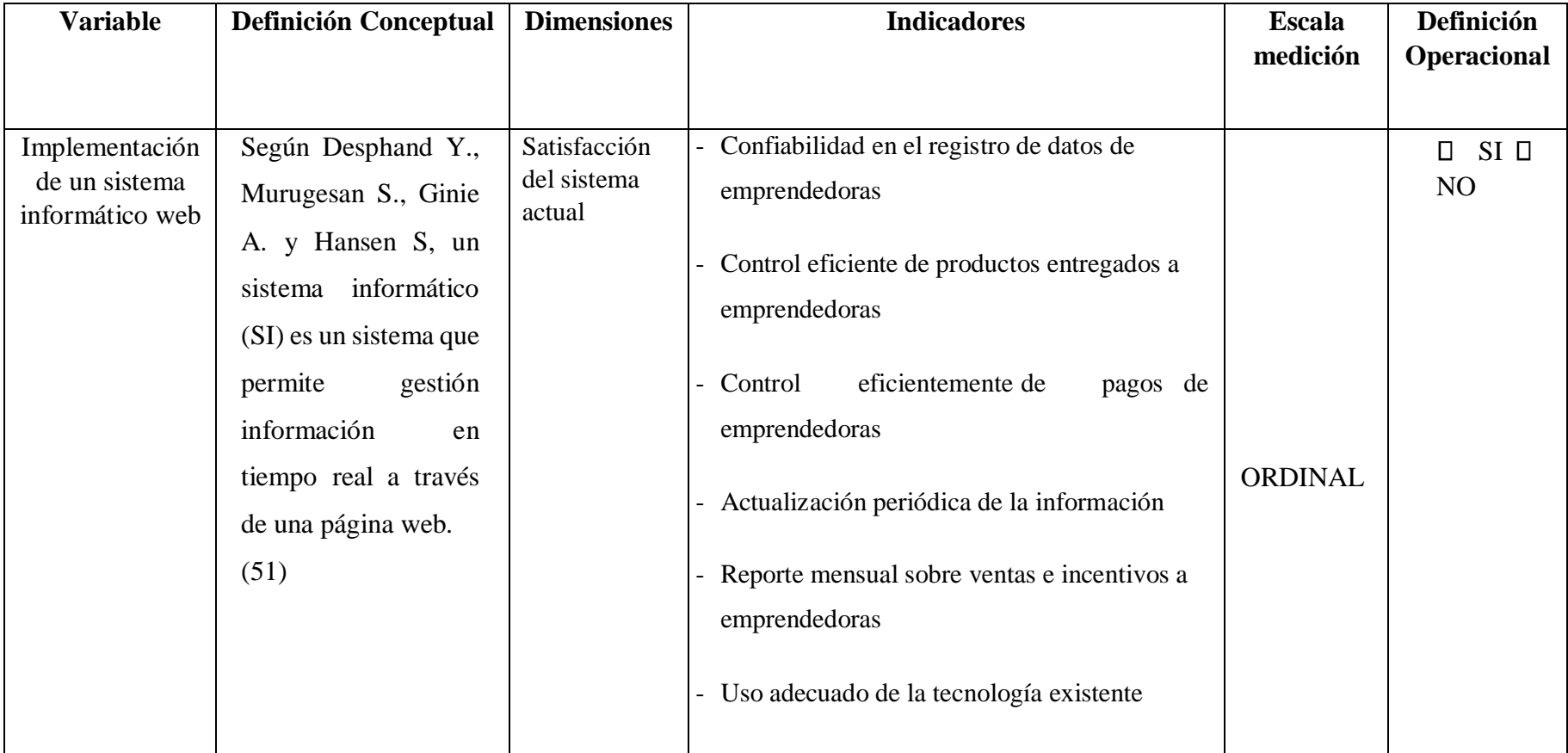

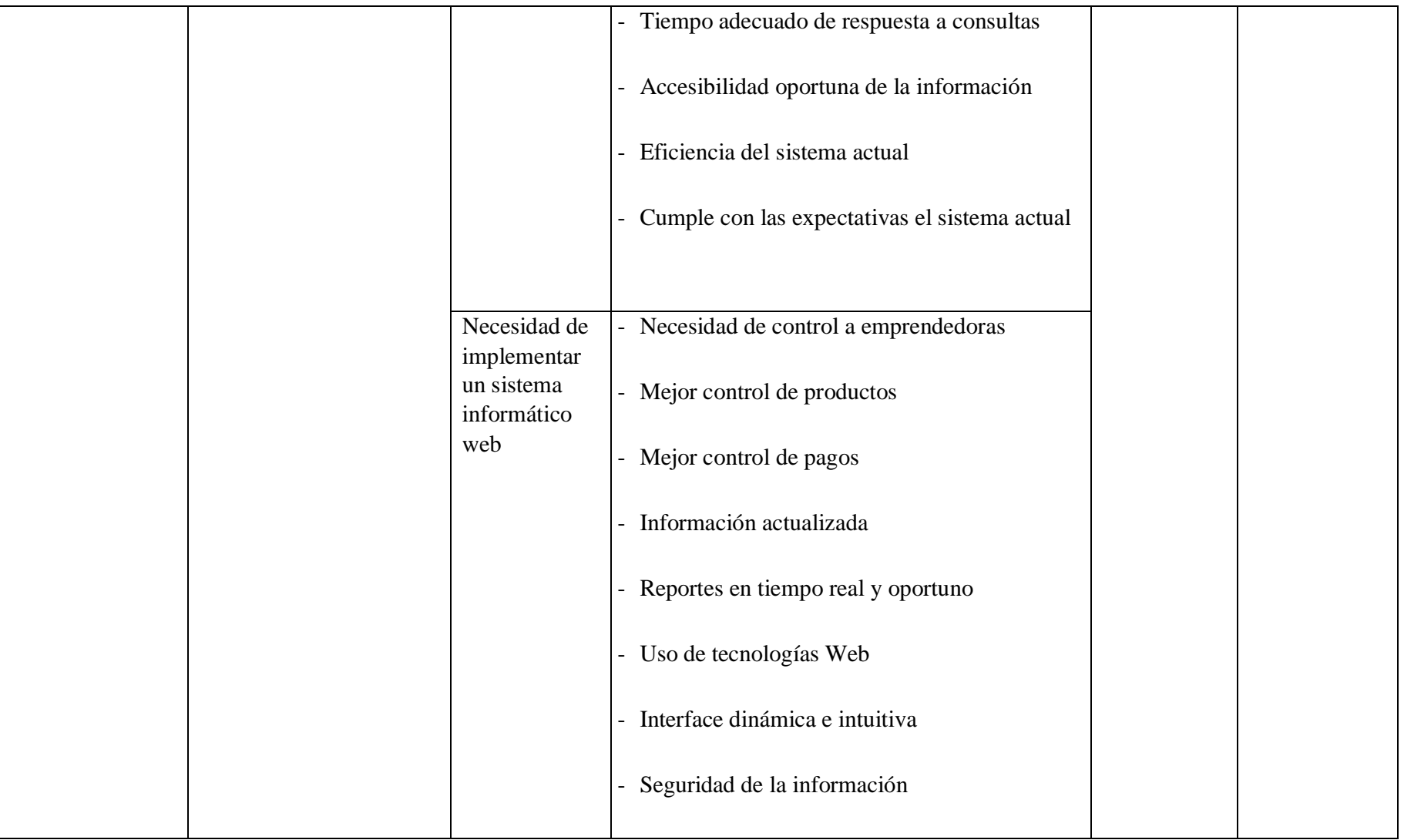

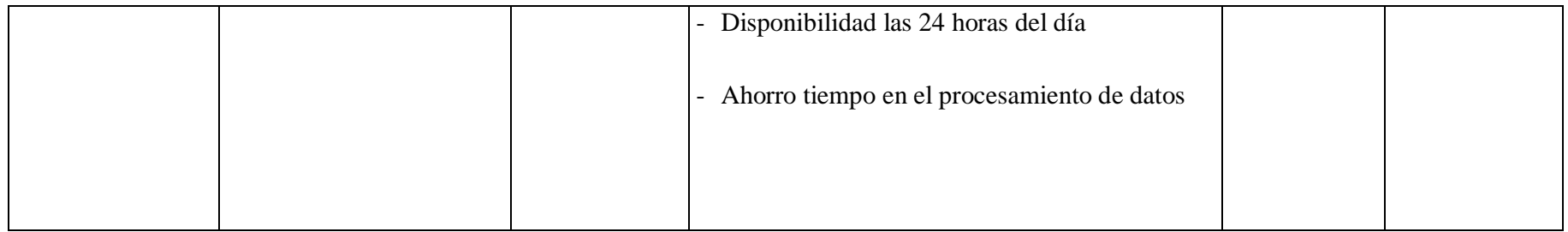

Fuente: Elaboración propia

### **4.5. Técnicas e instrumentos de recolección de datos.**

## **4.5.1. Técnica**

Para la investigación se utilizó la técnica de la encuesta.

Según Martínez C. (52), La encuesta es un método que permite obtener información de las personas que son encuestadas para obtener un resultado específico; la cual consta de un listado de pregunta que van hacer contestadas por las personas involucradas en el estudio. Esta técnica se adapta para obtener información directa a cualquier población.

# **4.5.2. Instrumentos**

El instrumento utilizado fue el cuestionario de tipo cerrado dicotómico, es decir de dos opciones (si o no); el cual estará definido como un conjunto de preguntas respecto a una o más variables a medir.

Según Hernández R. (49), un cuestionario viene hacer en un conjunto de preguntas respecto de una o más variables que se van a medir, la cual debe ser congruente con el planteamiento del problema e hipótesis.

# **4.6. Plan de análisis**

A partir de los datos que se obtuvieron, se creará una base de datos temporal en el software Microsoft Excel 2016, y se procederá a la tabulación de los mismos. Se realizará el análisis de datos con cada una de las preguntas establecidas dentro del cuestionario dado permitiendo así resumir los datos en un gráfico que muestra el impacto porcentual de las mismas.

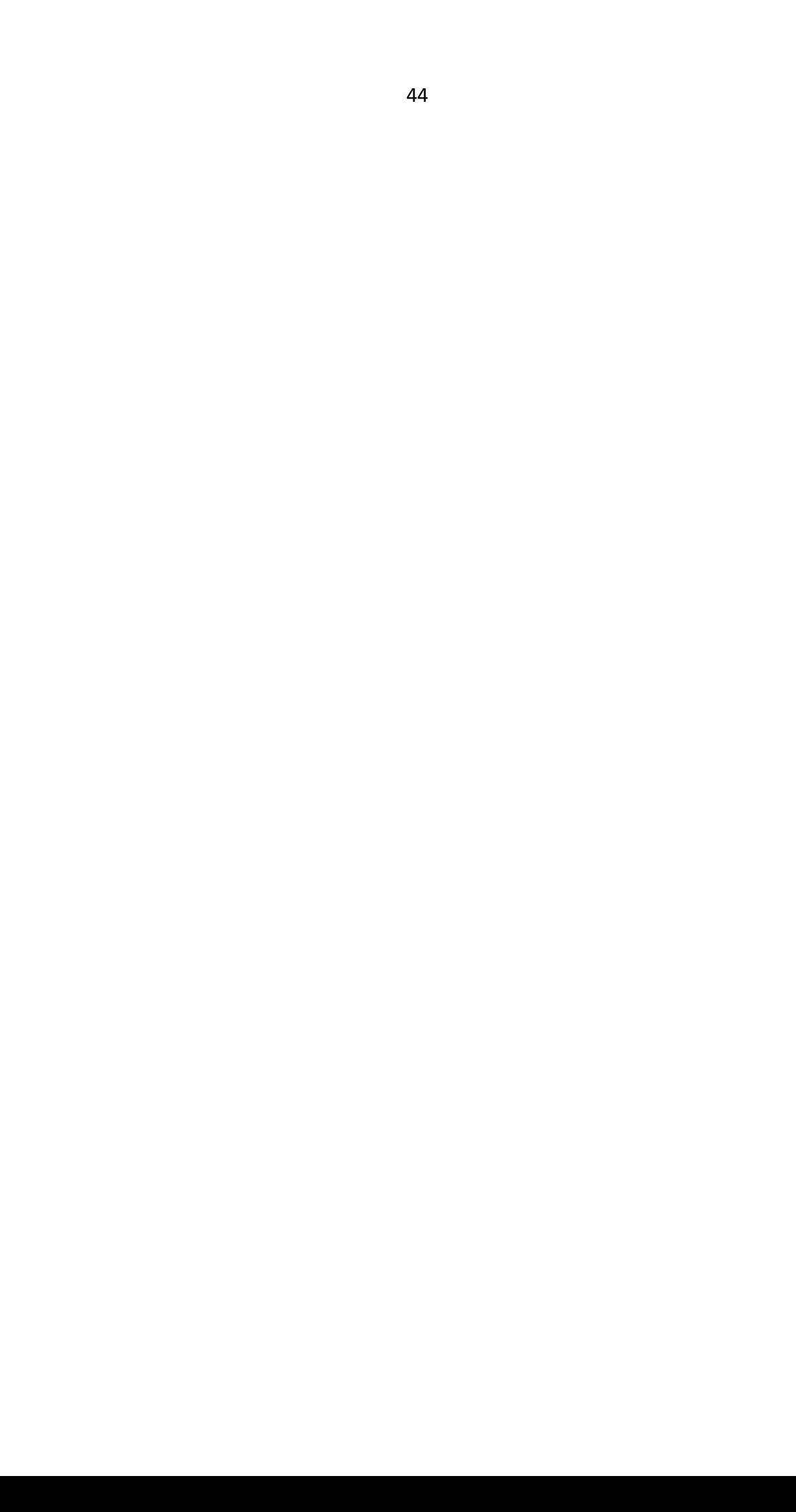

# **4.7. Matriz de consistencia**

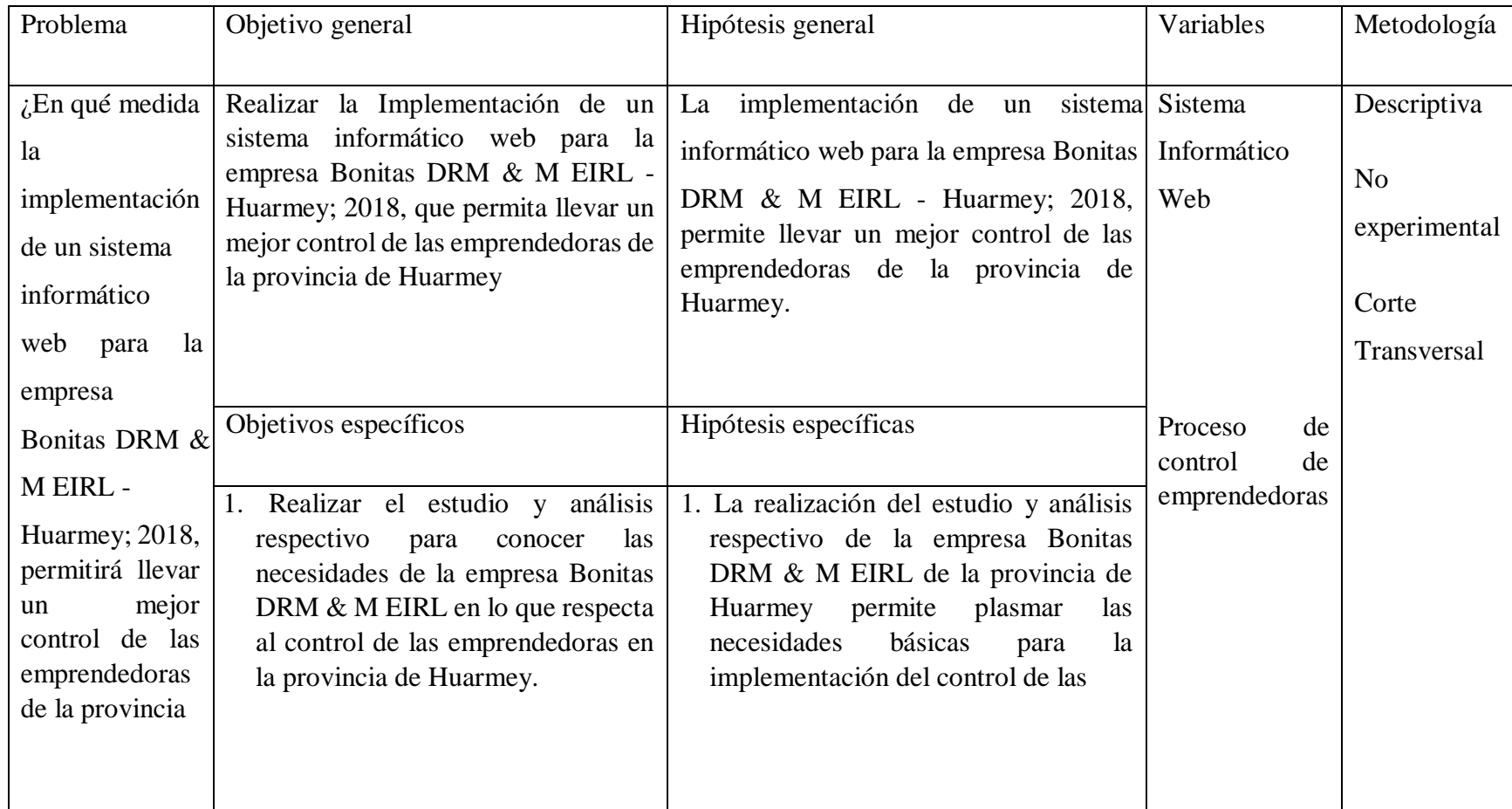

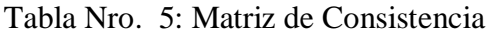

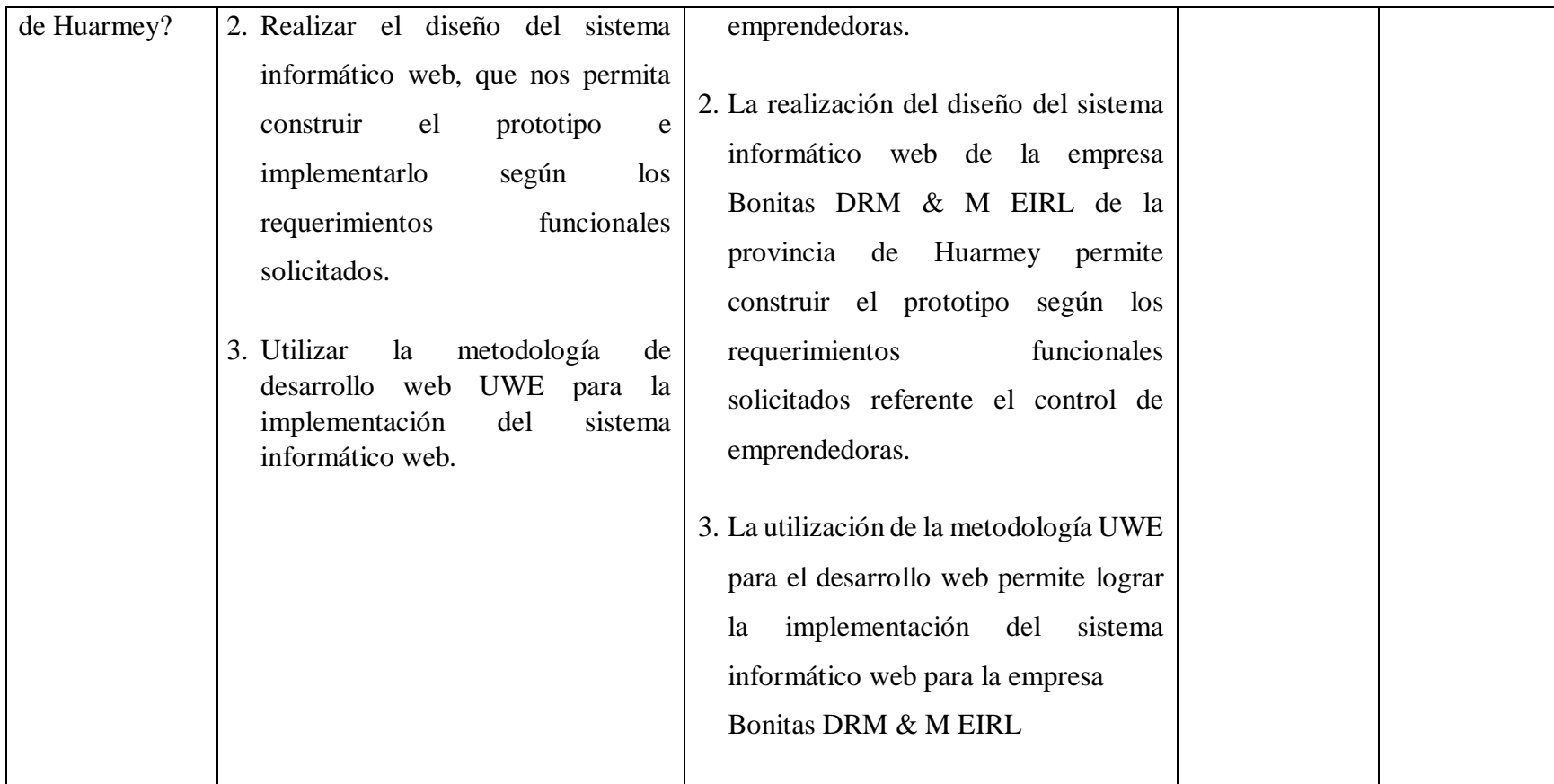

Fuente: Elaboración propia

### **4.8. Principios éticos**

Durante el desarrollo de la presente investigación denominada implementación de un sistema informático web para el control de emprendedoras de la empresa Bonitas DRM&M EIRL - Huarmey; 2018. se ha considerado en forma estricta el cumplimiento de los principios éticos que permitan asegurar la originalidad de la Investigación. Asimismo, se han respetado los derechos de propiedad intelectual de los libros de texto y de las fuentes electrónicas consultadas, necesarias para estructurar el marco teórico.

Por otro lado, considerando que gran parte de los datos utilizados son de carácter público, y pueden ser conocidos y empleados por diversos analistas sin mayores restricciones, se ha incluido su contenido sin modificaciones, salvo aquellas necesarias por la aplicación de la metodología para el análisis requerido en esta investigación.

Igualmente, se conserva intacto el contenido de las respuestas, manifestaciones y opiniones recibidas de los trabajadores y funcionarios que han colaborado contestando las encuestas a efectos de establecer la relación causa-efecto de la o de las variables de investigación. Finalmente, se ha creído conveniente mantener en reserva la identidad de los mismos con la finalidad de lograr objetividad en los resultados.

# **V. RESULTADOS**

# **5.1. Resultados**

### **5.1.1. Dimensión 1: Satisfacción del Sistema Actual**

Tabla Nro. 6: Confiabilidad en el registro de datos de las emprendedoras

Distribución de frecuencias y respuestas relacionadas con el nivel de satisfacción del sistema actual para llevar un mejor control de las

| Alternativas   | n  | $\%$   |
|----------------|----|--------|
| Si             | 3  | 12.00  |
| N <sub>o</sub> | 22 | 88.00  |
| Total          | 25 | 100.00 |

emprendedoras de la empresa Bonitas DRM&M EIRL - Huarmey; 2018

Fuente: Instrumento aplicado a las emprendedoras de la empresa Bonitas DRM&M EIRL - Huarmey; 2018 a la pregunta: ¿Cree que con el sistema actual existe confiabilidad en el registro de datos de las emprendedoras?

Aplicado por: López, D.; 2018.

En la Tabla Nro. 7, el 88.00% de las emprendedoras encuestadas creen que en el sistema actual no es confiabilidad el registro de datos de las emprendedoras, mientras que el 12.00% indicaron que si es confiable.

# Tabla Nro. 7: Control de los productos solicitados por las emprendedoras

Distribución de frecuencias y respuestas relacionadas con el nivel de satisfacción del sistema actual para llevar un mejor control de las emprendedoras de la empresa Bonitas DRM&M EIRL - Huarmey; 2018

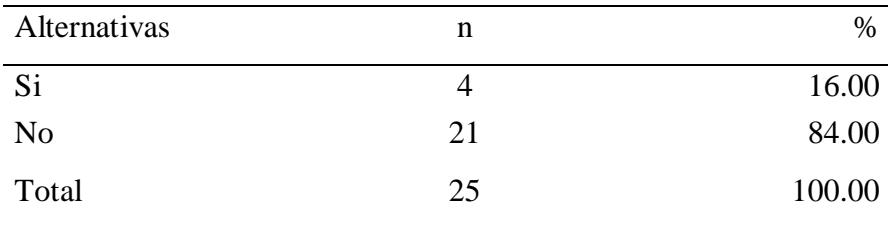

Fuente: Instrumento aplicado a las emprendedoras de la empresa Bonitas DRM&M EIRL - Huarmey; 2018 a la pregunta: ¿Con el sistema actual cree que se realiza un buen control de los productos solicitados por las emprendedoras?

Aplicado por: López, D.; 2018.

En la Tabla Nro. 8, el 84.00% de las emprendedoras encuestadas creen que en el sistema actual no se realiza un buen control de los productos solicitados por las emprendedoras, mientras que el 16.00% indicaron que si se realiza un buen control de los productos.

Tabla Nro. 8: Control de pagos de las emprendedoras

Distribución de frecuencias y respuestas relacionadas con el nivel de satisfacción del sistema actual para llevar un mejor control de las emprendedoras de la empresa Bonitas DRM&M EIRL - Huarmey; 2018

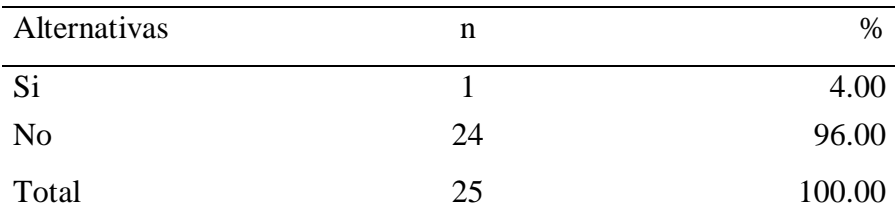

Fuente: Instrumento aplicado a las emprendedoras de la empresa Bonitas DRM&M EIRL - Huarmey; 2018 a la pregunta: ¿Con el sistema actual cree que se realiza un buen control de pagos de las emprendedoras?

Aplicado por: López, D.; 2018.

En la Tabla Nro. 9, el 96.00% de las emprendedoras encuestadas creen que en el sistema actual no se realiza un buen control de pagos de las emprendedoras, mientras que el 4.00% indicaron que si se realiza un buen control de pagos de las emprendedoras.

Tabla Nro. 9: Actualización de datos de las emprendedoras

Distribución de frecuencias y respuestas relacionadas con el nivel de satisfacción del sistema actual para llevar un mejor control de las emprendedoras de la empresa Bonitas DRM&M EIRL - Huarmey; 2018

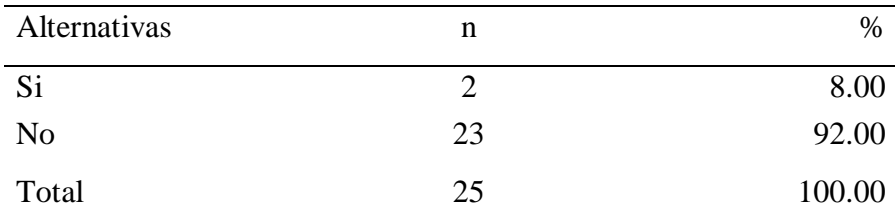

Fuente: Instrumento aplicado a las emprendedoras de la empresa Bonitas DRM&M EIRL - Huarmey; 2018 a la pregunta: ¿Se actualiza periódicamente los datos de las emprendedoras, productos y pagos?

Aplicado por: López, D.; 2018.

En la Tabla Nro. 10, el 92.00% de las emprendedoras encuestadas creen que en el sistema actual no se actualiza periódicamente los datos de las emprendedoras, productos y pagos, mientras que el 8.00% indicaron que si se actualiza periódicamente los datos de las emprendedoras, productos y pagos.

# Tabla Nro. 10: Reportes mensuales de las ventas e incentivos de las emprendedoras

Distribución de frecuencias y respuestas relacionadas con el nivel de satisfacción del sistema actual para llevar un mejor control de las emprendedoras de la empresa Bonitas DRM&M EIRL - Huarmey; 2018

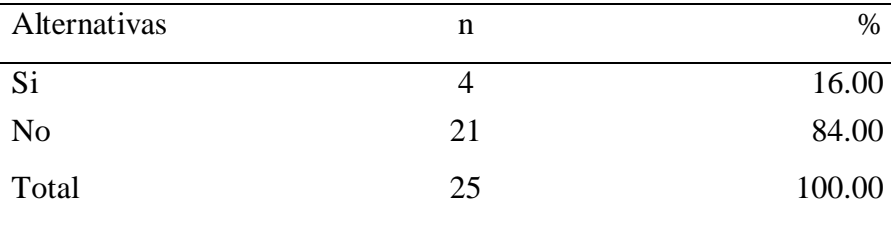

Fuente: Instrumento aplicado a las emprendedoras de la empresa Bonitas DRM&M EIRL - Huarmey; 2018 a la pregunta: ¿Se realiza

oportunamente los reportes mensuales de las ventas e incentivos de las emprendedoras?

Aplicado por: López, D.; 2018.

En la Tabla Nro. 11, el 84.00% de las emprendedoras encuestadas creen que en el sistema actual no se realiza oportunamente los reportes mensuales de las ventas e incentivos de las emprendedoras, mientras que el 16.00% indicaron que si se realiza oportunamente los reportes mensuales de las ventas e incentivos de las emprendedoras.

Tabla Nro. 11: Utilización adecuada de la tecnología existente

Distribución de frecuencias y respuestas relacionadas con el nivel de satisfacción del sistema actual para llevar un mejor control de las emprendedoras de la empresa Bonitas DRM&M EIRL - Huarmey; 2018

| Alternativas | n  | $\%$   |
|--------------|----|--------|
| Si           |    | 8.00   |
| No           | 23 | 92.00  |
| Total        | 25 | 100.00 |

Fuente: Instrumento aplicado a las emprendedoras de la empresa Bonitas DRM&M EIRL - Huarmey; 2018 a la pregunta: ¿Cree que con el sistema actual se está utilizando adecuadamente la tecnología existente?

Aplicado por: López, D.; 2018.

En la Tabla Nro. 12, el 92.00% de las emprendedoras encuestadas creen que en el sistema actual no se está utilizando adecuadamente la tecnología existente, mientras que el 8.00% indicaron que si se está utilizando adecuadamente la tecnología existente.

Tabla Nro. 12: Procesamiento de la información en consultas y

#### reportes

Distribución de frecuencias y respuestas relacionadas con el nivel de satisfacción del sistema actual para llevar un mejor control de las emprendedoras de la empresa Bonitas DRM&M EIRL - Huarmey; 2018

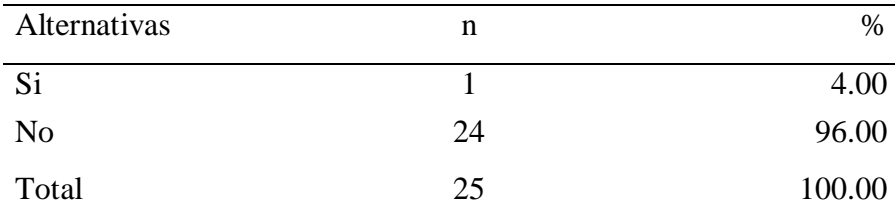

Fuente: Instrumento aplicado a las emprendedoras de la empresa Bonitas DRM&M EIRL - Huarmey; 2018 a la pregunta: ¿Cree que el procesamiento de la información en consultas y reportes es la adecuada?

Aplicado por: López, D.; 2018.

En la Tabla Nro. 13, el 96.00% de las emprendedoras encuestadas creen que en el sistema actual no es adecuado el procesamiento de la información en consultas y reportes, mientras que el 4.00% indicaron que si es el adecuado.

> Tabla Nro. 13: La información se encuentra accesible oportunamente para la toma de decisiones

Distribución de frecuencias y respuestas relacionadas con el nivel de satisfacción del sistema actual para llevar un mejor control de las emprendedoras de la empresa Bonitas DRM&M EIRL - Huarmey; 2018

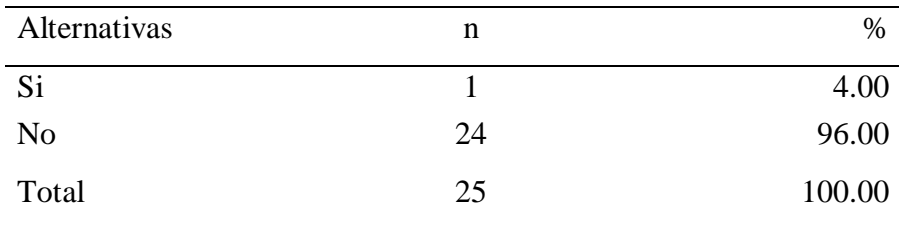

Fuente: Instrumento aplicado a las emprendedoras de la empresa Bonitas DRM&M EIRL - Huarmey; 2018 a la pregunta: ¿Cree que la información se encuentra accesible oportunamente para la toma de decisiones?

Aplicado por: López, D.; 2018.

En la Tabla Nro. 14, el 96.00% de las emprendedoras encuestadas creen que en el sistema actual no se encuentra accesible oportunamente la información para la toma de decisiones, mientras que el 4.00% indicaron que si se encuentra accesible oportunamente la información.

### Tabla Nro. 14: El sistema actual trabaja eficientemente

Distribución de frecuencias y respuestas relacionadas con el nivel de satisfacción del sistema actual para llevar un mejor control de las emprendedoras de la empresa Bonitas DRM&M EIRL - Huarmey; 2018

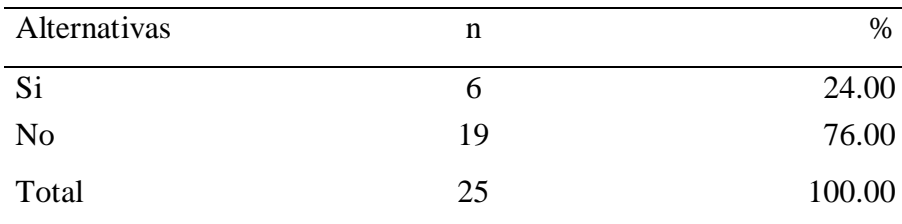

Fuente: Instrumento aplicado a las emprendedoras de la empresa Bonitas DRM&M EIRL - Huarmey; 2018 a la pregunta: ¿Cree que con el sistema actual trabaja eficientemente en el control de las emprendedoras?

Aplicado por: López, D.; 2018.

En la Tabla Nro. 15, el 76.00% de las emprendedoras encuestadas creen que en el sistema actual no trabaja eficientemente en el control

de las emprendedoras, mientras que el 24.00% indicaron que si trabaja eficientemente en el control de las emprendedoras.

# Tabla Nro. 15: El sistema actual cumple con las expectativas de las emprendedoras o personal administrativo

Distribución de frecuencias y respuestas relacionadas con el nivel de satisfacción del sistema actual para llevar un mejor control de las emprendedoras de la empresa Bonitas DRM&M EIRL - Huarmey; 2018

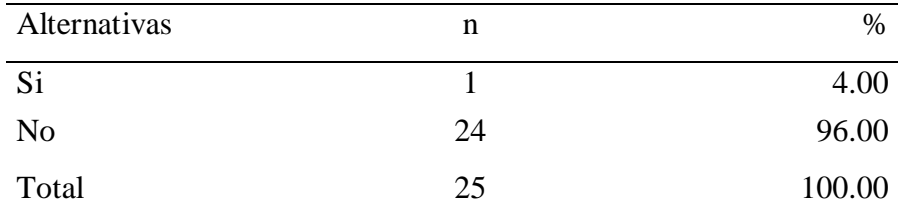

Fuente: Instrumento aplicado a las emprendedoras de la empresa Bonitas DRM&M EIRL - Huarmey; 2018 a la pregunta: ¿Cree que con el sistema actual cumple con las expectativas de las emprendedoras o personal administrativo?

Aplicado por: López, D.; 2018.

En la Tabla Nro. 16, el 96.00% de las emprendedoras encuestadas creen que en el sistema actual no cumple con las expectativas de las emprendedoras o personal administrativo, mientras que el 4.00% indicaron que si cumple con las expectativas de las emprendedoras o personal administrativo.

### **Resumen de la Dimensión 1: Nivel de satisfacción del sistema actual**

# Tabla Nro. 16: Distribución de frecuencias primera dimensión

Distribución de frecuencias y respuestas relacionadas con el nivel de satisfacción del sistema actual para llevar un mejor control de las emprendedoras de la empresa Bonitas DRM&M EIRL - Huarmey; 2018

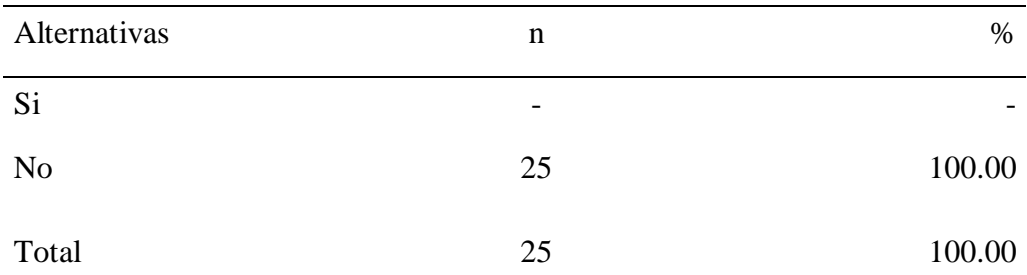

Fuente: Instrumento aplicado a las emprendedoras de la empresa Bonitas DRM&M EIRL - Huarmey; 2018 para medir la primera dimensión: Satisfacción del sistema actual.

Aplicado por: López, D.; 2018.

En la Tabla Nro. 17, el 100% de las emprendedoras encuestadas creen que en el sistema actual no están satisfechos con el funcionamiento del sistema actual.

Gráfico Nro. 3: Nivel de Satisfacción del sistema actual

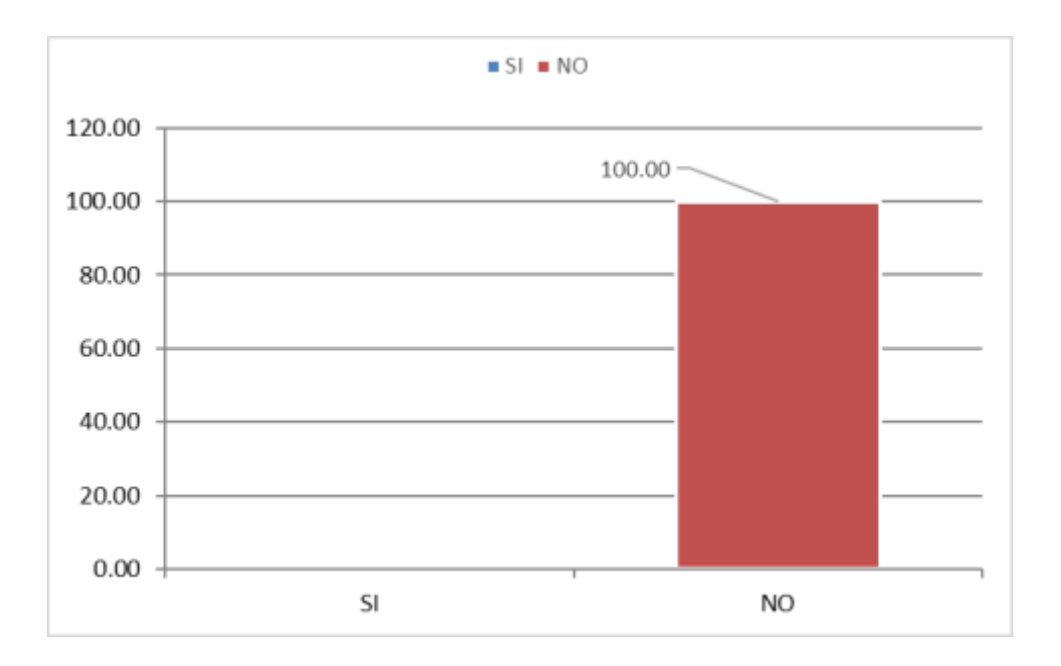

Fuente: Tabla Nro.17: Distribución de frecuencias primera dimensión

# **5.1.2. Dimensión 2: Necesidad de implementar un sistema informático web**

Tabla Nro. 17: Necesidad de mejorar el proceso de control de

emprendedoras

Distribución de frecuencias y respuestas relacionadas con el nivel de Necesidad de implementar un sistema informático web para llevar un mejor control de las emprendedoras de la empresa Bonitas DRM&M EIRL - Huarmey; 2018

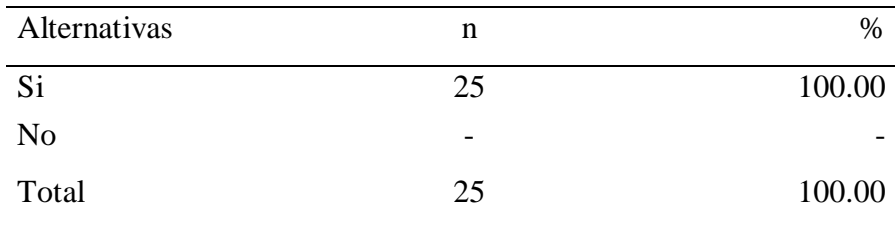

Fuente: Instrumento aplicado a las emprendedoras de la empresa Bonitas DRM&M EIRL - Huarmey; 2018 a la pregunta: ¿Cree usted que existe una necesidad de mejorar el proceso de control de emprendedoras?

Aplicado por: López, D.; 2018.

En la Tabla Nro. 18, el 100% de las emprendedoras encuestadas creen que si existe una necesidad de mejorar el proceso de control de emprendedoras.

Tabla Nro. 18: Implementar un sistema informático web

Distribución de frecuencias y respuestas relacionadas con el nivel de Necesidad de implementar un sistema informático web para llevar un mejor control de las emprendedoras de la empresa Bonitas DRM&M EIRL - Huarmey; 2018

| Alternativas | n  | $\%$   |
|--------------|----|--------|
| Si           | 22 | 88.00  |
| No           |    | 12.00  |
| Total        | 25 | 100.00 |

Fuente: Instrumento aplicado a las emprendedoras de la empresa Bonitas DRM&M EIRL - Huarmey; 2018 a la pregunta: ¿Será necesario implementar un sistema informático web que permita mejorar el control de los productos?

Aplicado por: López, D.; 2018.

En la Tabla Nro. 19, el 88.00% de las emprendedoras encuestadas creen que si es necesario implementar un sistema informático web que permita mejorar el control de los productos, mientras que el 12.00% indicaron que no es necesario implementar un sistema informático web.

Tabla Nro. 19: Mejorar el control de pagos de las emprendedoras

Distribución de frecuencias y respuestas relacionadas con el nivel de Necesidad de implementar un sistema informático web para llevar un mejor control de las emprendedoras de la empresa Bonitas DRM&M EIRL - Huarmey; 2018

| Alternativas   | n  | $\%$   |
|----------------|----|--------|
| Si             | 25 | 100.00 |
| N <sub>0</sub> |    |        |
| Total          | 25 | 100.00 |

Fuente: Instrumento aplicado a las emprendedoras de la empresa Bonitas DRM&M EIRL - Huarmey; 2018 a la pregunta: ¿Será necesario implementar un sistema informático web que permita mejorar el control de pagos de las emprendedoras?

## Aplicado por: López, D.; 2018.

En la Tabla Nro. 20, el 100% de las emprendedoras encuestadas creen que si es necesario implementar un sistema informático web que permita mejorar el control de pagos de las emprendedoras.

## Tabla Nro. 20: Mantener la información actualizada

Distribución de frecuencias y respuestas relacionadas con el nivel de Necesidad de implementar un sistema informático web para llevar un mejor control de las emprendedoras de la empresa Bonitas DRM&M EIRL - Huarmey; 2018

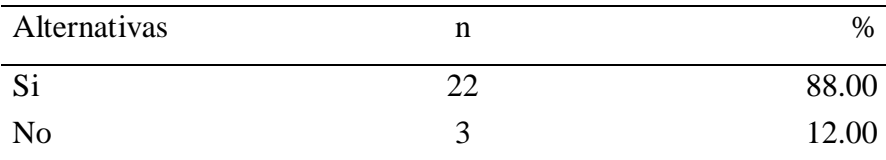

Fuente: Instrumento aplicado a las emprendedoras de la empresa Bonitas DRM&M EIRL - Huarmey; 2018 a la pregunta: ¿Cree Usted que la implementación de un sistema informático web permitirá mantener la información actualizada?

Aplicado por: López, D.; 2018.

En la Tabla Nro. 21, el 88.00% de las emprendedoras encuestadas creen que si es necesario la implementación de un sistema informático web permitirá mantener la información actualizada, mientras que el 12.00% indicaron que no es necesario la implementación de un sistema informático web.

### Tabla Nro. 21: Realizar consultas y reportes en tiempo real

Distribución de frecuencias y respuestas relacionadas con el nivel de Necesidad de implementar un sistema informático web para llevar un mejor control de las emprendedoras de la empresa Bonitas DRM&M EIRL - Huarmey; 2018

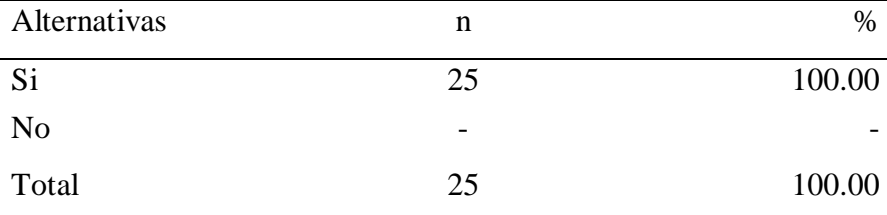

Fuente: Instrumento aplicado a las emprendedoras de la empresa Bonitas DRM&M EIRL - Huarmey; 2018 a la pregunta: ¿Cree Usted que la implementación de un sistema informático web permitirá realizar consultas y reportes en tiempo real?

Aplicado por: López, D.; 2018.

En la Tabla Nro. 22, el 100% de las emprendedoras encuestadas creen que si es necesario la implementación de un sistema informático web que permita realizar consultas y reportes en tiempo real.
Tabla Nro. 22: Utilizar adecuadamente la tecnología existente

Distribución de frecuencias y respuestas relacionadas con el nivel de Necesidad de implementar un sistema informático web para llevar un mejor control de las emprendedoras de la empresa Bonitas DRM&M EIRL - Huarmey; 2018

| Alternativas   | n  | $\%$   |
|----------------|----|--------|
| Si             | 25 | 100.00 |
| N <sub>o</sub> |    |        |
| Total          | 25 | 100.00 |

Fuente: Instrumento aplicado a las emprendedoras de la empresa Bonitas DRM&M EIRL - Huarmey; 2018 a la pregunta: ¿Cree que la implementación de un sistema informático web permitirá utilizar adecuadamente la tecnología existente?

Aplicado por: López, D.; 2018.

En la Tabla Nro. 23, el 100% de las emprendedoras encuestadas creen que si es necesario la implementación de un sistema informático web que permita utilizar adecuadamente la tecnología existente.

Tabla Nro. 23: Interface dinámica e intuitiva fácil de utilizar

Distribución de frecuencias y respuestas relacionadas con el nivel de Necesidad de implementar un sistema informático web para llevar un mejor control de las emprendedoras de la empresa Bonitas DRM&M EIRL - Huarmey; 2018

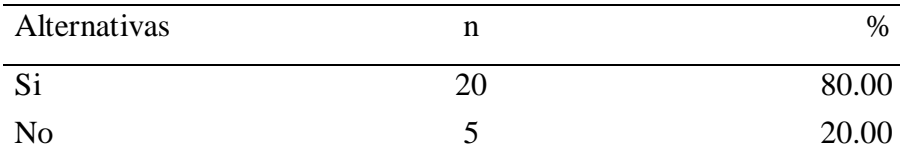

Fuente: Instrumento aplicado a las emprendedoras de la empresa Bonitas DRM&M EIRL - Huarmey; 2018 a la pregunta: ¿El sistema informático web debe de poseer una interface dinámica e intuitiva fácil de utilizar?

Aplicado por: López, D.; 2018.

En la Tabla Nro. 24, el 80.00% de las emprendedoras encuestadas creen que, si es necesario que el sistema informático web debe de poseer una interface dinámica e intuitiva fácil de utilizar, mientras que el 20.00% indicaron que no es necesario que el sistema informático web deba de poseer una interface dinámica e intuitiva.

#### Tabla Nro. 24: Mecanismo de seguridad en la información

Distribución de frecuencias y respuestas relacionadas con el nivel de Necesidad de implementar un sistema informático web para llevar un mejor control de las emprendedoras de la empresa Bonitas DRM&M EIRL - Huarmey; 2018

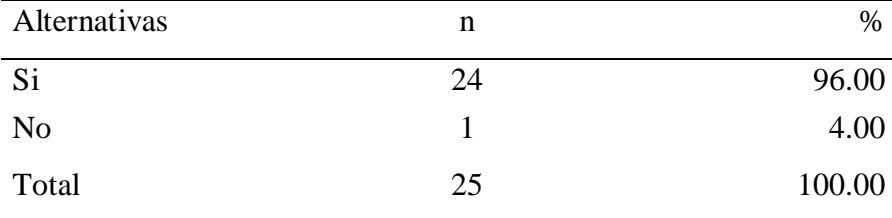

Fuente: Instrumento aplicado a las emprendedoras de la empresa Bonitas DRM&M EIRL - Huarmey; 2018 a la pregunta: ¿Cree que el sistema informático web debe contar con mecanismo de seguridad en la información?

Aplicado por: López, D.; 2018.

En la Tabla Nro. 25, el 96.00% de las emprendedoras encuestadas creen que, si es necesario que el sistema informático web debe contar con mecanismo de seguridad en la información, mientras que el 4.00% indicaron que no es necesario que cuente debe contar con mecanismo de seguridad en la información.

Tabla Nro. 25: Sistema informático web disponible las 24 horas

Distribución de frecuencias y respuestas relacionadas con el nivel de Necesidad de implementar un sistema informático web para llevar un mejor control de las emprendedoras de la empresa Bonitas DRM&M EIRL - Huarmey; 2018

| Alternativas   | n                        | %      |
|----------------|--------------------------|--------|
| Si             | 25                       | 100.00 |
| N <sub>0</sub> | $\overline{\phantom{0}}$ |        |
| Total          | 25                       | 100.00 |

Fuente: Instrumento aplicado a las emprendedoras de la empresa Bonitas DRM&M EIRL - Huarmey; 2018 a la pregunta: ¿Cree que el sistema informático web a implementarse debe estar disponible las 24 horas?

Aplicado por: López, D.; 2018.

En la Tabla Nro. 26, el 100% de las emprendedoras encuestadas creen que el sistema informático web a implementarse debe estar disponible las 24 horas.

## Tabla Nro. 26: Ahorro en tiempo en el procesamiento de la información

Distribución de frecuencias y respuestas relacionadas con el nivel de Necesidad de implementar un sistema informático web para llevar un mejor control de las emprendedoras de la empresa Bonitas DRM&M EIRL - Huarmey; 2018

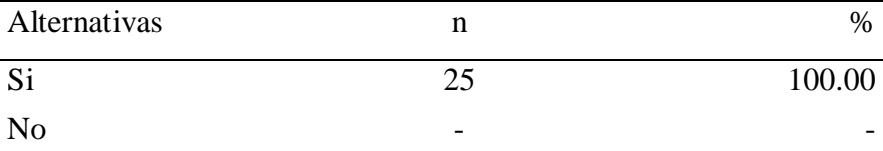

Fuente: Instrumento aplicado a las emprendedoras de la empresa Bonitas DRM&M EIRL - Huarmey; 2018 a la pregunta: ¿Cree que el sistema informático web ahorre tiempo en el procesamiento de la información?

Aplicado por: López, D.; 2018.

En la Tabla Nro. 27, el 100% de las emprendedoras encuestadas creen que el sistema informático web a implementarse ahorre tiempo en el procesamiento de la información.

### **Resumen de la Dimensión 2: Necesidad de implementar un sistema informático web**

Tabla Nro. 27: Distribución de frecuencias segunda dimensión

Distribución de frecuencias y respuestas relacionadas con la necesidad de implementar un sistema informático web para llevar un mejor control de las emprendedoras de la empresa Bonitas DRM&M EIRL - Huarmey; 2018

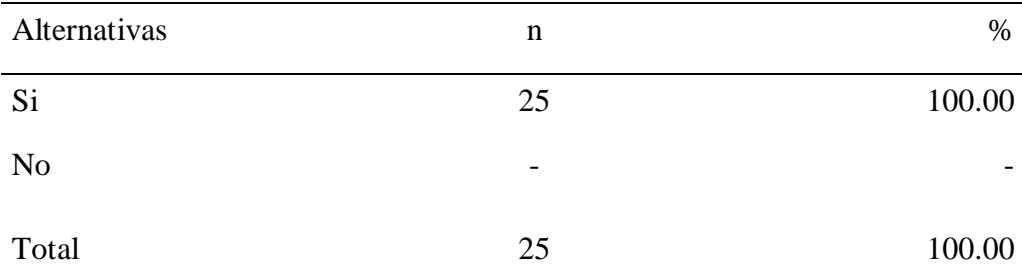

Fuente: Instrumento aplicado a las emprendedoras de la empresa Bonitas DRM&M EIRL - Huarmey; 2018 para medir la segunda dimensión: Necesidad de implementar un sistema informático web.

Aplicado por: López, D.; 2018.

En la Tabla Nro. 28, el 100% de las emprendedoras encuestadas creen que existe la necesidad de implementar un sistema informático web para llevar un mejor control de las emprendedoras de la empresa Bonitas DRM&M EIRL - Huarmey.

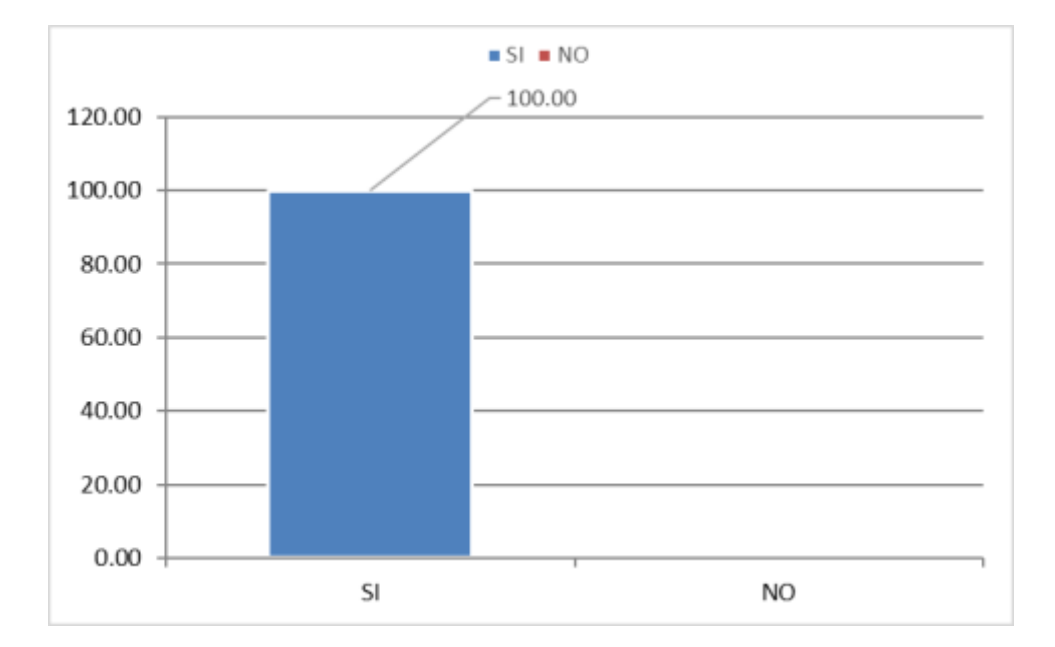

Gráfico Nro. 4: Necesidad de implementar un sistema informático web

Fuente: Tabla Nro.28: Distribución de frecuencias primera dimensión

#### **5.2. Análisis de resultados**

Luego de haber procesado los instrumentos aplicados a las emprendedoras y personal de la empresa Bonitas DRM&M EIRL – Huarmey con respecto a las dos dimensiones en estudio de nuestro objetivo general como son: Satisfacción del sistema actual y Necesidad de Implementar un Sistema Informático Web, se obtiene el siguiente análisis:

Con respecto al análisis de la dimensión 01: Satisfacción del sistema actual, en la Tabla Nro. 17 se obtuvo como resultado que el 100% de las emprendedoras y personal de la empresa Bonitas DRM&M EIRL encuestados contestaron que no están conforme de como actualmente se viene controlando al personal de la empresa, ya sea en el registro de la información, ventas, incentivos, entre otros aspectos importantes. Estos resultados de la primera dimensión son muy similares a los obtenidos por Martell A. y Santa Cruz D. (8), así como también en la investigación realizada por Rojas E. (9), y por Saavedra H. (11), donde dan a conocer los problemas, ya sea en la elaboración de planillas, control de reserva y venta de pasajes, control de pedidos en donde el actual sistema de información presentaba problemas en el manejo y control de la información, generando lentitud en el procesamiento de los datos y generación de información, concluyendo que mediante la implementación de sistemas informáticos se logra mejorar los procesos. Así mismo, según A., Martillo Í. y Paredes (20), manifiesta que hoy en día el uso de las tecnologías de la información y comunicación les permite obtener ventajas competitivas frente a otras, ya que les permite utilizarlas como medios de comunicación generadoras de información y conocimiento útil para las empresas. Teniendo en cuenta los resultados obtenidos y su respectivo análisis de estos, podemos concluir que la empresa Bonitas DRM&M EIRL para la dimensión acerca de la Satisfacción del sistema actual el 100% del personal no se encuentran satisfechos de como se viene controlando actualmente los datos personales, pedidos, pagos e incentivos de las emprendedoras, ya que estos son llevados y controlados en un cuaderno y tan solo registran en una hoja de cálculo los datos que la administradora o

gerente cree conveniente, ocasionando muchas veces que lo información que ellos procesan no concuerdan ni se aproximan con los que estiman las emprendedoras en base a sus pedidos y pagos que han realizado.

Con respecto al análisis de la dimensión 02: Necesidad de Implementar un Sistema Informático Web, en la Tabla Nro. 28 se obtuvo como resultado que el 100% de las emprendedoras y personal de la empresa Bonitas DRM&M EIRL encuestados contestaron que existe una Necesidad de contar con un sistema informático Web que le permita llevar un mejor control de la información personal, ventas e incentivos de las emprendedoras de la empresa. Estos resultados de la primera dimensión son muy similares a los obtenidos por Morán J. (3), así como también por Garcés D. (4), y por Landívar C. (5), quienes concluyen para una dimensión similar que la implementación de un sistema informático web permite realizar una correcta administración de la información de los procesos que se encuentran en estudio de investigación, mejorando los registros de datos, transacciones, consultas y reportes. Así mismo, La norma UNE 50-113-92 (21), en su definición de sistema de información fundamenta que todo sistema informático permite comunicar y tratar información en beneficio de la empresa, y que estos generan subsistemas y, a la vez, son subsistemas de otros sistemas mayores, los cuales se enlazan y si se aprovechan eficientemente generarían ventajas competitivas para las empresas. Teniendo en cuenta los resultados obtenidos y su respectivo análisis de estos, podemos concluir que la empresa Bonitas DRM&M EIRL en la dimensión 02 Necesidad de Implementar un Sistema Informático Web tiene una necesidad urgente de implementar un sistema informático web que le permita tener un mejor control del personal de esta empresa, como son las emprendedoras que se encargan de vender los productos.

### **5.3. Propuesta de mejora**

### **Propuesta Tecnológica**

Para la implementación del presente sistema de control de emprendedoras de la empresa DRM&M EIRL de la ciudad de Huarmey, se aplicará la metodología UWE la cual consta de las siguientes etapas:

### **1. Captura, análisis y especificación de requisitos**

- Requerimientos funcionales
- Requerimientos no funcionales
- Usuarios

### **2. Diseño del sistema - Herramientas de diseño**

- Diagrama de Casos de Usos
- Diagrama de Clases
- Diagrama Conceptual para el contenido
- Modelo Navegacional (Mapa del sitio, Enlaces web)
- Modelo de Presentación (Diseño de la interfaz de usuario)

### **3. Codificación del software**

- Lenguaje de programación (PHP)
- Base de datos (Mysql)

### **4. Pruebas**

- Multiplataforma
- Multinavegador
- Accesibilidad
- Concurrencia
- Seguridad

### **5. La Instalación o Fase de Implementación**

- Servidor
- Requisitos de hardware (procesador)
- Configuración de red
- Sistema operativo.

### **6. El Mantenimiento**

- Corregir errores
- Depuración
- Controlar periódicamente.

Por las características del proyecto y la metodología de investigación, se desarrollará hasta la etapa 3, es decir, codificación del software.

### **1. CAPTURA, ANÁLISIS Y ESPECIFICACIÓN DE REQUISITOS**

Para realizar la presente etapa se realizó:

- La recopilación necesaria para determinar los requerimientos funcionales y no funcionales del sistema de control de emprendedoras de la empresa Bonitas DRM&M EIRL de la ciudad de Huarmey, así como también para identificar los usuarios **Requerimientos Funcionales** 

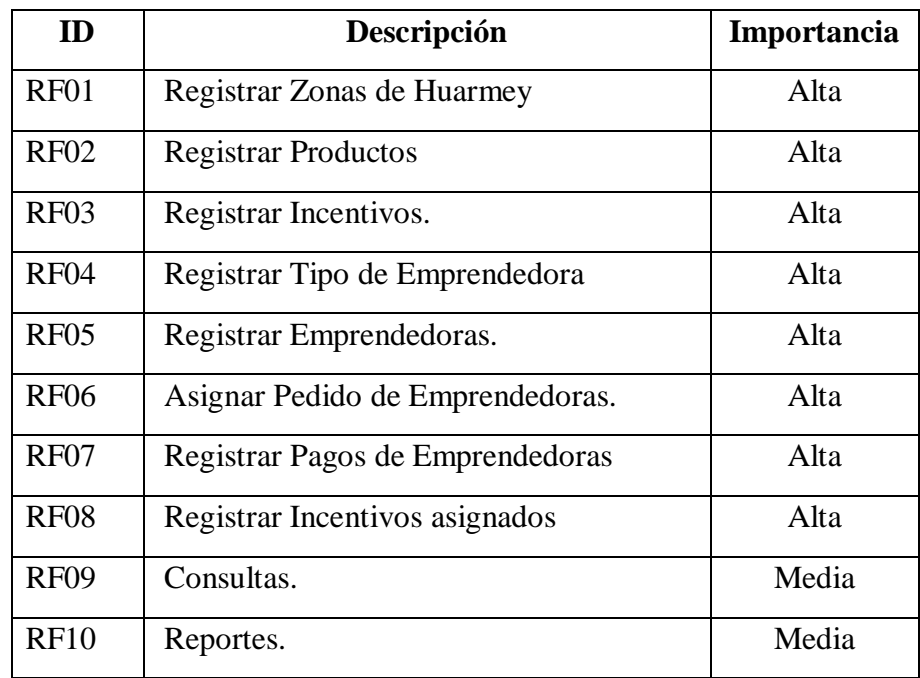

### Tabla Nro. 28: Requerimientos Funcionales

Fuente: Elaboración Propia

# **Requerimientos no Funcionales**

Tabla Nro. 29: Requerimientos no Funcionales

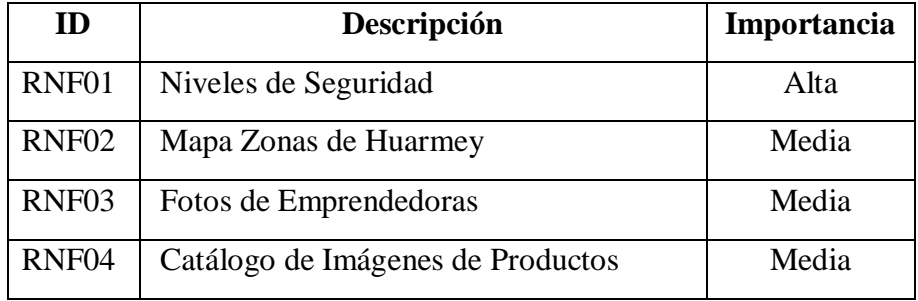

Fuente: Elaboración Propia

### **Usuarios**

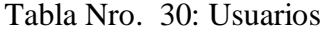

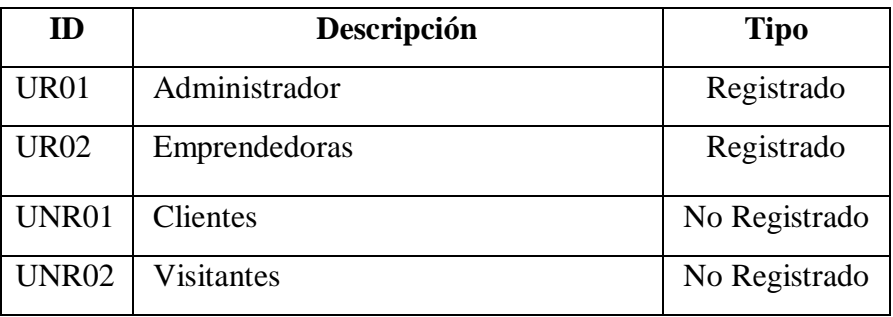

### **2. DISEÑO DEL SISTEMA - HERRAMIENTAS DE DISEÑO**

- Diagrama de Casos de Uso

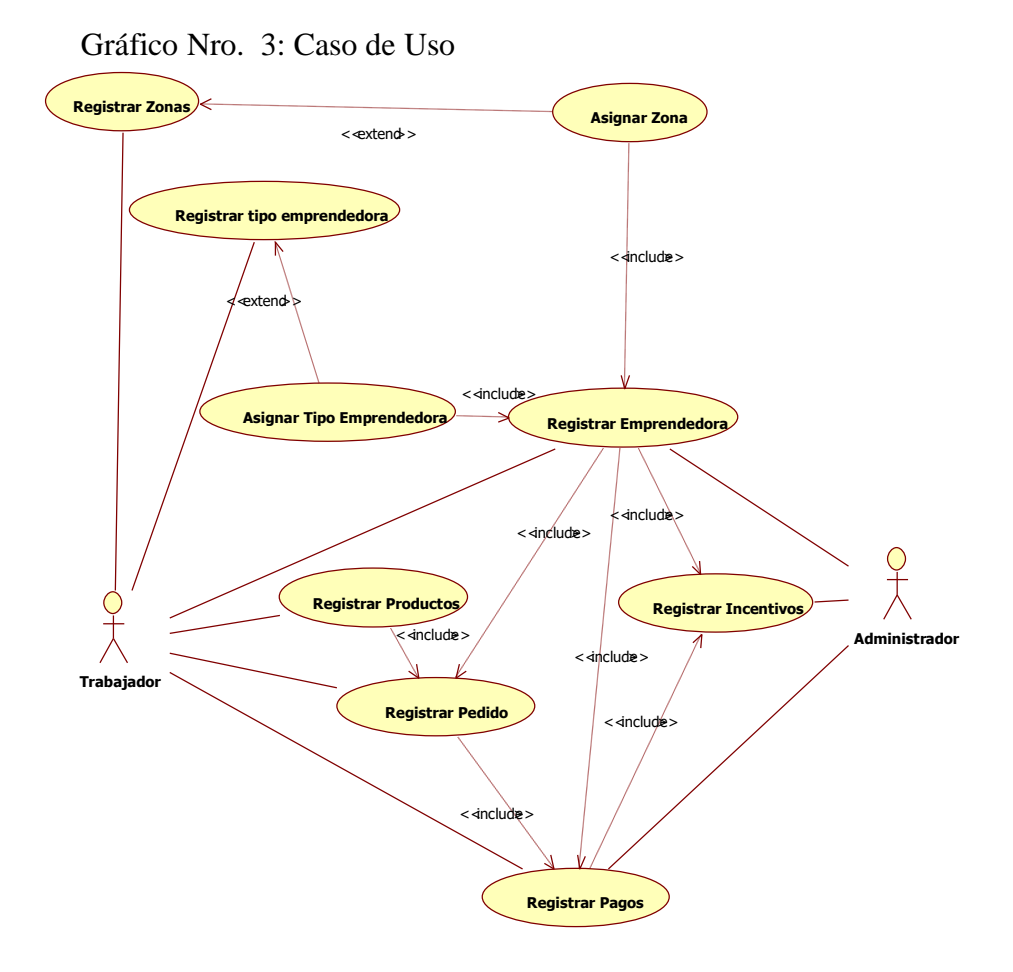

Fuente: Elaboración propia

#### **Especificaciones de Caso de Uso**

A continuación, definiremos los actores que interactúan en el sistema:

- Trabajador: Personal de la empresa Bonitas DRM&M EIRL que se encarga de operar el sistema
- Administrador: Persona encargada de asignar los incentivos a las trabajadoras, según los pagos realizados. También tiene acceso a ver información de las emprendedoras y pagos.

Tabla Nro. 31: Especificación CU-01 Registrar Zonas

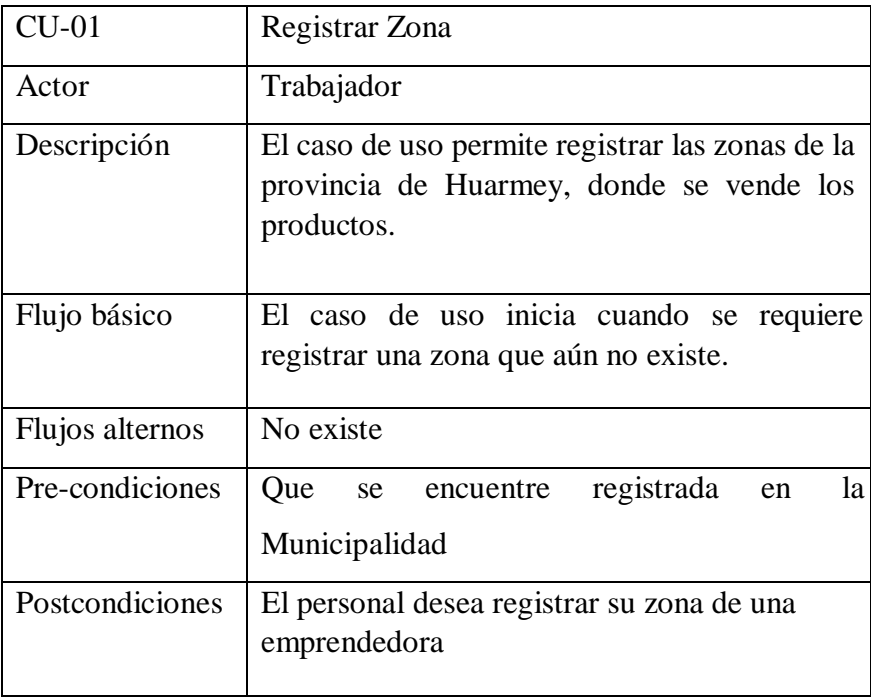

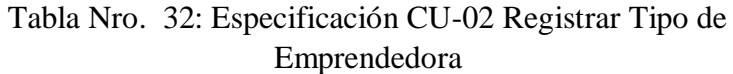

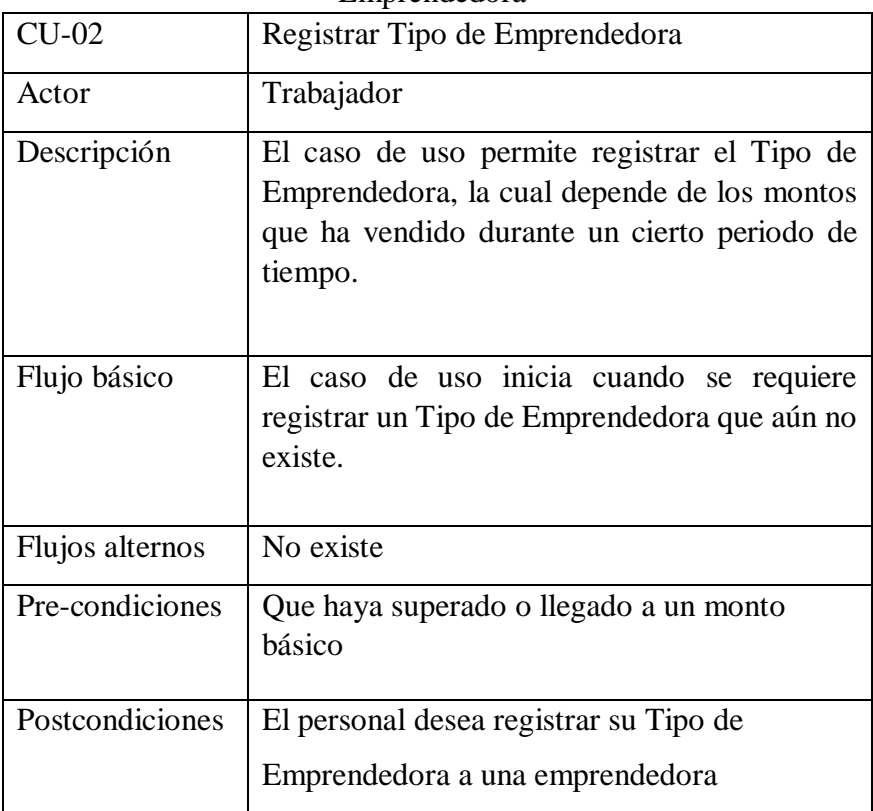

Fuente: Elaboración Propia

Tabla Nro. 33: Especificación CU-03 Registrar Emprendedora

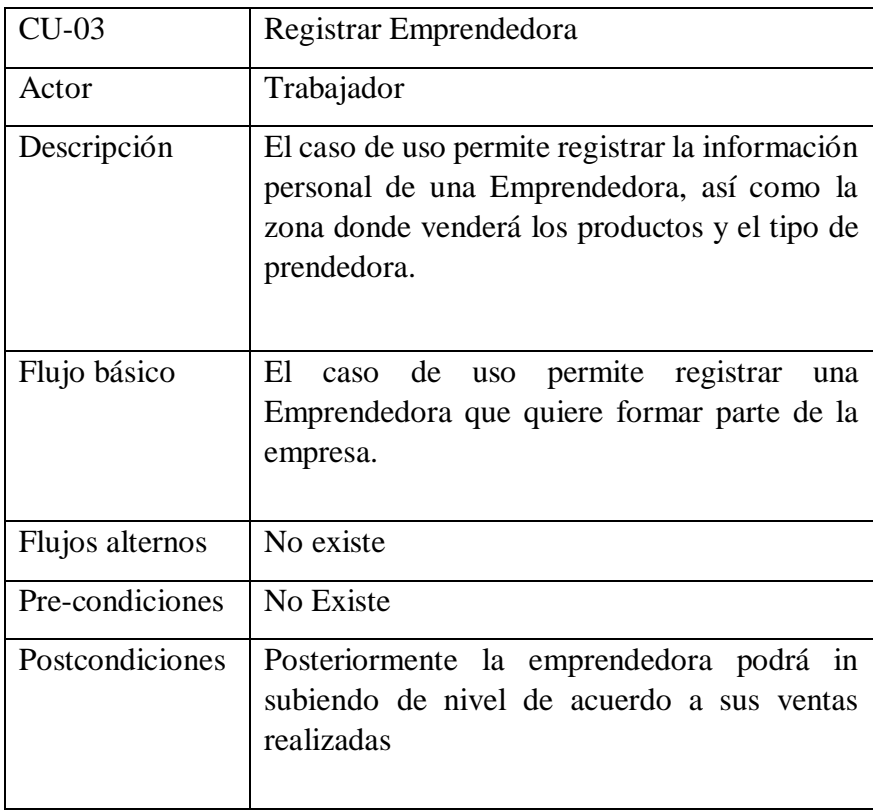

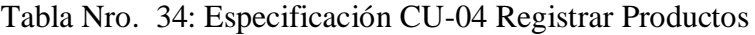

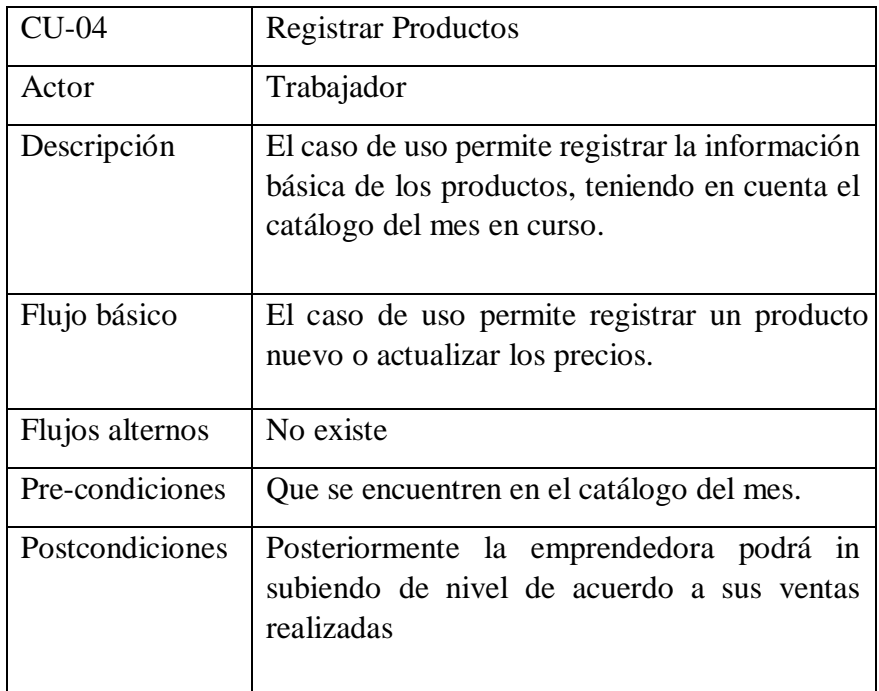

Fuente: Elaboración Propia

Tabla Nro. 35: Especificación CU-05 Registrar Pedido

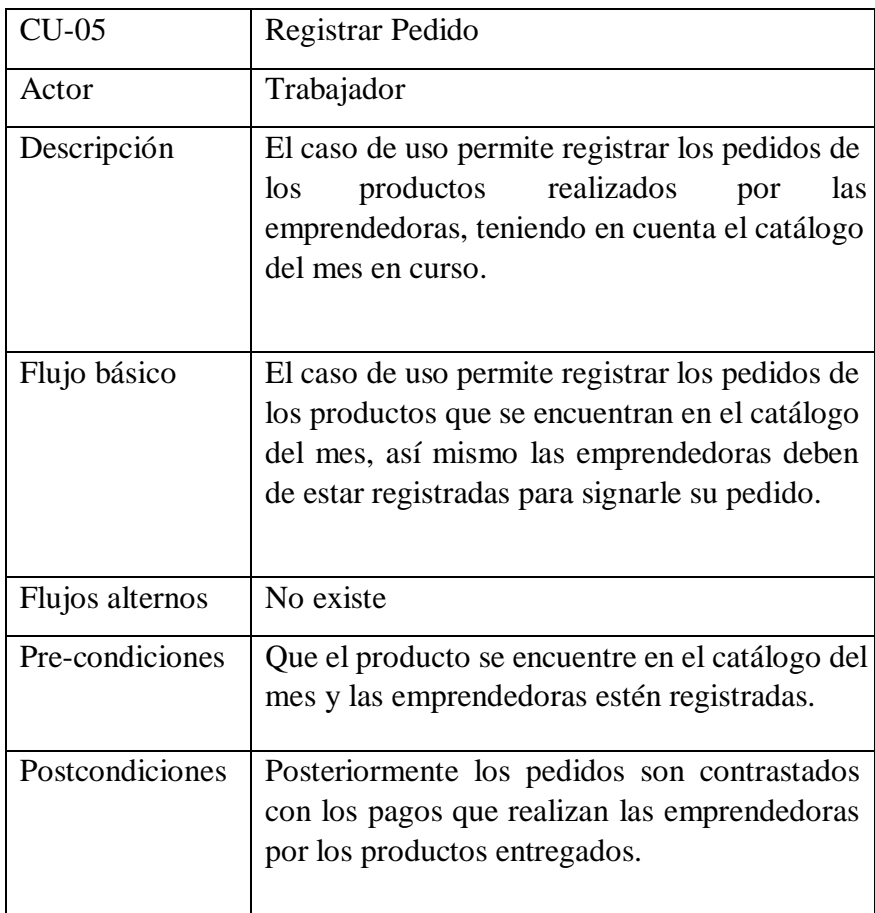

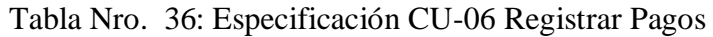

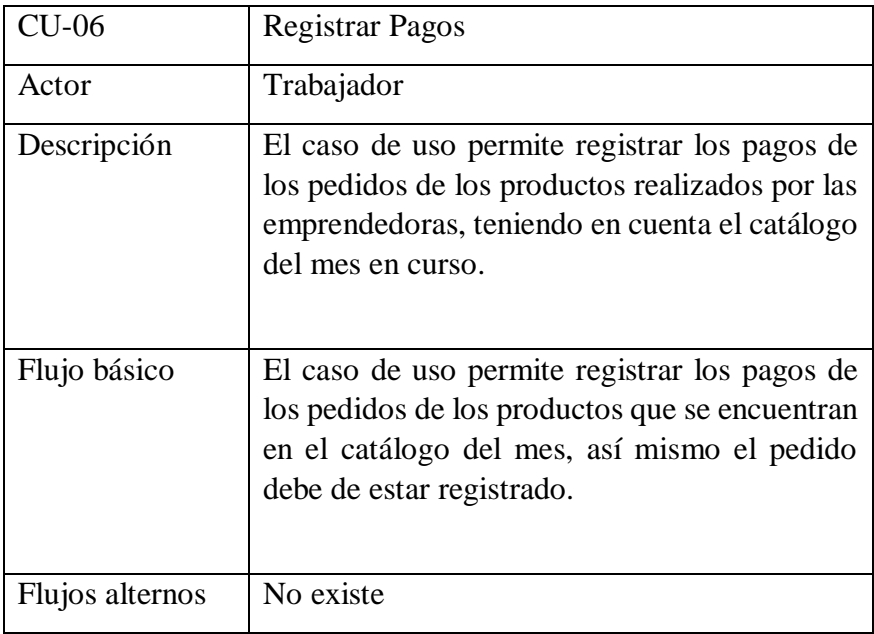

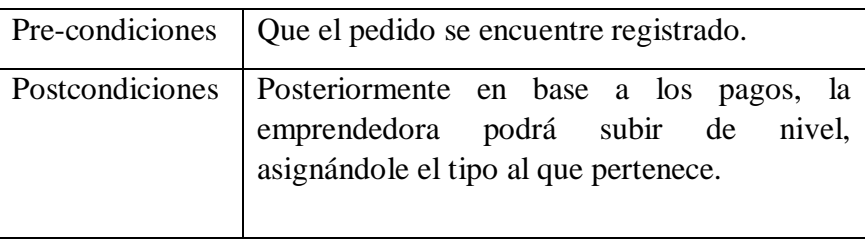

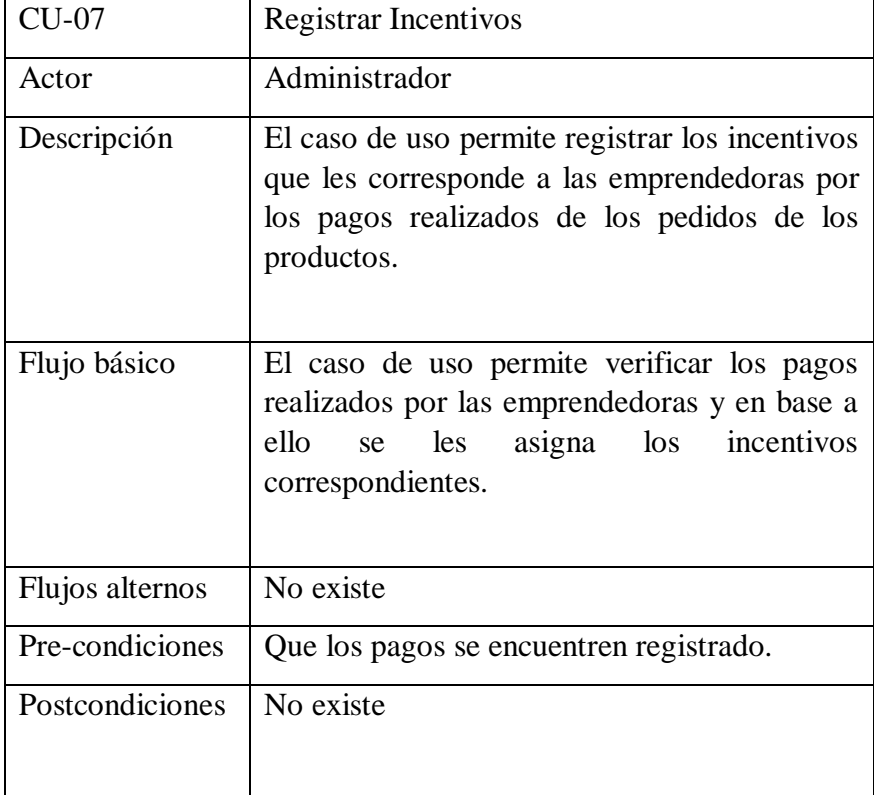

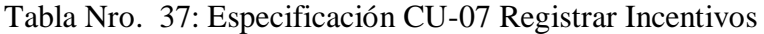

### - Diagrama de Clases

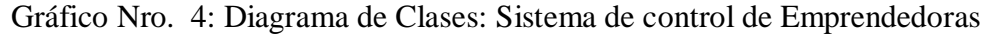

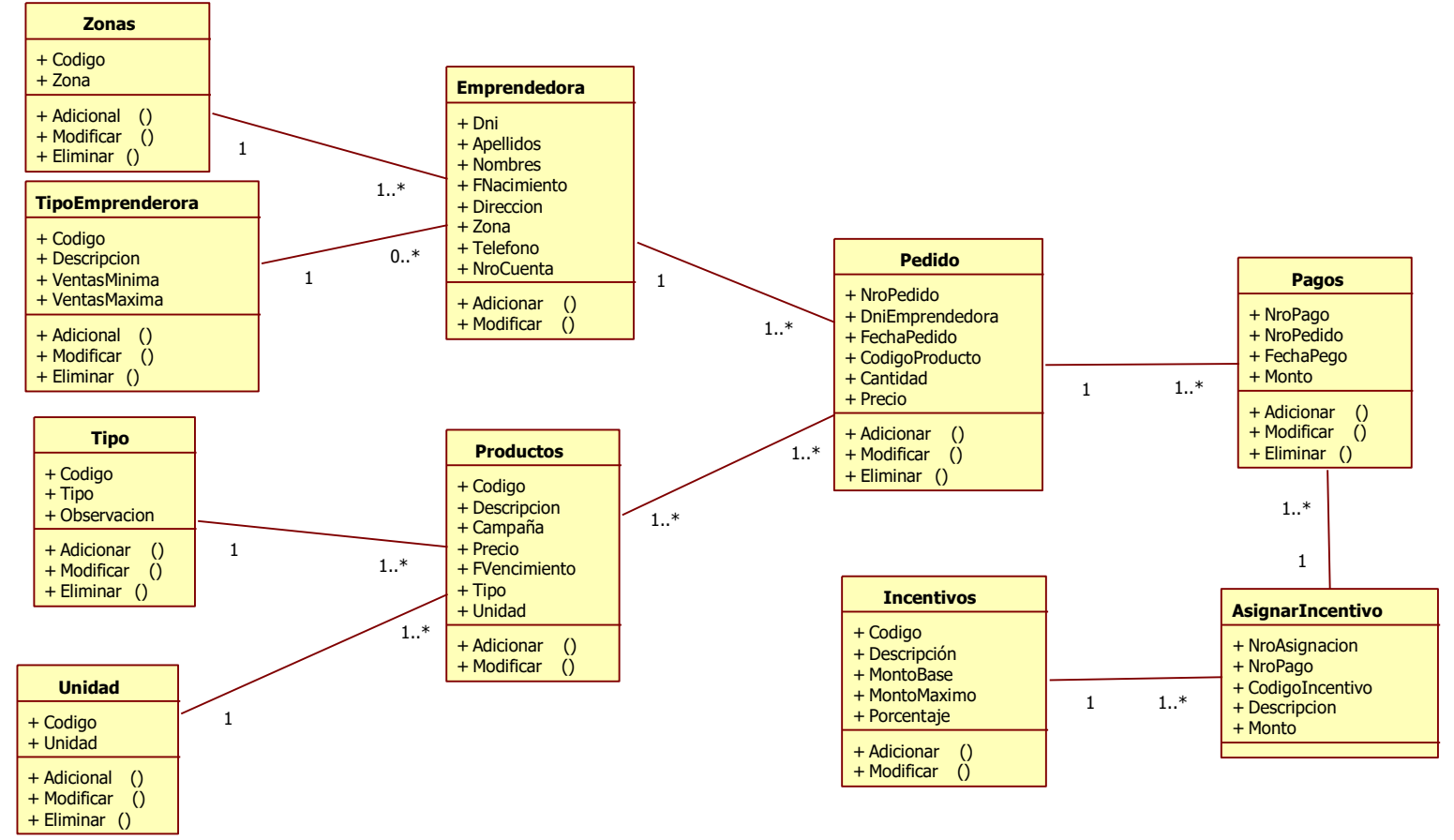

- Diagrama Conceptual para el contenido

Gráfico Nro. 5: Diagrama Conceptual Página web

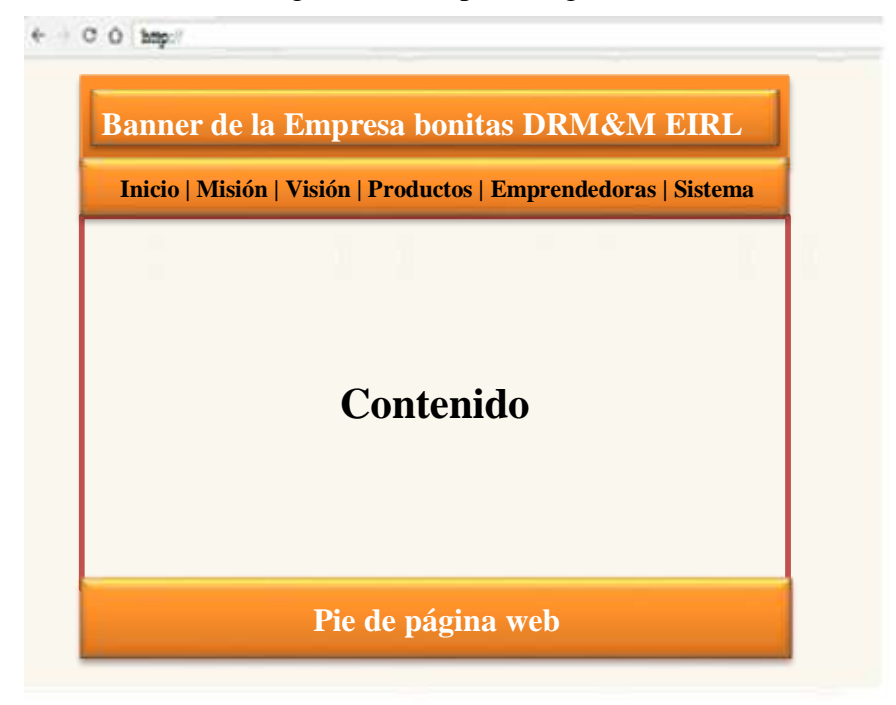

Fuente: Elaboración propia

Gráfico Nro. 6: Diagrama Conceptual Sistema Informático web - Seguridad

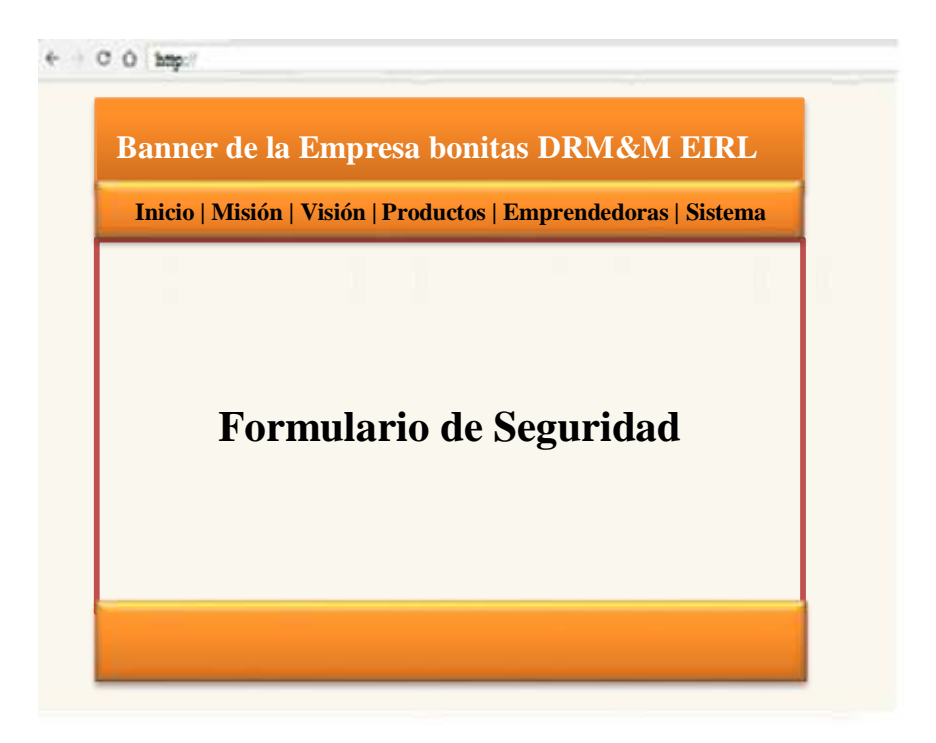

Fuente: Elaboración propia

Gráfico Nro. 7: Diagrama Conceptual Sistema Informático web – Contenido del Sistema

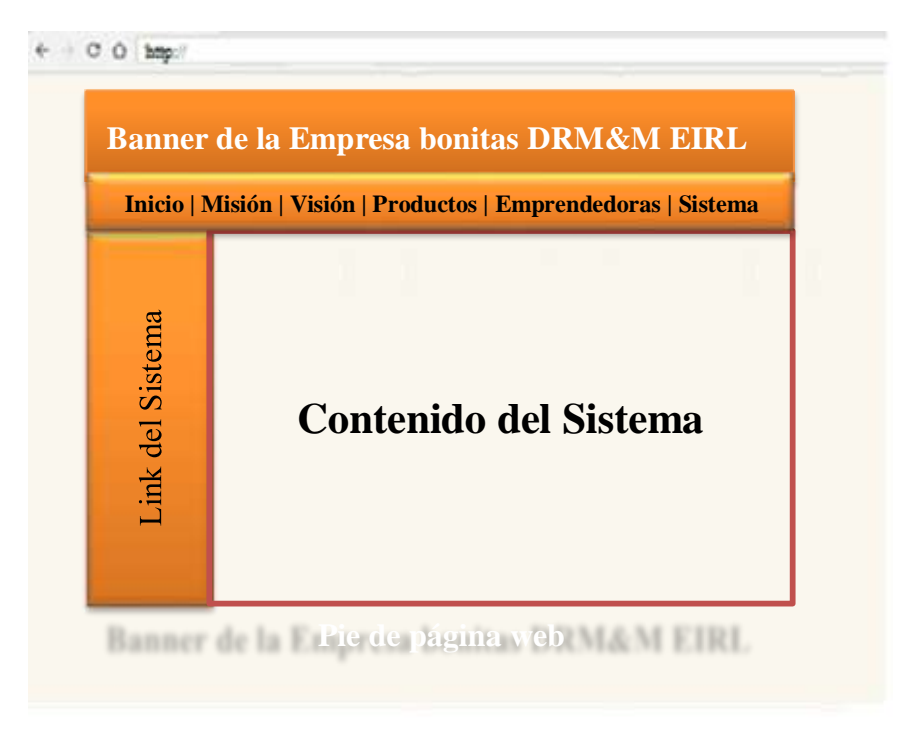

Fuente: Elaboración propia

Gráfico Nro. 8: Diagrama Conceptual Opciones del Sistema

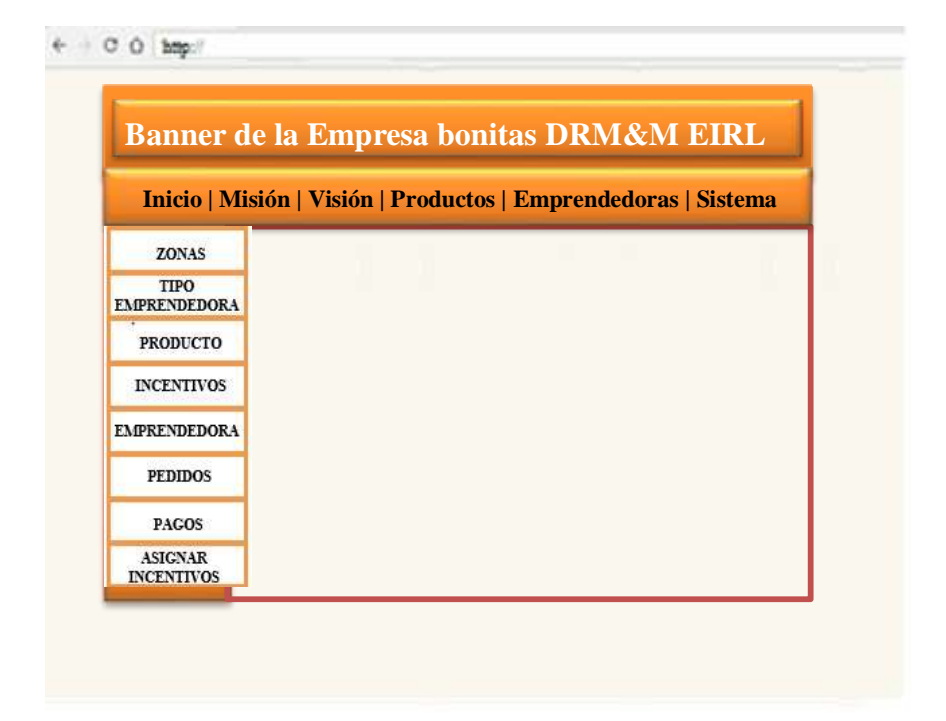

Fuente: Elaboración propia

Gráfico Nro. : Diagrama Conceptual Formulario de  $\overline{Q}$ 

Mantenimiento de Zona

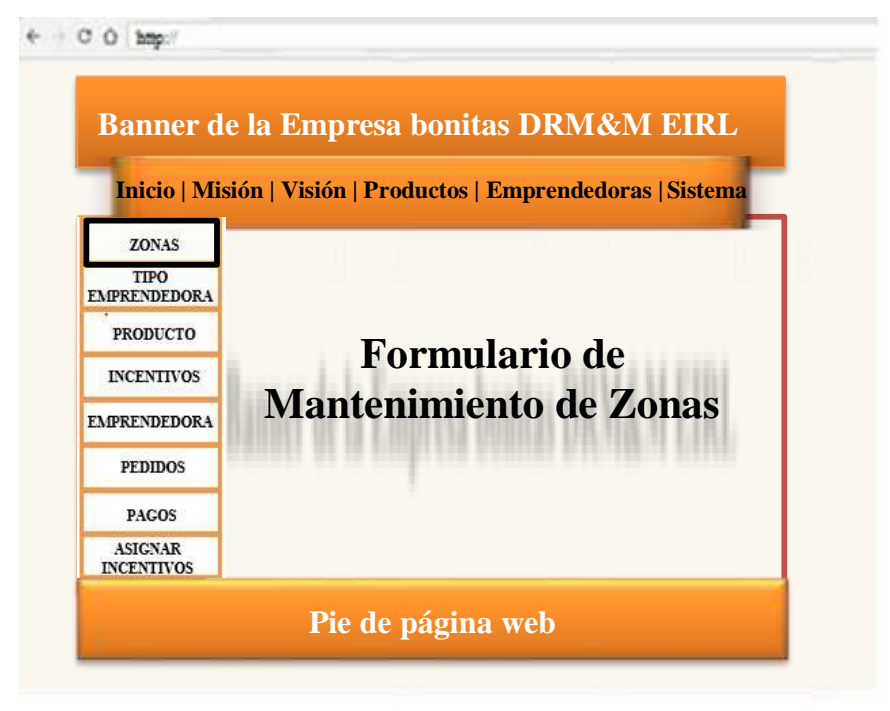

Fuente: Elaboración propia

Gráfico Nro. 10: Diagrama Conceptual Formulario de Mantenimiento de Tipo de Emprendedora

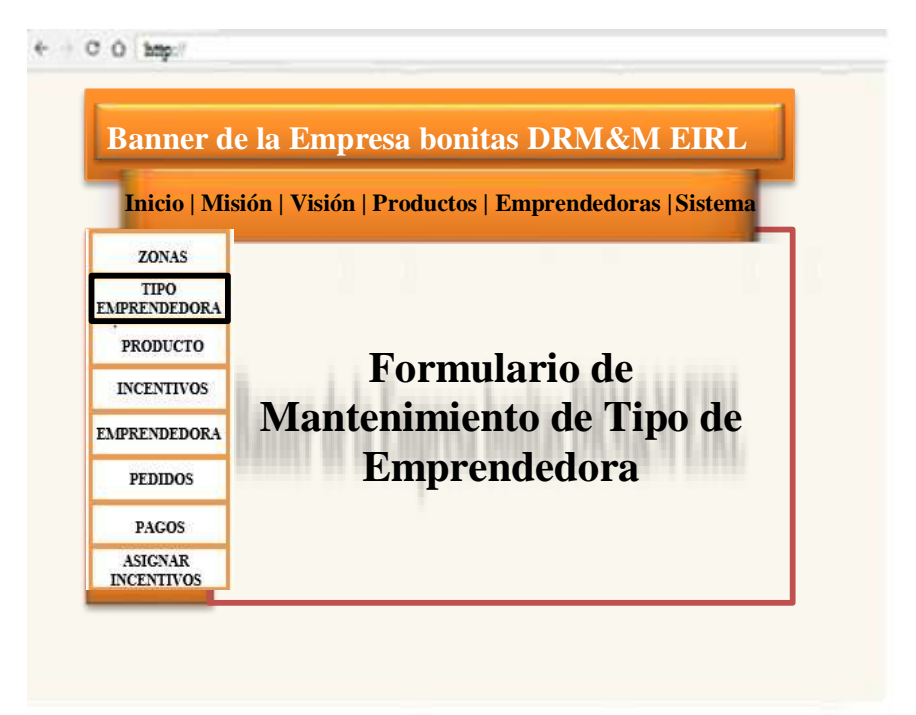

Fuente: Elaboración propia

Gráfico Nro. : Diagrama Conceptual Formulario de 11 Mantenimiento de Producto

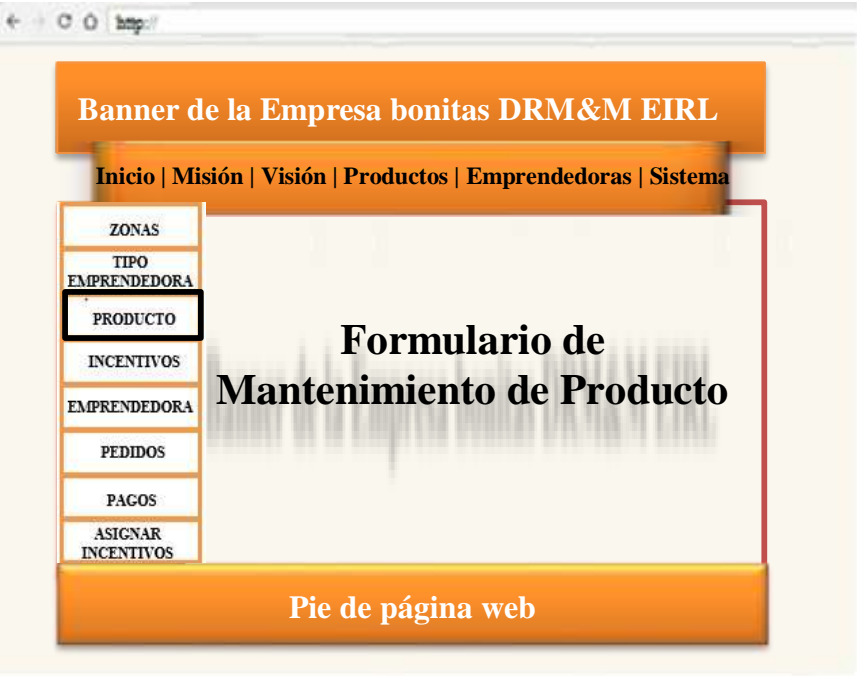

Fuente: Elaboración propia

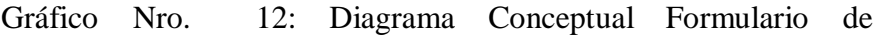

**Pie de página web**

Gráfico Nro. : Diagrama Conceptual Formulario de Mantenimiento de Incentivos

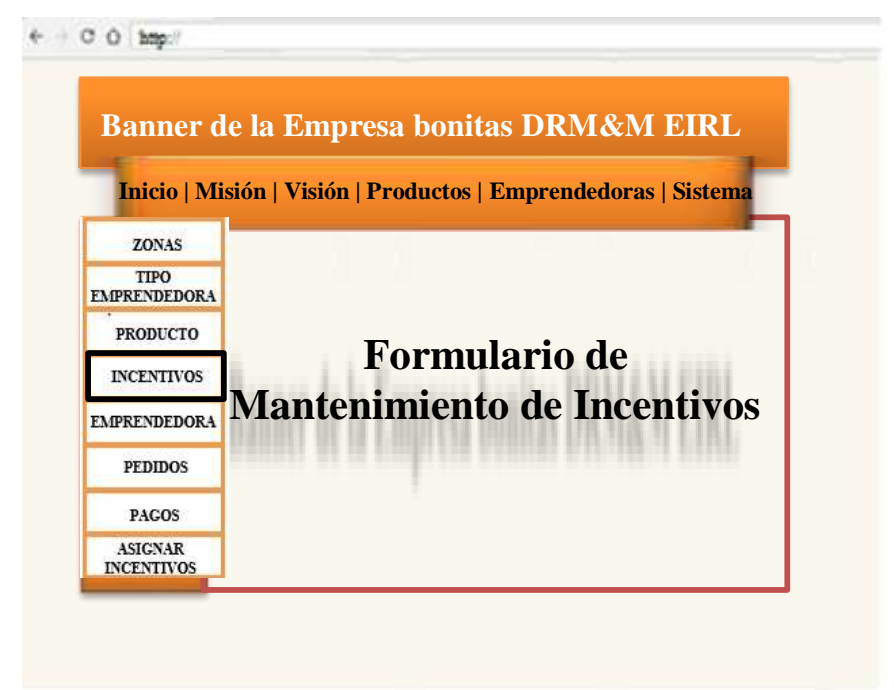

13

**Pie de página web**

Gráfico Nro. : Diagrama Conceptual Formulario de Mantenimiento de Emprendedora

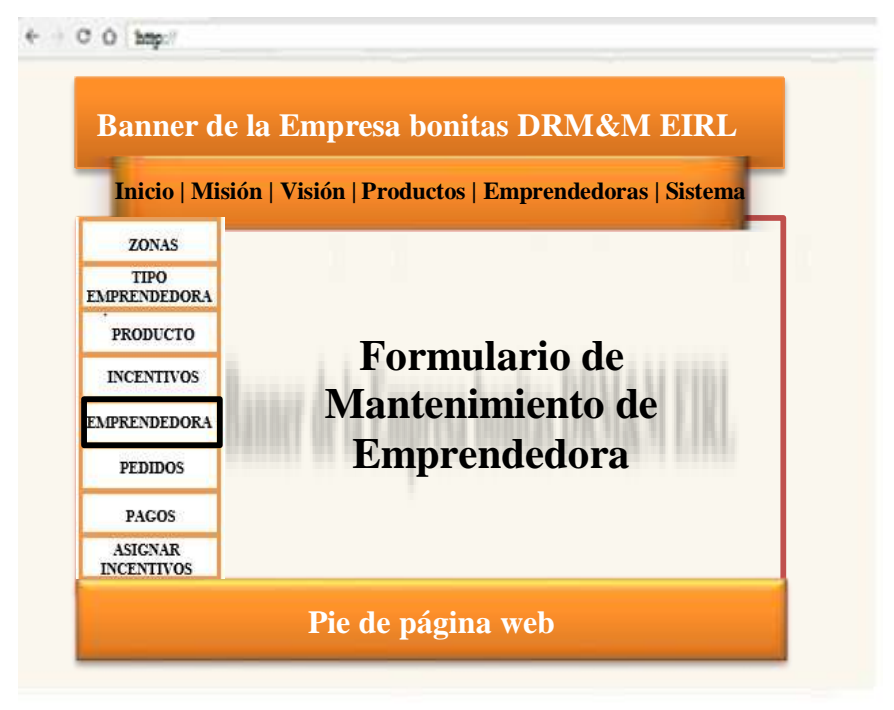

Fuente: Elaboración propia

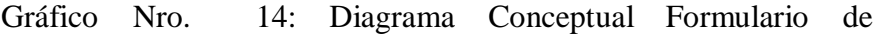

**Pie de página web**

Gráfico Nro. : Diagrama Conceptual Formulario de Mantenimiento de Pedidos

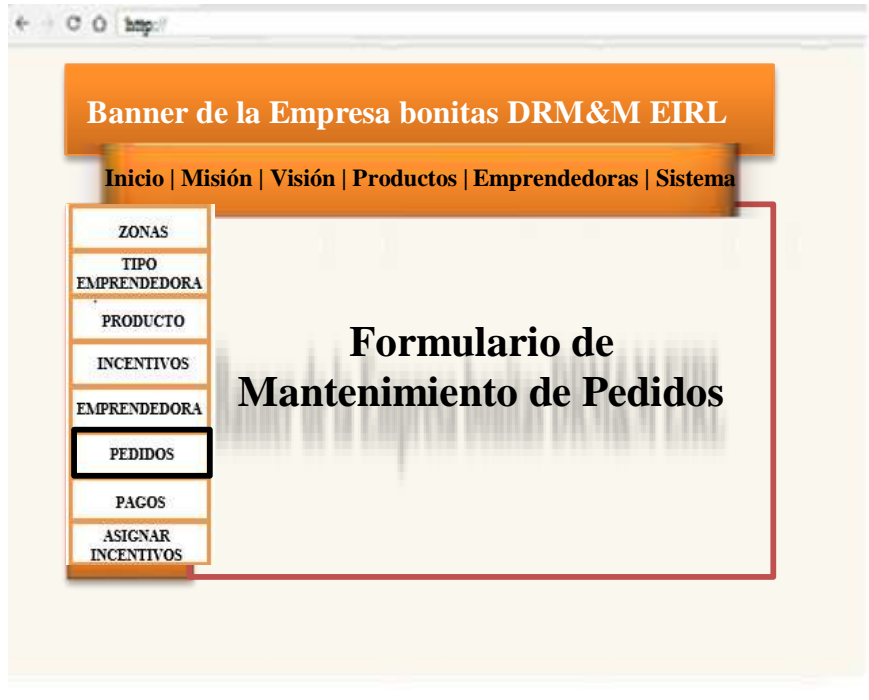

15

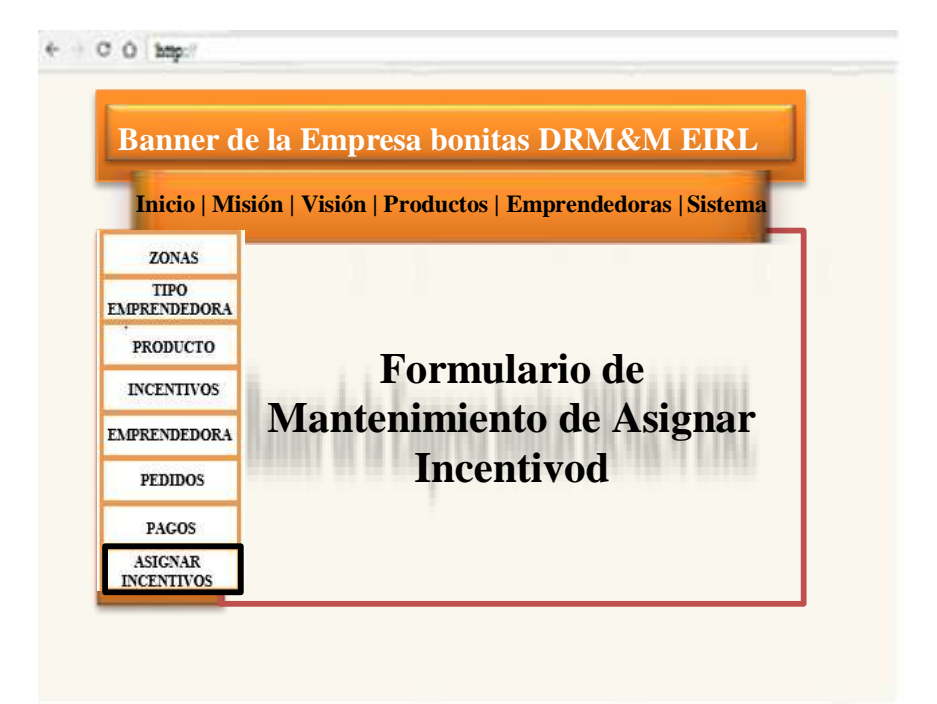

Fuente: Elaboración propia

Gráfico Nro. : Diagrama Conceptual Formulario de Mantenimiento de Pagos

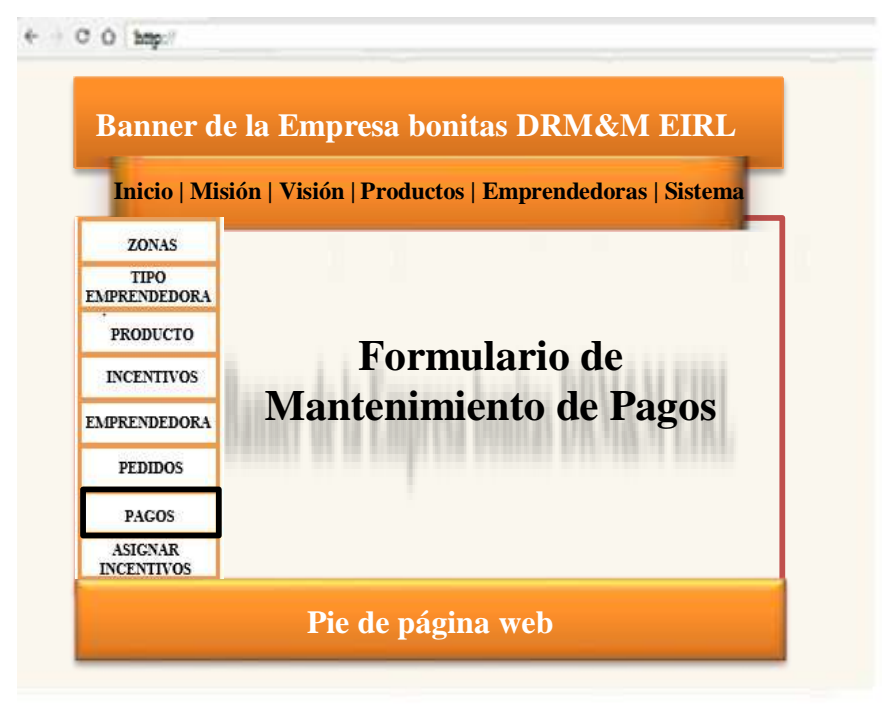

Fuente: Elaboración propia

Gráfico Nro. 16: Diagrama Conceptual Formulario de Mantenimiento de Asignar Incentivos

**Pie de página web**

- Modelo Navegacional (Mapa del sitio, Enlaces web)

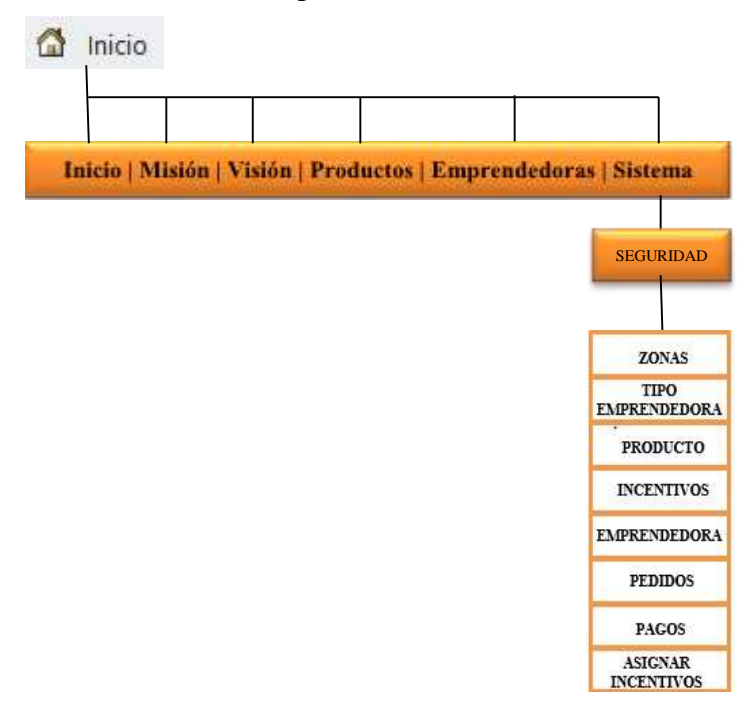

Gráfico Nro. 17: Mapa de Sitio

Fuente: Elaboración propia

- Modelo de Presentación (Diseño de la interfaz de usuario) Gráfico Nro. 18: Diseño de Interfaz Página web

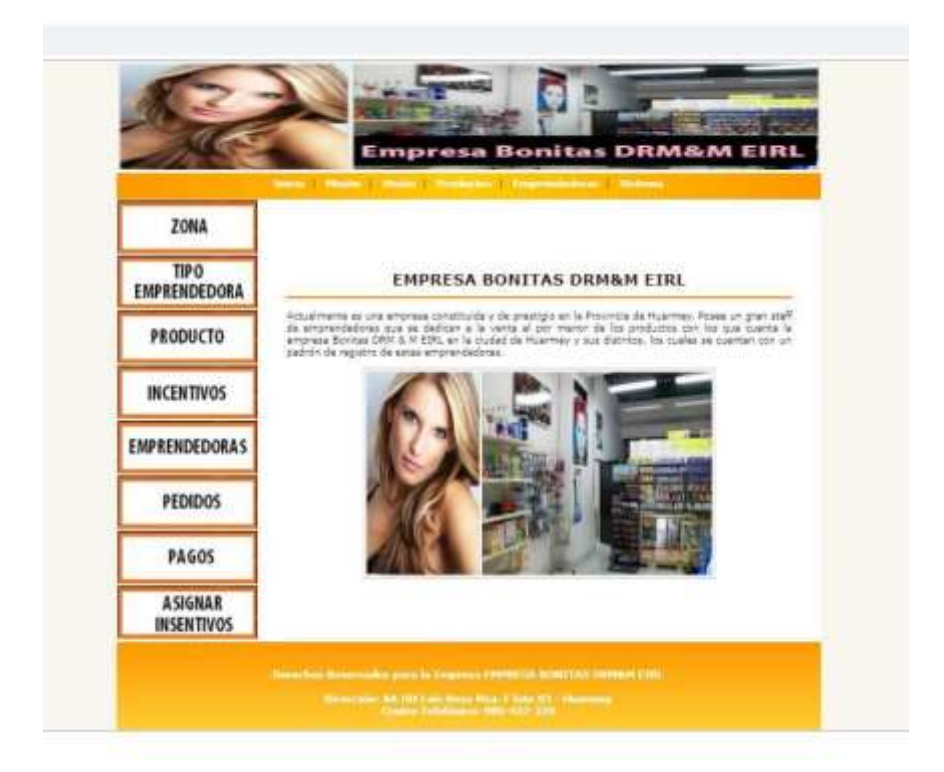

Gráfico Nro. 19: Diseño de Interfaz Sistema Informático web - Seguridad

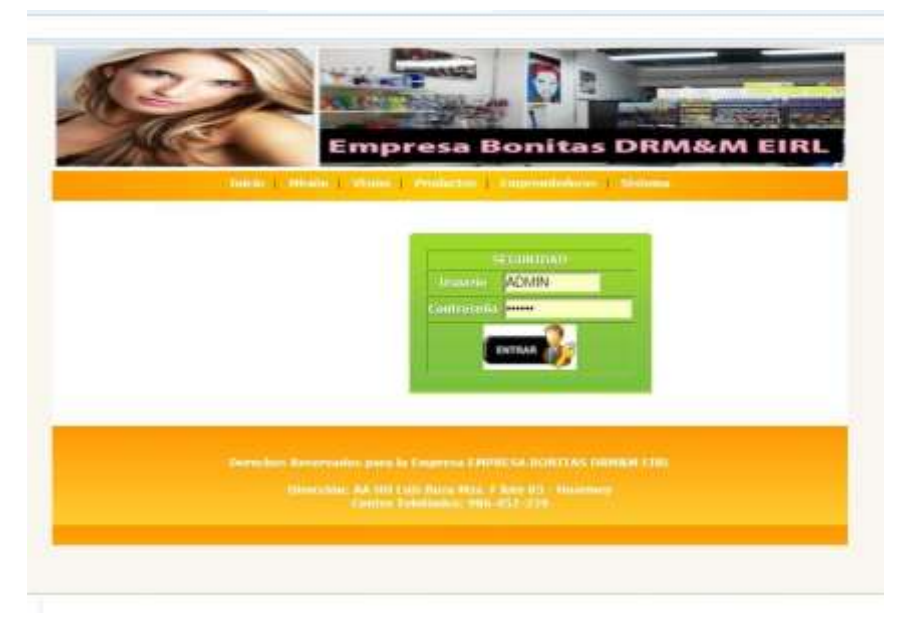

Fuente: Elaboración propia

Gráfico Nro. 20: Diseño de Interfaz Opciones del Sistema

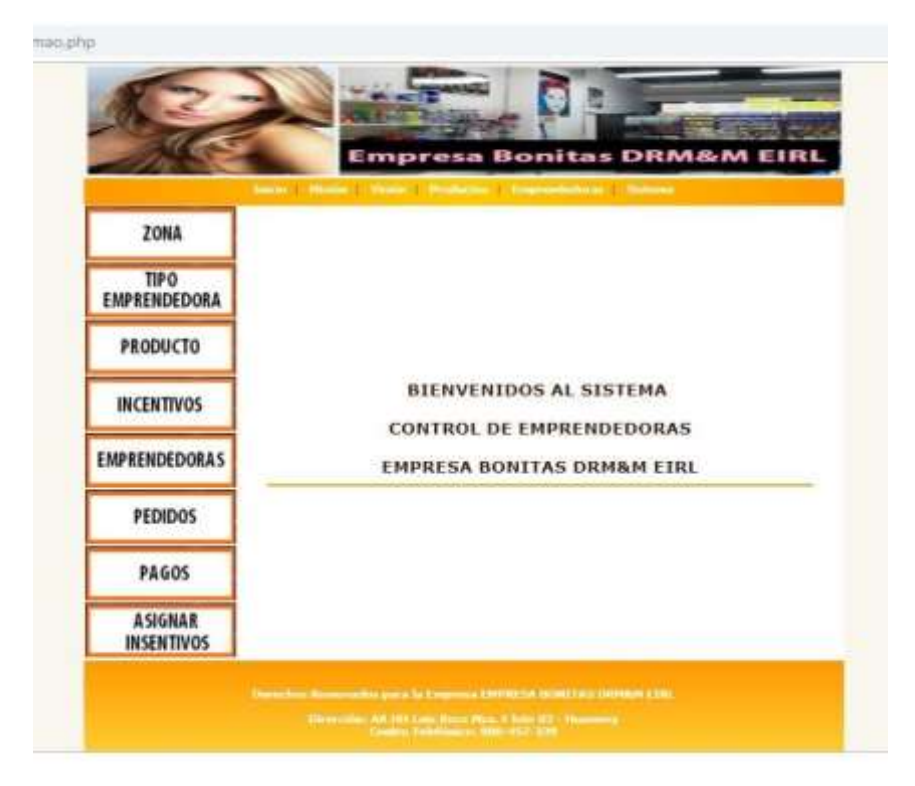

Gráfico Nro. 21: Diagrama Conceptual Formulario de Mantenimiento de Zona

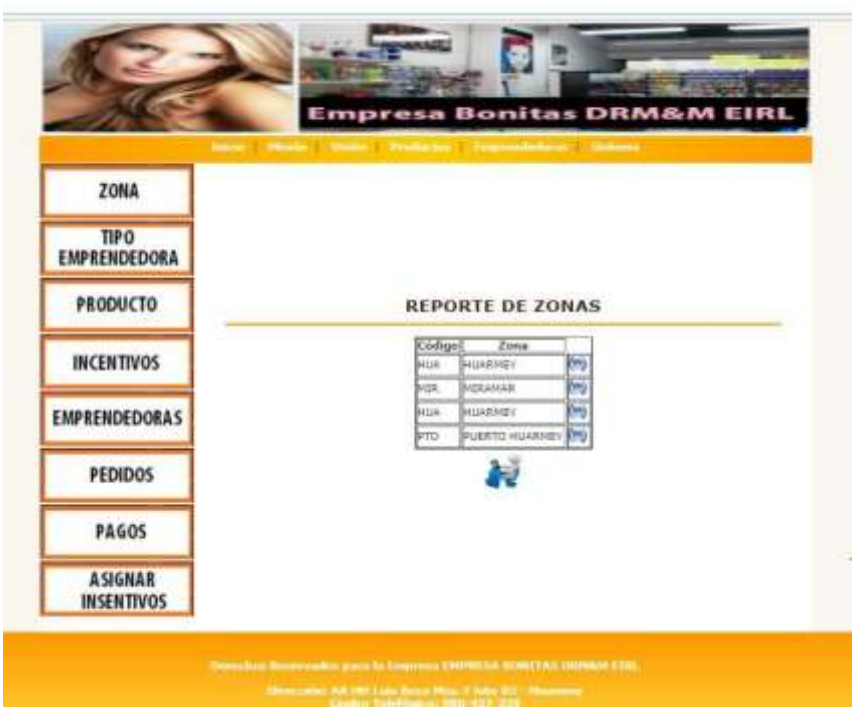

Fuente: Elaboración propia

: Gráfico Nro. 22 Diagrama Conceptual: Formulario de Mantenimiento de Tipo de Emprendedora

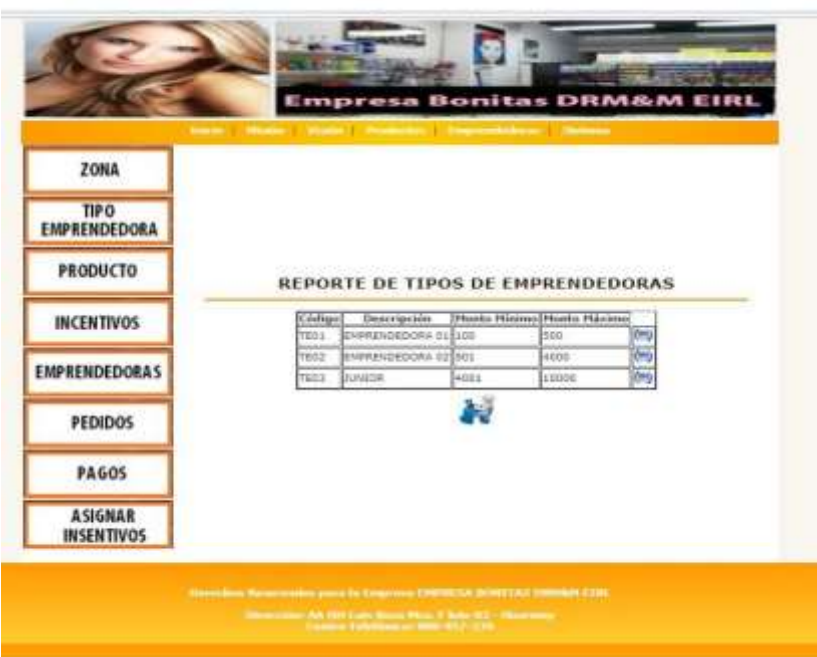

Fuente: Elaboración propia

Gráfico Nro. 23: Diagrama Conceptual: Formulario de Mantenimiento de Producto

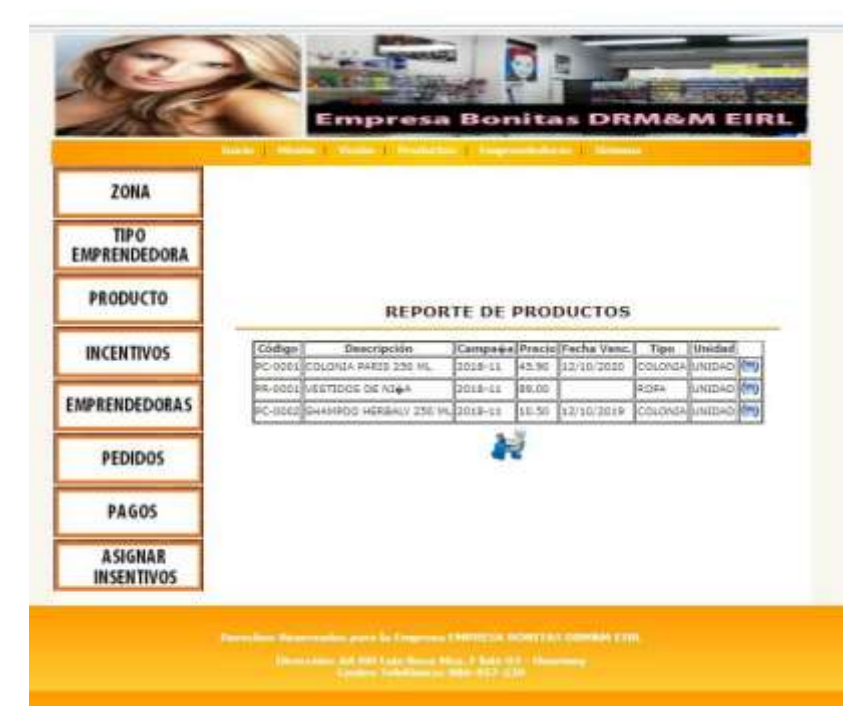

Gráfico Nro. 24 Diagrama Conceptual: Formulario

Mantenimiento de Incentivos

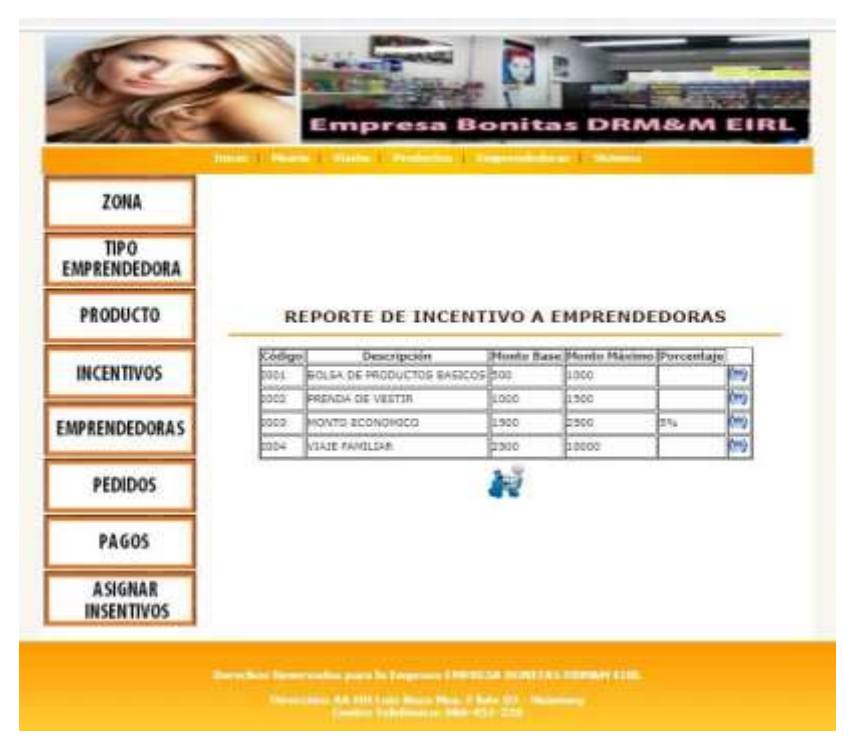

Fuente: Elaboración propia

Gráfico Nro. 25: Diagrama Conceptual: Formulario de

Mantenimiento de Emprendedora

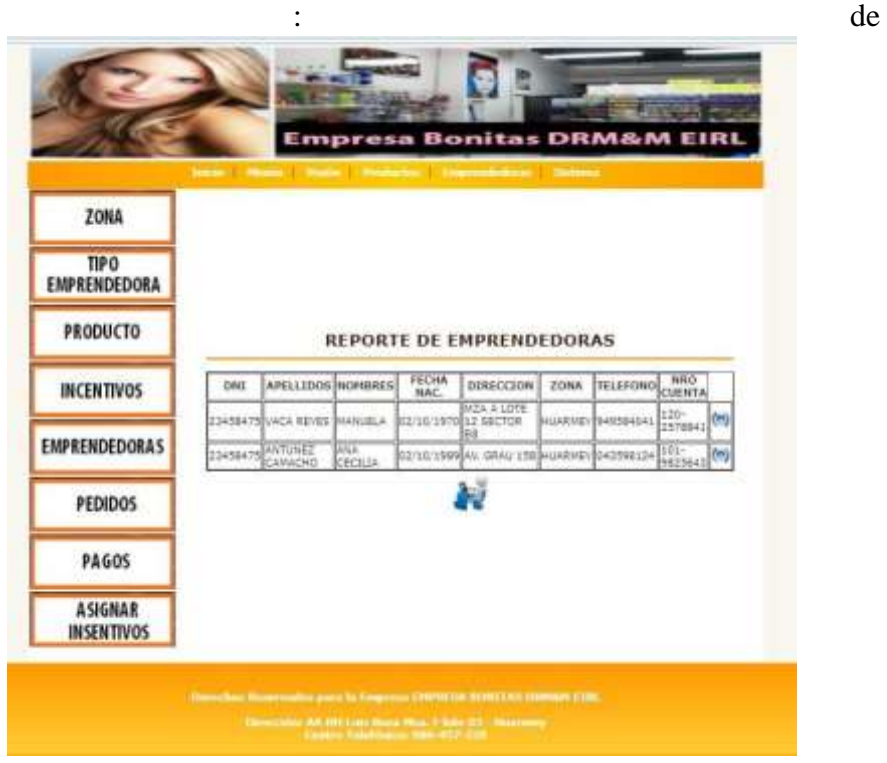

Gráfico Nro. 26 Diagrama Conceptual Formulario Mantenimiento de Pedidos

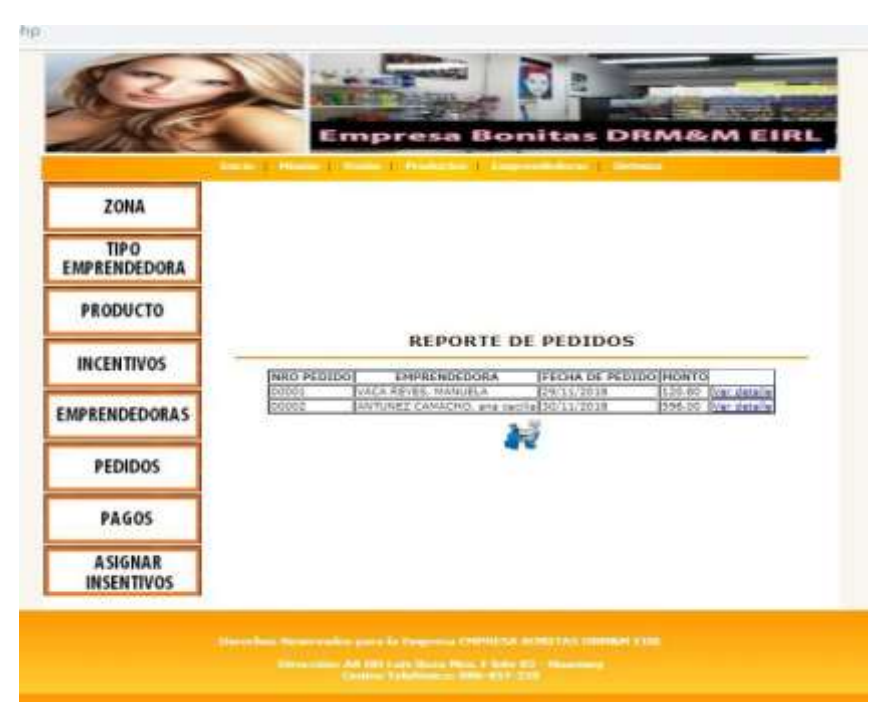

Fuente: Elaboración propia

Gráfico Nro. 27: Diagrama Conceptual: Formulario de

### Mantenimiento de Pagos

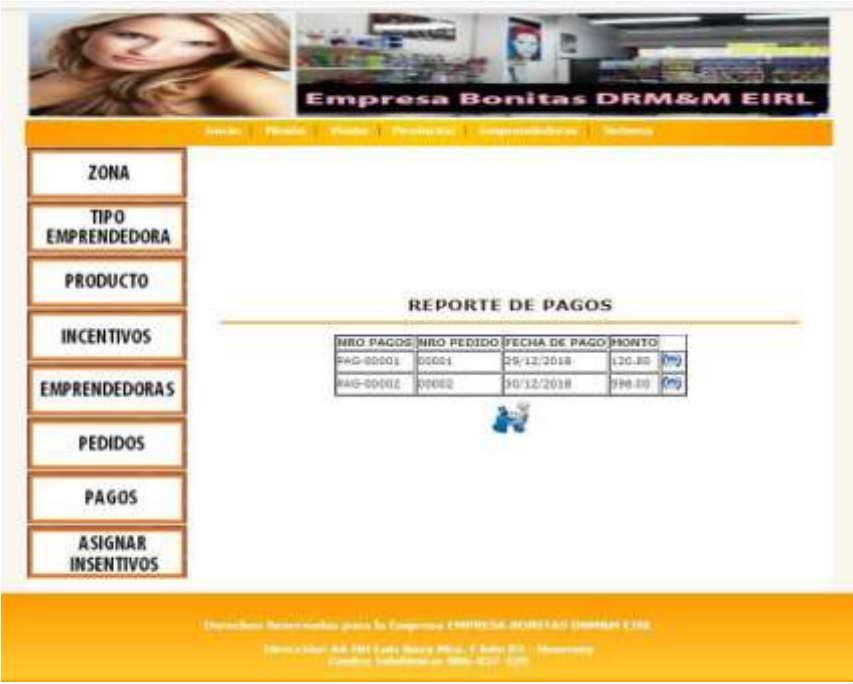

Fuente: Elaboración propia

Gráfico Nro. 28 Diagrama Conceptual: Formulario

Mantenimiento de Asignar Incentivos

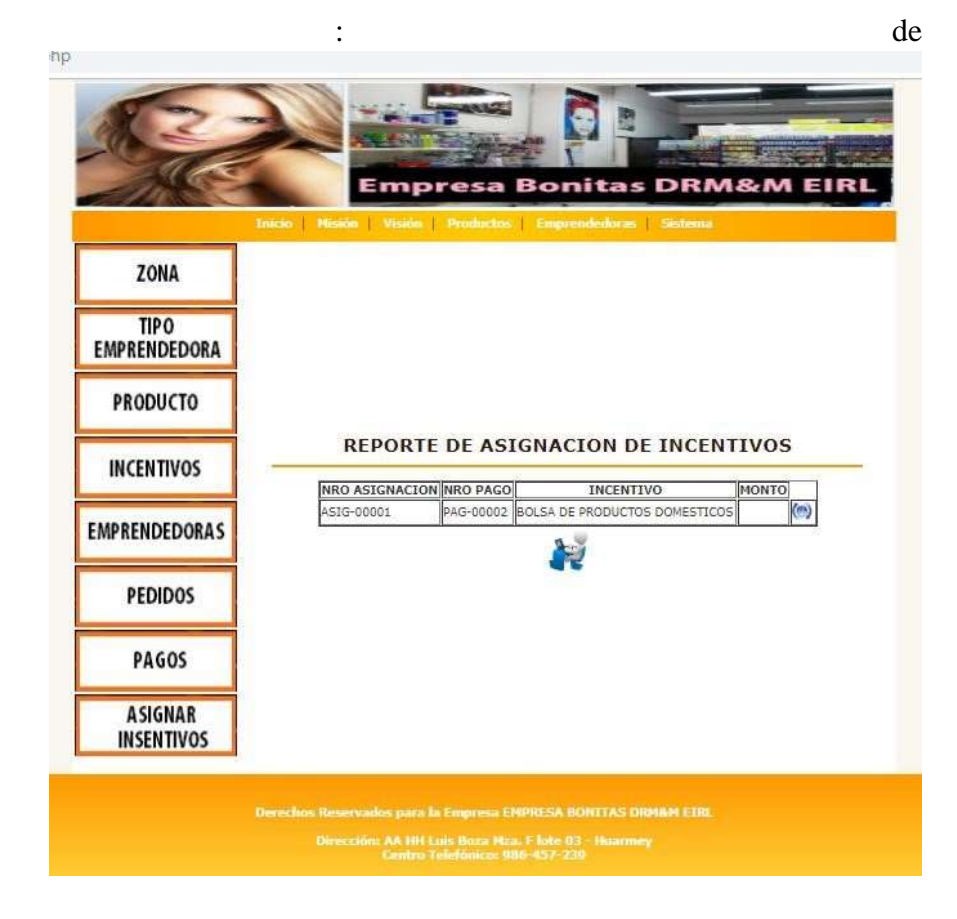

# **3. CODIFICACIÓN DEL SOFTWARE**

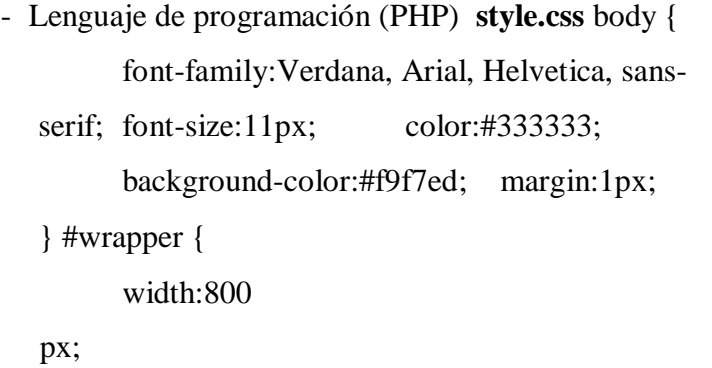

```
margin:auto; background-
color:#FFFFFF; 
} 
#header { background-
image:url(img/header_bg.swf); 
background-repeat:no-repeat; 
height:120px; 
} 
#menu { background-
image:url(img/menu_bg.png); 
height:25px; padding-top:5px; text-
align:center; 
} 
#menu a, #footer a{ 
color:#FFFFFF; text-
decoration:none; font-
weight:bold; 
} 
#menu a:hover, #footer a:hover{ text-
decoration:underline; 
} 
#contenido { 
padding:30px; 
} 
#footer { 
      height:90px; padding-top:30px; 
color:#FFFFFF; text-align:center; 
background-image:url(img/footer_bga.png); 
} 
h1 {
```
color:#33170D; fontsize:18px; border-bottom:2px solid #FF9900; paddingbottom:10px;

```
}
```
.tabla { padding:15px; color:#fff; text-shadow:1px 1px 1px #568F23; border:1px solid #93CE37; borderbottom:3px solid #9ED929; background-color:#9DD929; background:-webkit-gradient( linear, left bottom, left top, color-stop(0.02, rgb(123,192,67)), color-stop(0.51, rgb(139,198,66)), color-stop(0.87, rgb(158,217,41)) ); background: -moz-linear-gradient(

center bottom, rgb $(123,192,67)$ 

2%, rgb(139,198,66) 51%,

rgb(158,217,41) 87%

);

-webkit-border-top-left-radius:5px;

-webkit-border-top-right-radius:5px; -moz-borderradius:5px 5px 0px 0px; border-top-left-radius:5px; border-top-right-radius:5px;

}

**top\_page.php**  <!DOCTYPE html>
<head> <meta http-equiv="Content-Type" content="text/html; charset=utf- $8"$  /> <title>Sistema de Control de Emprendedoras BONITAS DRM&M EIRL </title> <link href="style.css" rel="stylesheet" type="text/css" /> </head>  $<$ body $>$ <div id="wrapper"> </html>

# **header.php**

<img src="img/tec.jpg" width="800" height="124" border="0"  $alt=""$ <div id="menu"> <a href="index.php">Inicio</a>&nbsp;&nbsp;&nbsp;&nbsp;  $\langle a$ href="mision.php">Misión</a>&nbsp;&nbsp;&nbsp;&nbs p; <a href="vision.php">Visión</a>&nbsp;&nbsp;&nbsp;&nbsp ;  $\langle a$ href="productos.php">Productos</a>&nbsp;&nbsp;&nbsp;&nbsp; <a href="emprendedoras.php">Emprendedoras</a>&nbsp;&nbsp;|&n bsp; <a href="#">Sistema</a>  $\langle$ div $>$ 

# **footer.php** <div

id="footer">

<b>Derechos Reservados para la Empresa EMPRESA BONITAS DRM&M EIRL<br><br>

Dirección: AA HH Luis Boza Mza. F lote 03 -Huarmey<br>

Centro Telefónico: 986-457-239<br>

 $\langle$ div $>$ 

</body>

</html>

# **link.php**

<a href="zona.php"><img src="img/btnzona.jpg" width="100%" height="60" border="0" alt="Zonas de Huarmey"></a> < \bubb>>>> <a href="emprendedora.php"><img src="img/btntipoe.jpg" width="100%" height="60" border="0" alt="Tipo de Emprendedoras"></a><br>

<a href="productos.php"><img src="img/btnproducto.jpg" width="100%" height="60" border="0" alt="Nuestros Productos"></a><br>

 $\langle a \rangle$  href="incentivos.php"> $\langle am \rangle$  src="img/btnincentivos.jpg" width="100%" height="60" border="0" alt="Insentivos"></a><br>

<a href="emprendedoras.php"><img

src="img/btnemprendedoras.jpg" width="100%"

height="60" border="0" alt="Nuestras Emprendedoras"></a><br>

 $\langle a \rangle$  href="pedidos.php"> $\langle am \rangle$  src="img/btnpedidos.jpg"

width="100%" height="60" border="0" alt="Registrar Pedidos"></a><br>

 $\alpha$  href="pagos.php"> $\alpha$ img src="img/btnpagos.jpg" width="100%" height="60" border="0" alt="Regristrar Pagos"></a><br>

<a href="asignar.php"><img src="img/btnasignar.jpg" width="100%" height="60" border="0" alt="Asignar

Insentivos"></a><br>

### **index.php**

<?php include("includes/top\_page.php"); ?> <?php include("includes/header.php"); ?> <html lang="es"> <head>  $\langle$ title> Manejo de la etiqueta ARTICLE  $\langle$ /title> <meta charset="iso-8559-1"> </head>

<table width="100%">

 $<$ tr $>$ 

<td width="20%"><?php include("link.php"); ?></td> <td width="80%"><div id="contenido"> <h1><center>EMPRESA BONITAS DRM&M

EIRL</center></h1>

 <p align="justify">Actualmente es una empresa constituida y de prestigio en la Provincia de Huarmey. Posee un gran staff de emprendedoras que se dedican a la venta al por menor de los productos con los que cuenta la empresa Bonitas DRM & M EIRL en la ciudad de Huarmey y sus distritos, los cuales se cuentan con un padrón de registro de estas emprendedoras.

 $<$ /p>

 <center><img src="img/fachada.jpg" width="400" height="240" border="0" alt=""></center>  $\langle \text{div}\rangle \langle \text{td}\rangle$  $\langle$ /tr $>$ </table> <?php include("includes/footer.php"); ?> </html>

# **formseguridad.php**

```
<?php include("includes/top_page.php"); ?> 
<?php include("includes/header.php"); ?> 
<table width="100%"> 
<tr><td width="20%"></td>
    <td width="80%"><div id="contenido"> 
    <form method="post" action="veriformsegu.php"> 
       <table border="1" align="center" class="tabla"> 
      <tr><th colspan="2">SEGURIDAD</th> 
      \langle tr \rangle<tr><th>Usuario</th> 
            <td><input type="text" name="TxtU" size="10" 
placeholder="Su Usuario"></td> 
      \langle tr \rangle<tr><th>Contrase&ntilde;a</th>
  <td><input type="password" name="TxtC" size="15" 
placeholder="Su Password"></td> 
            \langle tr \rangle<tr><th colspan="2"><input type="image" 
src="img/ingresar.jpg" width="94" height="46" 
border="0" title="Ingresar al Sistema"></th> 
      \langle tr \rangle </table> 
    </form> 
\langlediv>\langletd>
\langle tr \rangle</table>
```

```
100
```
<?php include("includes/footer.php"); ?>

# **sistema.php**

```
<?php include("includes/top_page.php"); ?> 
<?php include("includes/header.php"); ?> 
<html lang="es"> 
<head> 
  <title> Manejo de la etiqueta ARTICLE </title> 
  <meta charset="iso-8559-1"> 
</head>
```
<table width="100%">

 $<$ tr $>$ 

```
\lttd width="20%">\lt?php include("link.php"); ?>\lt/td>
```

```
<td width="80%"><div id="contenido">
```

```
 <h1><center>BIENVENIDOS AL SISTEMA <br><br> 
CONTROL DE EMPRENDEDORAS<br><br>EMPRESA 
BONITAS DRM&M EIRL</center></h1>
```
 $\langle$ div> $\langle$ td>  $\langle tr \rangle$ </table>

<?php include("includes/footer.php"); ?>

</html>

- Base de datos (Mysql)

Gráfico Nro. 29: Diagrama Entidad Relación de la Base de Datos

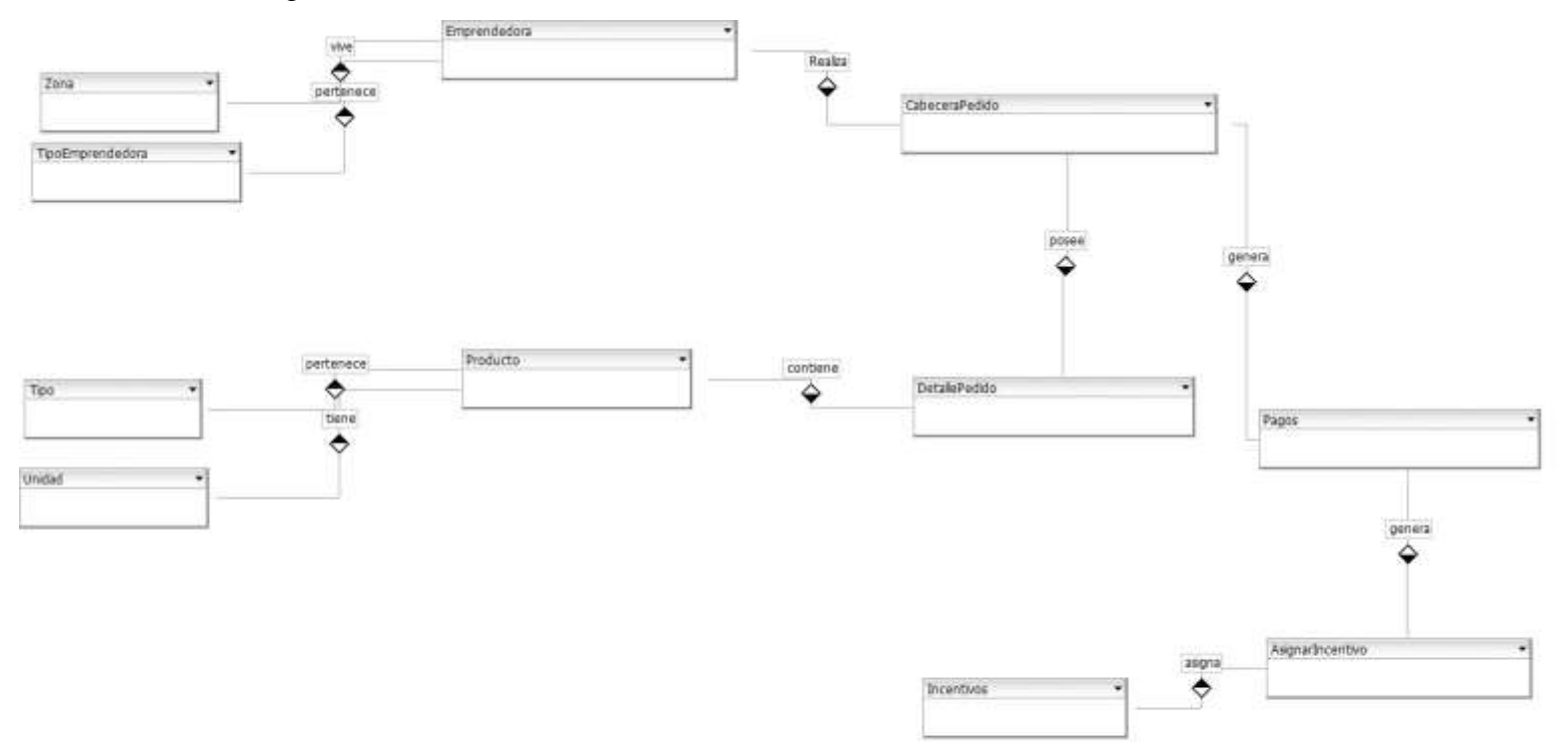

Fuente: Elaboración propia

Gráfico Nro. :

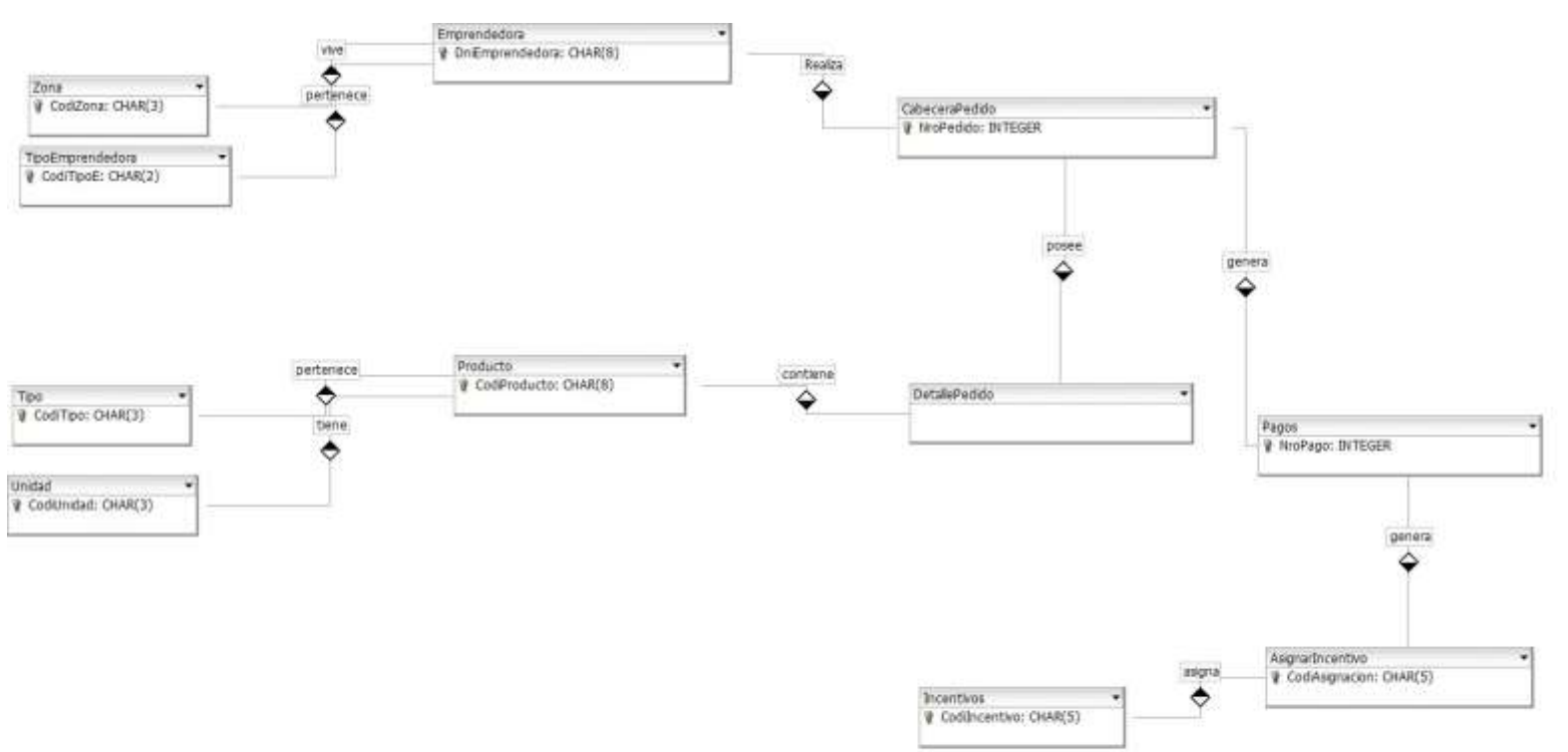

30 Diseño de la base de Datos – Llaves Primarias

Fuente: Elaboración propia

31 Diseño de la base de Datos – Llaves Primarias y Foráneas (index)

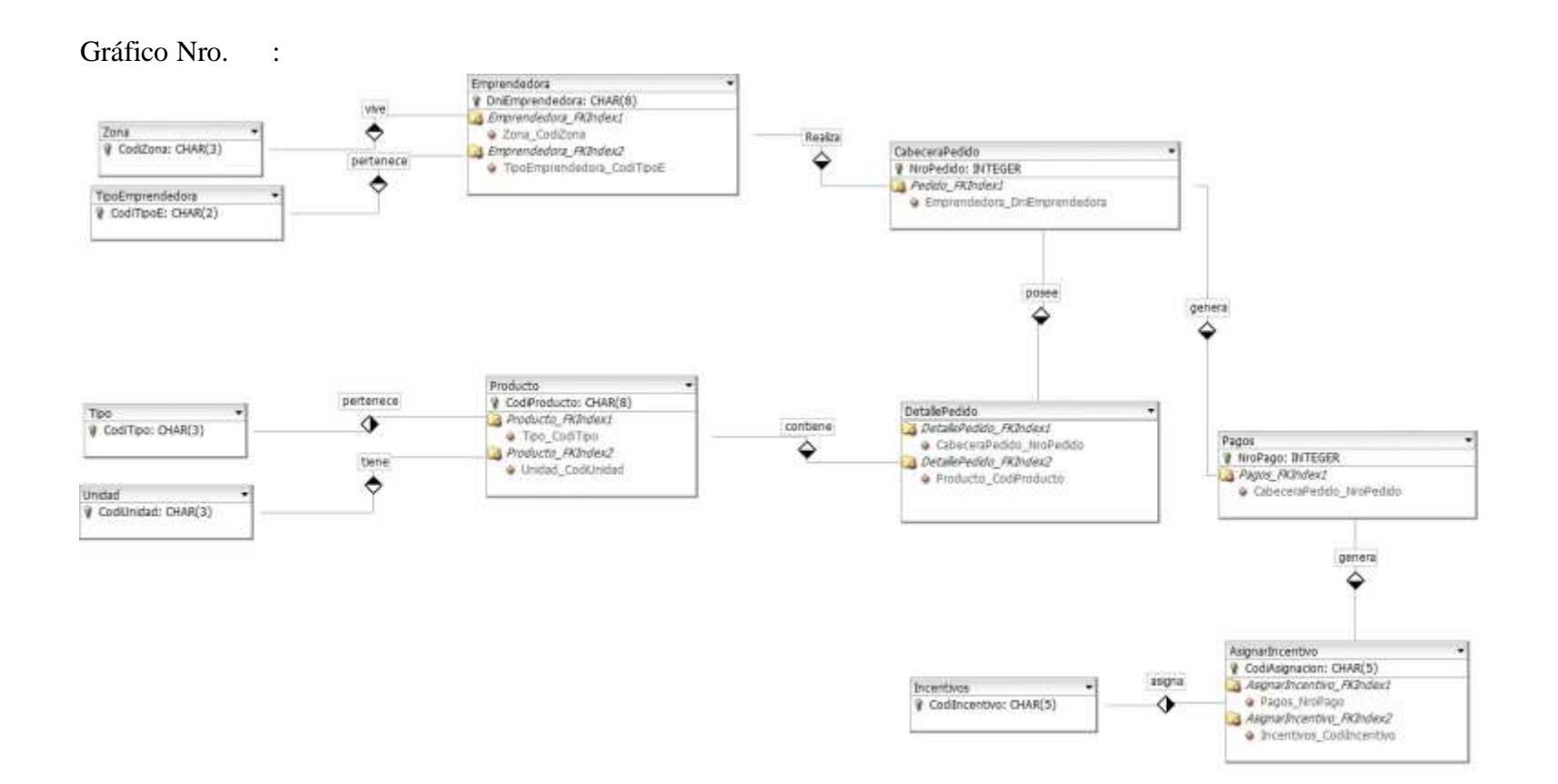

Fuente: Elaboración propia

32 Diseño Físico de la base de Datos

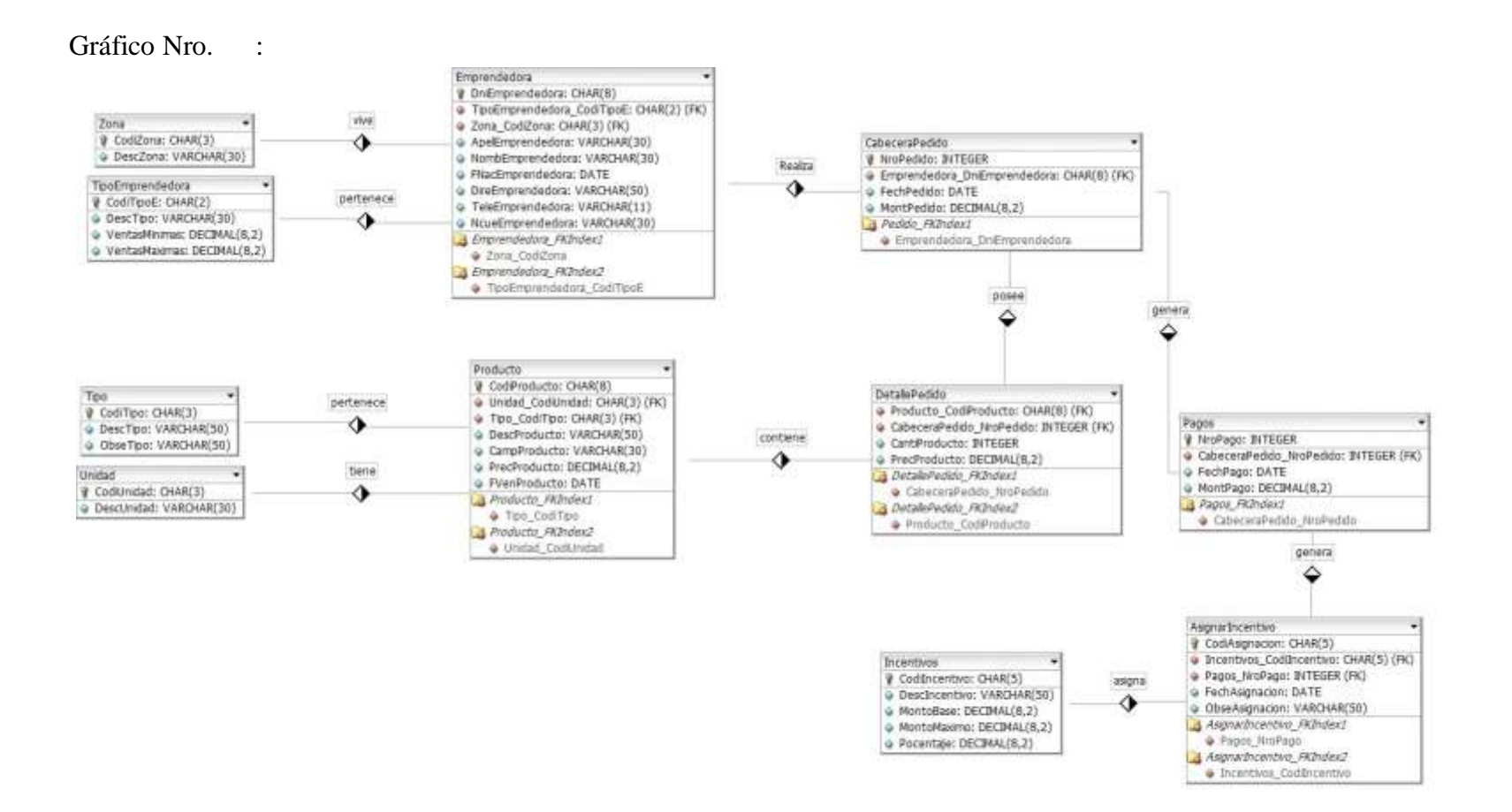

Fuente: Elaboración propia

Creación de la base de datos – MySQL

CREATE DATABASE BONITAS;

CREATE TABLE AsignarIncentivo ( CodiAsignacion CHAR(5) NOT NULL, Incentivos\_CodiIncentivo CHAR(5) NOT NULL, Pagos\_NroPago INTEGER UNSIGNED NOT NULL, FechAsignacion DATE NOT NULL, ObseAsignacion VARCHAR(50) NULL, PRIMARY KEY(CodiAsignacion), INDEX AsignarIncentivo\_FKIndex1(Pagos\_NroPago), INDEX AsignarIncentivo\_FKIndex2(Incentivos\_CodiIncentivo) )TYPE=InnoDB;

# CREATE TABLE CabeceraPedido (

 NroPedido INTEGER UNSIGNED NOT NULL, Emprendedora\_DniEmprendedora CHAR(8) NOT NULL, FechPedido DATE NULL, MontPedido DECIMAL(8,2) NULL, PRIMARY KEY(NroPedido), INDEX Pedido\_FKIndex1(Emprendedora\_DniEmprendedora)  $\mathcal{L}$ TYPE=InnoDB;

# CREATE TABLE DetallePedido (

 Producto\_CodiProducto CHAR(8) NOT NULL, CabeceraPedido\_NroPedido INTEGER UNSIGNED NOT NULL, CantiProducto INTEGER UNSIGNED NOT NULL, PrecProducto DECIMAL(8,2) NULL, INDEX DetallePedido\_FKIndex1(CabeceraPedido\_NroPedido), INDEX DetallePedido\_FKIndex2(Producto\_CodiProducto)

) TYPE=InnoDB;

CREATE TABLE Emprendedora ( DniEmprendedora CHAR(8) NOT NULL, TipoEmprendedora\_CodiTipoE CHAR(2) NOT NULL, Zona\_CodiZona CHAR(3) NOT NULL, ApelEmprendedora VARCHAR(30) NOT NULL, NombEmprendedora VARCHAR(30) NOT NULL, FNacEmprendedora DATE NULL, DireEmprendedora VARCHAR(50) NOT NULL, TeleEmprendedora VARCHAR(11) NOT NULL, NcueEmprendedora VARCHAR(30) NOT NULL, PRIMARY KEY(DniEmprendedora), INDEX Emprendedora\_FKIndex1(Zona\_CodiZona), INDEX Emprendedora\_FKIndex2(TipoEmprendedora\_CodiTipoE)  $\lambda$ TYPE=InnoDB;

CREATE TABLE Incentivos ( CodiIncentivo CHAR(5) NOT NULL, DescIncentivo VARCHAR(50) NOT NULL, MontoBase DECIMAL(8,2) NOT NULL, MontoMaximo DECIMAL(8,2) NOT NULL, Pocentaje DECIMAL(8,2) NOT NULL, PRIMARY KEY(CodiIncentivo) )TYPE=InnoDB;

CREATE TABLE Pagos (

 NroPago INTEGER UNSIGNED NOT NULL, CabeceraPedido\_NroPedido INTEGER UNSIGNED NOT NULL, FechPago DATE NULL, MontPago DECIMAL(8,2) NULL, PRIMARY KEY(NroPago), INDEX Pagos\_FKIndex1(CabeceraPedido\_NroPedido) ) TYPE=InnoDB;

# CREATE TABLE Producto (

 CodiProducto CHAR(8) NOT NULL, Unidad\_CodiUnidad CHAR(3) NOT NULL, Tipo\_CodiTipo CHAR(3) NOT NULL, DescProducto VARCHAR(50) NOT NULL, CampProducto VARCHAR(30) NOT NULL, PrecProducto DECIMAL(8,2) NOT NULL, FVenProducto DATE NULL, PRIMARY KEY(CodiProducto), INDEX Producto\_FKIndex1(Tipo\_CodiTipo), INDEX Producto\_FKIndex2(Unidad\_CodiUnidad) )TYPE=InnoDB;

CREATE TABLE Tipo ( CodiTipo CHAR(3) NOT NULL, DescTipo VARCHAR(50) NOT NULL, ObseTipo VARCHAR(50) NULL, PRIMARY KEY(CodiTipo) ) TYPE=InnoDB;

CREATE TABLE TipoEmprendedora ( CodiTipoE CHAR(2) NOT NULL,

 DescTipo VARCHAR(30) NOT NULL, VentasMinimas DECIMAL(8,2) NOT NULL, VentasMaximas DECIMAL(8,2) NOT NULL, PRIMARY KEY(CodiTipoE) )TYPE=InnoDB;

CREATE TABLE Unidad (

 $\sim$ 

 CodiUnidad CHAR(3) NOT NULL, DescUnidad VARCHAR(30) NOT NULL, PRIMARY KEY(CodiUnidad) )TYPE=InnoDB;

CREATE TABLE Zona ( CodiZona CHAR(3) NOT NULL, DescZona VARCHAR(30) NOT NULL, PRIMARY KEY(CodiZona) ) TYPE=InnoDB;

**Diagrama de Gantt para la ejecución o implementación** 

Gráfico Nro. 33: Presupuesto de Implementación

|                | O | de | Modo Mombre de tarea                                 | <b>Duración</b> | $\sqrt{$ Com $18$ |        | 25 nov '18 |  | 2 dic 18 |  | 9 dic 18 | 16 dic '18 |  | 23 dic '18 |  |
|----------------|---|----|------------------------------------------------------|-----------------|-------------------|--------|------------|--|----------|--|----------|------------|--|------------|--|
| 1              |   |    | Recopilación de información de Bonitas DRM&M<br>EIRL | 1da             |                   | vie: D |            |  |          |  |          |            |  |            |  |
| $\overline{z}$ |   |    | Captura, análisis y especificación de requisitos     | 2 días          | lun               |        |            |  |          |  |          |            |  |            |  |
| 3              |   |    | Analisis de la Información                           | 2 días          | mié               |        |            |  |          |  |          |            |  |            |  |
| 4              |   |    | Diseño del sistema                                   | 4 días          | vie               |        |            |  |          |  |          |            |  |            |  |
| 5              |   |    | Modelamiento de base de datos                        | 2 días          | vie               |        |            |  |          |  |          |            |  |            |  |
| 5              |   |    | Construccion de interface del Sistema web            | 2 días          | jue               |        |            |  |          |  |          |            |  |            |  |
| 7              |   |    | Programación de modulos                              | 5 días          | lun               |        |            |  |          |  |          |            |  |            |  |
| š              |   |    | Implementación del Sistema                           | 9 dias          | lun               |        |            |  |          |  |          |            |  |            |  |
| 9              |   |    | Prueba local del Sistema                             | 1 día           | vie)              |        |            |  |          |  |          |            |  |            |  |

Fuente: Elaboración Propia

# **Presupuesto de la ejecución o implementación**

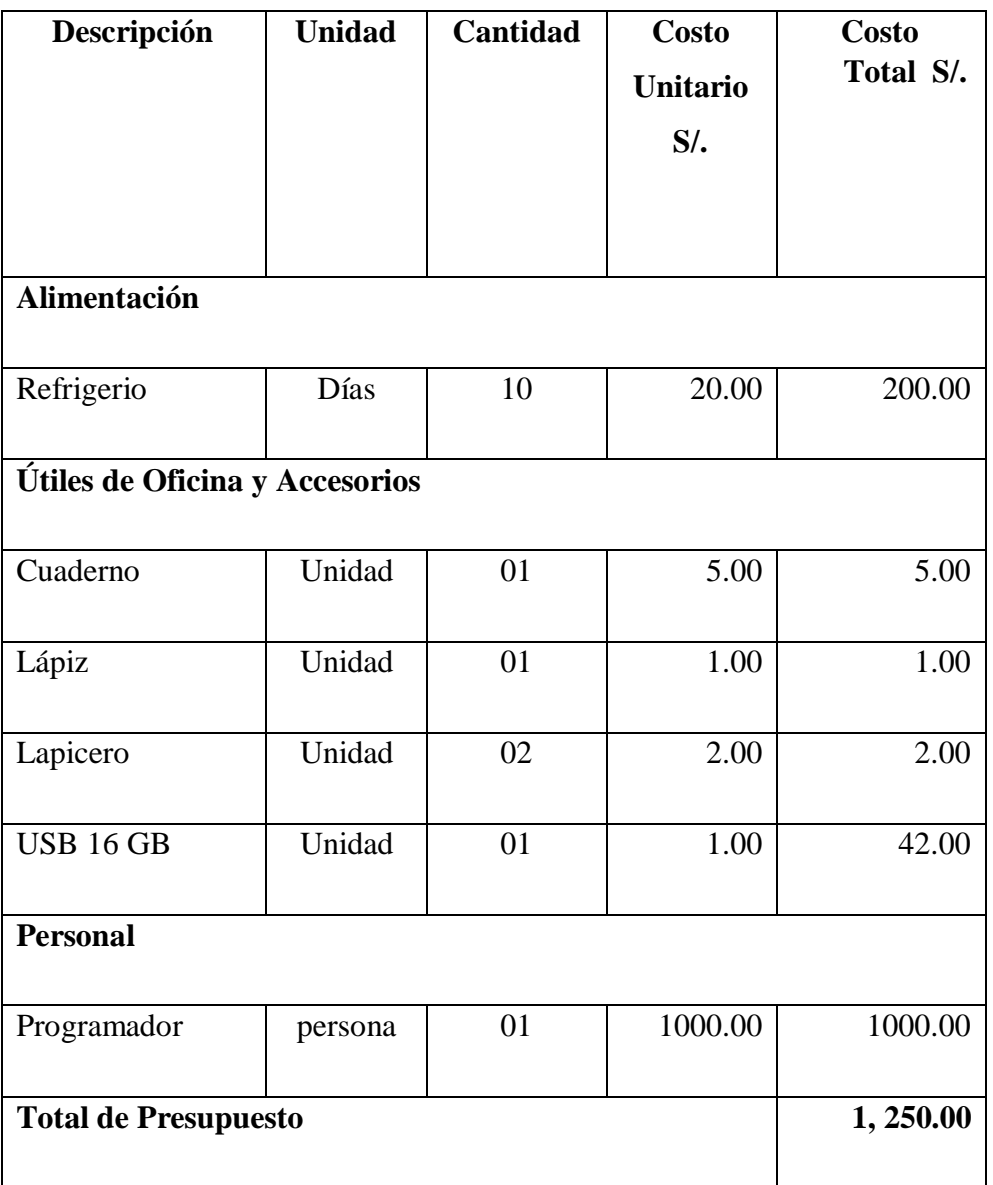

Tabla Nro. 38: Presupuesto de Implementación

Fuente: Elaboración Propia

# **VI. CONCLUSIONES**

Toda implementación de un sistema informático, sea web o de escritorio, permite a las empresas optimizar tiempo en el procesamiento de datos de los procesos principales y en base a ella generar información y conocimiento útil para la toma de decisiones de la empresa, en este caso, llevar un mejor control de los datos de las emprendedoras y sus transacciones que realizan con la empresa Bonitas DRM&M EIRL, como pedidos, pagos e incentivos, quedando aceptada la hipótesis general.

Como conclusiones específicas tenemos:

- 1. Para realizar la implementación de un sistema informático es necesario conocer la problemática del proceso en estudio, para lo cual es preciso realizar el estudio y análisis respectivo para conocerlas necesidades básicas de la implementación del sistema de control de las emprendedoras, la cual permitió el logro del objetivo general, quedando aceptada la hipótesis específica.
- 2. Toda implementación de un sistema informático debe ser intuitivo y amigable para el usuario final, y que satisfaga los requerimientos funcionales solicitados por la empresa, la cual permitió alcanzar el objetivo general, quedando aceptada la hipótesis específica.
- 3. Para el desarrollo de todo sistema informático web es necesario desarrollarlo bajo una metodología adecuada, que permita cumplir progresivamente el lograr el desarrollo del sistema, como es la metodología UWE, la cual ayudó al logro del objetivo general, quedando aceptada la hipótesis específica.

### **VII. RECOMENDACIONES**

Como recomendaciones tenemos:

- 1. Se sugiere que la empresa Bonitas DRM&M EIRL realice los trámites correspondientes para que adquiera su dominio empresarial y hosting que le permita la utilización del presente software, vía web.
- 2. Se recomienda que la empresa Bonitas DRM&M EIRL contrate un personal, ya sea permanente o eventual, para que brinde el soporte y mantenimiento del presente sistema informático.
- 3. Se propone que la empresa Bonitas DRM&M EIRL brinde capacitaciones el en uso de las TIC y el manejo del presente sistema de información.
- 4. Se recomienda que la empresa Bonitas DRM&M EIRL considere dentro de su planeamiento estratégico la adquisición y uso de tecnologías de la información y comunicación la cual le permitirá tener ventajas competitivas frente a otras.
- 5. Se sugiere que la empresa Bonitas DRM&M EIRL establezca políticas de seguridad en cuando al cuidado de equipos y software, especialmente para el software que se va implementar.

# **REFERENCIAS BIBLIOGRÁFICAS**

- 1. Beck U. ¿Qué es la globalización? Falacias del globalismo, respuestas a la globalización. 4th ed. Paidos , editor. Barcelona, España: Paidos; 1998.
- 2. Informática T. Tecnología Informática. [Online]; 2018. Acceso 20 de 10de 2018. Disponible en: [https://tecnologia-informatica.com/sistemas-informacionempresa/.](https://tecnologia-informatica.com/sistemas-informacion-empresa/)
- 3. Morán Sánchez JJ. Desarrollo de un sistema web para el control admiistrativo de los equipos camineros del GAD Municipal de Pedro Carbo. Para optar el titulo de ingeniero en Sistemas computacionales. Guayaquil - Ecuador: Universidad de Guayaquil, Ingeniería en Sistemas Computacionales.
- 4. Garcés Paredes DT. Sistema web para el control de actividades y asistencias de los docentes de la Escuela Agustín Vera loor mediante seguimiento de cronograma de actividaes y rportería móvil, e inclusión de un lector de huellas dactilares. Tesis de

grado para obtención de título de Ingeniero en Sistemas Computacionales. Guayaquil - Ecuador: Universidad de Guayaquil, Ingeniería de Sistemas Computacionales.

- 5. Landivar Rodriguez GC. Diseño e implementación de un sistema web para compra y venta de flores en la empresa Floraltime. Tesis de Grado de Titulación. Quito, Ecuador: Universidad Central del Ecuador, ingenieria Ciencias Físicas y MAtemáticas.
- 6. Arias Muñoz MA. Desarrollo de una aplicación web para la mejora del control de asistencia de personal en la Escuela Tecnológica Superior de la Universidad Nacional de Piura. Para optar el título de Ingeniero de Sistemas y Cómputo. Lima, Perú: Universidd Inca Garcilado de la Vega, Ingeniería de Sistemas, Computo y Telecomunicaciones.
- 7. Negri Chumbile KN. Sistema informático bajo plataforma web de Gestión de Relaciones con el Cliente CRM para el Área de Ventas en la empresa IMECSA S.A.C. Tesis para optar el título profesional de Ingeniería de Sistemas. Lima, Perú: Universidad Cesar Vallejo, Facultad de Ingeniería.
- 8. Martell Ramirez AA, Santa Cruz Rojas D. Sistema de información web de control de personal y planillas para mejorar la gestión de recursos humanos del gobierno provincial de Bagua Grande. Tesis para optar el título profesional de Ingeniero de Sistemas. Trujillo - Perú: Universidad Nacional de Trujillo, Facultad de Ingeniería.
- 9. Rojas De La Cruz E. Implementación de un sistema informático web de reserva y venta de pasajes para la empresa de transportes perla del alto mayo, 2015. Tesis para optar el título profesional de Ingeniero de Sistemas. Chimbote, Perú: Universidad Católica Los Angeles de Chimbote, Facultad de Ingeniería.
- 10. Cupitan De La Cruz JJ. Diseño e implementación de una aplicación web de venta online para la empesa Grupo Company S.A.C., Chimbote; 2015. Tesis para optar el título de Ingeniero de Sistemas. Chimbote, Perú: Universidad Católica Los Angeles de Chimbote, Ingeniería.
- 11. H. S. Implementación de una aplicación de control de pedidos vía Web para la Agroindustria La Morina S.A.C del distrito de Moro, provincia del Santa, departamento de Ancash. Tesis para título. Chimbote - Perú: Universidad Católica Los Ángeles de Chimbote, Facultad de Ingeniería.
- 12. Jimenez Cubría A. Merca2.0. [Online]; 20015. Acceso 20 de 11de 2018. Disponible en: [https://www.merca20.com/las-10-marcas-de-belleza-que-masvenden-en-el](https://www.merca20.com/las-10-marcas-de-belleza-que-mas-venden-en-el-mundo/)[mundo/.](https://www.merca20.com/las-10-marcas-de-belleza-que-mas-venden-en-el-mundo/)
- 13. Perez Porto J, Merino M. Definición.de. [Online]; 2010. Acceso 20 de 11de 2018. Disponible en: [https://definicion.de/cosmeticos/.](https://definicion.de/cosmeticos/)
- 14. UNIQUE. UNIQUE. [Online]; 2016. Acceso 30 de 10de 2018. Disponible en: [https://www.negocio.com.pe/unique.](https://www.negocio.com.pe/unique)
- 15. Google. google maps. [Online]; 2005. Acceso 21 de 10de 2018. Disponible en: [https://www.google.com/maps/place/Parque+sector+b8/@-](https://www.google.com/maps/place/Parque+sector+b8/@-10.0653477,-78.1541062,128a,35y,1.24h,45t/data=!3m1!1e3!4m5!3m4!1s0x91aa17cbbf0fda79:0x5b018b79e3431d26!8m2!3d-10.0641156!4d-78.1522949) [10.0653477,78.1541062,128a,35y,1.24h,45t/data=!3m1!1e3!4m5!3m4!1s0x91aa17cb](https://www.google.com/maps/place/Parque+sector+b8/@-10.0653477,-78.1541062,128a,35y,1.24h,45t/data=!3m1!1e3!4m5!3m4!1s0x91aa17cbbf0fda79:0x5b018b79e3431d26!8m2!3d-10.0641156!4d-78.1522949) [bf0fd a79:0x5b018b79e3431d26!8m2!3d-10.0641156!4d-78.1522949.](https://www.google.com/maps/place/Parque+sector+b8/@-10.0653477,-78.1541062,128a,35y,1.24h,45t/data=!3m1!1e3!4m5!3m4!1s0x91aa17cbbf0fda79:0x5b018b79e3431d26!8m2!3d-10.0641156!4d-78.1522949)
- 16. Hopenhayn M. El TIC como oportunidad de inclusión social en América latina y el Caribe. CEPAL, División de Desarrollo Social.
- 17. Cabero Caceres. Impacto de las nuevas tecnologías de la información y la comunicación en las organizaciones educativas. 1st ed. Universitario GE, editor. Granada, España: Grupo Editorial Universitario; 1998.
- 18. Fraioli L. La historia de la tecnología. 1st ed. Editex , editor. Florencia: Editex; 1999.
- 19. Castells M. Internet y la sociedad red. Lección inaugural del programa de doctorado sobre la sociedad de la información y el conocimiento. [Online]; 2014. Acceso 14 de 10de 2018. Disponible en: [http://www.uoc.edu/web/esp/articles/castells/castellsmain1.html.](http://www.uoc.edu/web/esp/articles/castells/castellsmain1.html)
- 20. Flichy P. Una historia de la comunicación moderna Platence , editor. Francia: Platence; 1997.
- 21. Chavarro LA. Tecnología, sociedad e información Programa , editor. Cali, Colombia: Programa; 2017.
- 22. A. MÍyP. Uso Efectivo de las TIC en la Gerencia Moderna uayaquil Ecuador: Universidad Tecnológica ECOTEC; 2014.
- 23. España NL. Norma UNE 50-113-92 Documentación e información. Normalización Normas Españolas IRAM UNE..
- 24. Bertalanffy L. General System Thory. 2nd ed. New York: United States American; 1968.
- 25. Castillo L. Introducción a la información científica y técnica..
- 26. Hernández C. LD,PA,NG,GJySL. Tipos de Sistemas de Información. Notas de Curso. Caracas, Venezuela: Universidad Simón Bolívar, Departamento de Procesos y Sistemas.
- 27. Barba Soler JP. Diseño y Desarrollo Web. Memoria. Valenia, España: Universitat Politecnica de Valencia, Facultat de Belles Arts de Sant Carles.
- 28. W3C. Mobile Web Best Practices 1.0. [Online]; 2008. Acceso 18 de 10de 2018. Disponible en: [http://www.w3.org/TR/mobile-bp/#OneWeb.](http://www.w3.org/TR/mobile-bp/#OneWeb)
- 29. Pressman R. Web engineering : a practitioner's approach McGraw-Hil , editor. New York: McGraw-Hil; 2010.
- 30. Rodriguez A. Metodologías del diseño usadas en Ingeniería Web, su vinculación con las NTICS. Rio de la Plata, Argentina: Universidad Nacional de La Plata, Facultad de Informática.
- 31. Equipo Vértice. Diseño básico de páginas web en HTML Vértice , editor. Málaga, España: Publicaciones Vértice S.L.; 2009.
- 32. Pérez de León M. La Informática aplicada a la Salud. [Online].; 2009. Acceso 12 de Julio de 2014. Disponible en: [http://www.slideshare.net/ManuelAntonioPerez/la-informatica-aplicada-a-lasalud-](http://www.slideshare.net/ManuelAntonioPerez/la-informatica-aplicada-a-la-salud-2959488)[2959488.](http://www.slideshare.net/ManuelAntonioPerez/la-informatica-aplicada-a-la-salud-2959488)
- 33. Gutierrez Alvarez MA. Manual de JavaScript Mexico: DEsarrollo Web; 2011.
- 34. Manual de programación en PHP. Manual. Valparaiso: Universidad Técnica Federico Santa María, Certified Information Security Specialist Professional (CISSP).
- 35. Gifillan I. La Biblia. MySQL Anaya , editor. Mexico: Anaya Multimedia; 2002.
- 36. Pressman R. Ingeniería de Software: Un enfoque prático. 7th ed. Hill MG, editor. New York: Mc Graw Hill; 2002.
- 37. Santamarina A. Ingenieria Web diriga por modelos Barcelona, España; 2010.
- 38. Ortega Cantero M, Bravo Rodríguez J. Sistemas de interacción persona computador España: Universidad de Castilla-La Mancha; 2009.
- 39. Pineda C. Un Método de Desarrollo de Hipermedia Dirigido por Modelos Valencia, España: Universidad Politecnica de Valencia; 2008.
- 40. Escalona M. Ingeniería de Requisitos en Aplicaciones para la web Un estudio comparativo Sevilla: Universidad de Sevilla; 2012.
- 41. Valencia A. Modelo de navegación web para dispositivos moviles "WAE for mobile Devices" Santiago de Cali: Universidad del Valle; 2014.
- 42. Isakowitz T. La Metodología RMM Extendida para Publicación en Internet Pensilvania: MC Grill; 2003.
- 43. Barranco de Areba J. Metodología del análisis estructurado de sistemas Madrid: Comillas; 2001.
- 44. De los Angeles Valverde G. Analisis comparativo de metodologías para el desarrollo de las aplicaciones web del control de prcticas pre-profesionales de la EIS de la ESPOCH Cordova: ESPOCH; 2014.
- 45. Castro M. Aproximación MDA para el desarrollo orientado a servicios de sistemas de información web: Del modelo del negocio al modelo de composición de servicios Web. [Online]; 2016. Acceso 17 de 10de 2018. Disponible en: [https://eciencia.urjc.es/bitstream/handle/10115/3335/TESIS%20VALERIA%2](https://eciencia.urjc.es/bitstream/handle/10115/3335/TESIS%20VALERIA%20DE)

[0DE%20.](https://eciencia.urjc.es/bitstream/handle/10115/3335/TESIS%20VALERIA%20DE)

- 46. Escalona J. Ingeniería de Requisitos para aplicaciones Web Un estudio comparativo Madrid: MC Grill; 2004.
- 47. Campbell J. A Comparison Of The Relationship Management Methodology And The Extended Business Rules Diagram Method Sidney: Edith Cowan; 2004.
- 48. Standing C. Los requisitos de las metodologías para el desarrollo de aplicaciones web New York: Global Co-Operation in the New Millennium; 2001.
- 49. Hernández Sanpieri R. Metodología de la Investigación. 6th ed. México: McGraw Hill; 2014.
- 50. Méndez Alvarez C. Metodología, Guía para Elaborar Diseños de Investigación en Ciencias Administrativas, Económicas y Contables. 5th ed. México: Mc.Graw – Hill; 1999.
- 51. Desphand Y. MS,GAyHS. Web Engineering. Journal of Web Engineering. 1st ed. EE.UU.; 2002.
- 52. Martinez C. lifider.com. [Online]; 2012. Acceso 18 de 10de 2018. Disponible en: [https://www.lifeder.com/observacion-directa/.](https://www.lifeder.com/observacion-directa/)
- 53. Hernández S. Apoyo de las TIC al negocio Sistemas. 1st ed. Cordova España; 2008.

# **ANEXOS**

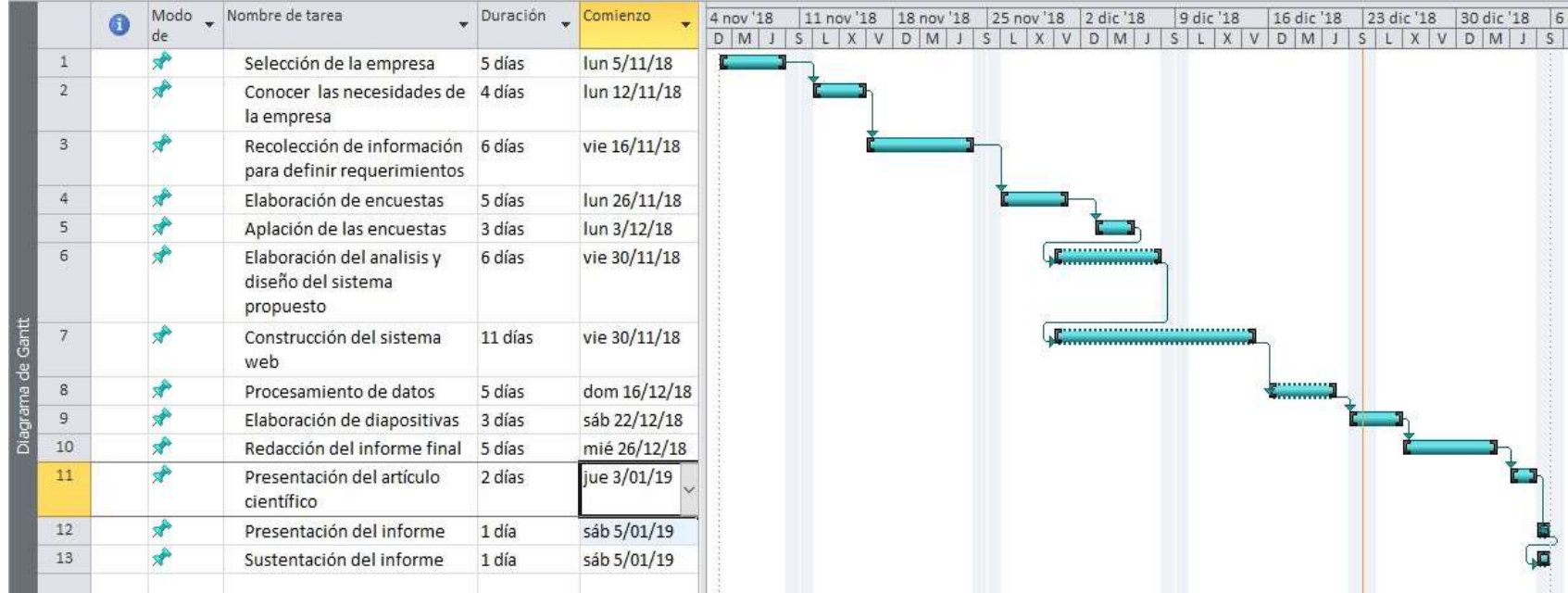

# **ANEXO NRO. 1: CRONOGRAMA DE ACTIVIDADES**

Fuente: Elaboración propia

# **ANEXO NRO. 2: PRESUPUESTO Y FINANCIAMIENTO**

# **TITULO**: IMPLEMENTACIÓN DE UN SISTEMA INFORMÁTICO

WEB PARA EL CONTROL DE EMPRENDEDORAS DE

LA EMPRESA BONITAS DRM&M EIRL - HUARMEY;

2018.

**TESISTA**: BACH. DARLING DANIELLA LÓPEZ CONTRERAS

**INVERSIÓN**: S/. 900.50

**FINANCIAMIENTO**: Recursos Propios

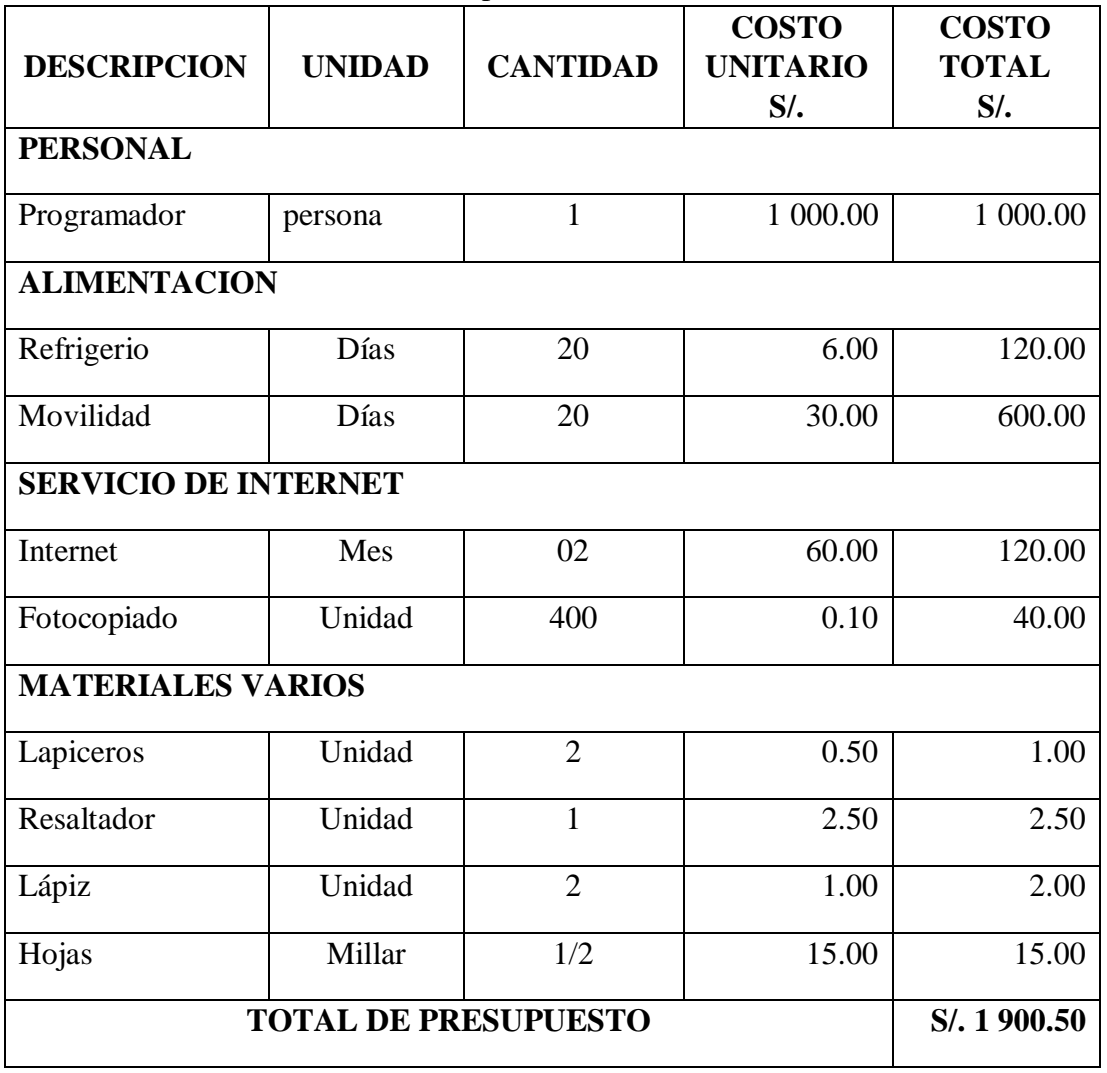

Fuente: Elaboración propia

# **ANEXO NRO. 3: CUESTIONARIO**

**TITULO**: IMPLEMENTACIÓN DE UN SISTEMA INFORMÁTICO WEB PARA EL CONTROL DE EMPRENDEDORAS DE LA EMPRESA BONITAS DRM&M EIRL - HUARMEY; 2018. **TESISTA**: BACH. DARLING DANIELLA LÓPEZ CONTRERAS

# **PRESENTACIÓN:**

El presente instrumento forma parte del actual trabajo de investigación; por lo que se solicita su participación, respondiendo a cada pregunta de manera objetiva y veraz. La información a proporcionar es de carácter confidencial y reservado; y los resultados de la misma serán utilizados solo para efectos académicos y de investigación científica.

# **INSTRUCCIONES:**

A continuación, se le presenta una lista de preguntas, agrupadas por dimensión, que se solicita se responda, marcando una sola alternativa con un aspa ("X") en el recuadro correspondiente (SI o NO) según considere su alternativa.

![](_page_133_Picture_85.jpeg)

![](_page_133_Picture_86.jpeg)

![](_page_134_Picture_123.jpeg)

![](_page_134_Picture_124.jpeg)

![](_page_135_Picture_89.jpeg)